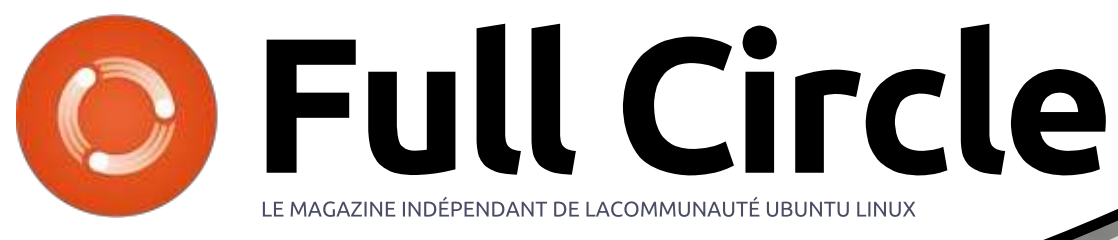

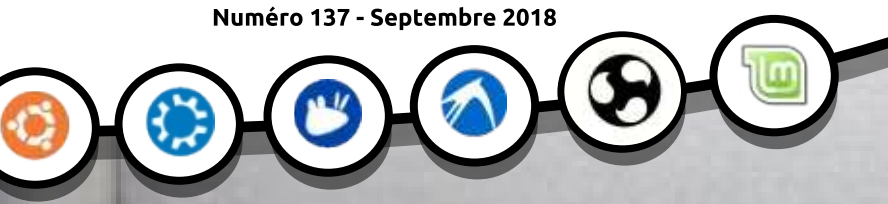

### **CRITIQUE LITTÉRAIRE**

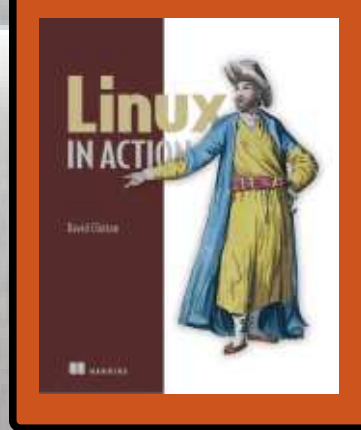

INTEL@@'06 E5200 PENTIUM® DUAL-CORE SLAY7 COSTA RICA 2.50GHZ/2M/800/06 3833A595 @

# RESTRUCTURATION D'UN VIEUX PC UN CHANGEMENT EST AUSSI BON QU'UN REPOS

Full Circle Magazine n'est affilié en aucune manière à Canonical Ltd.

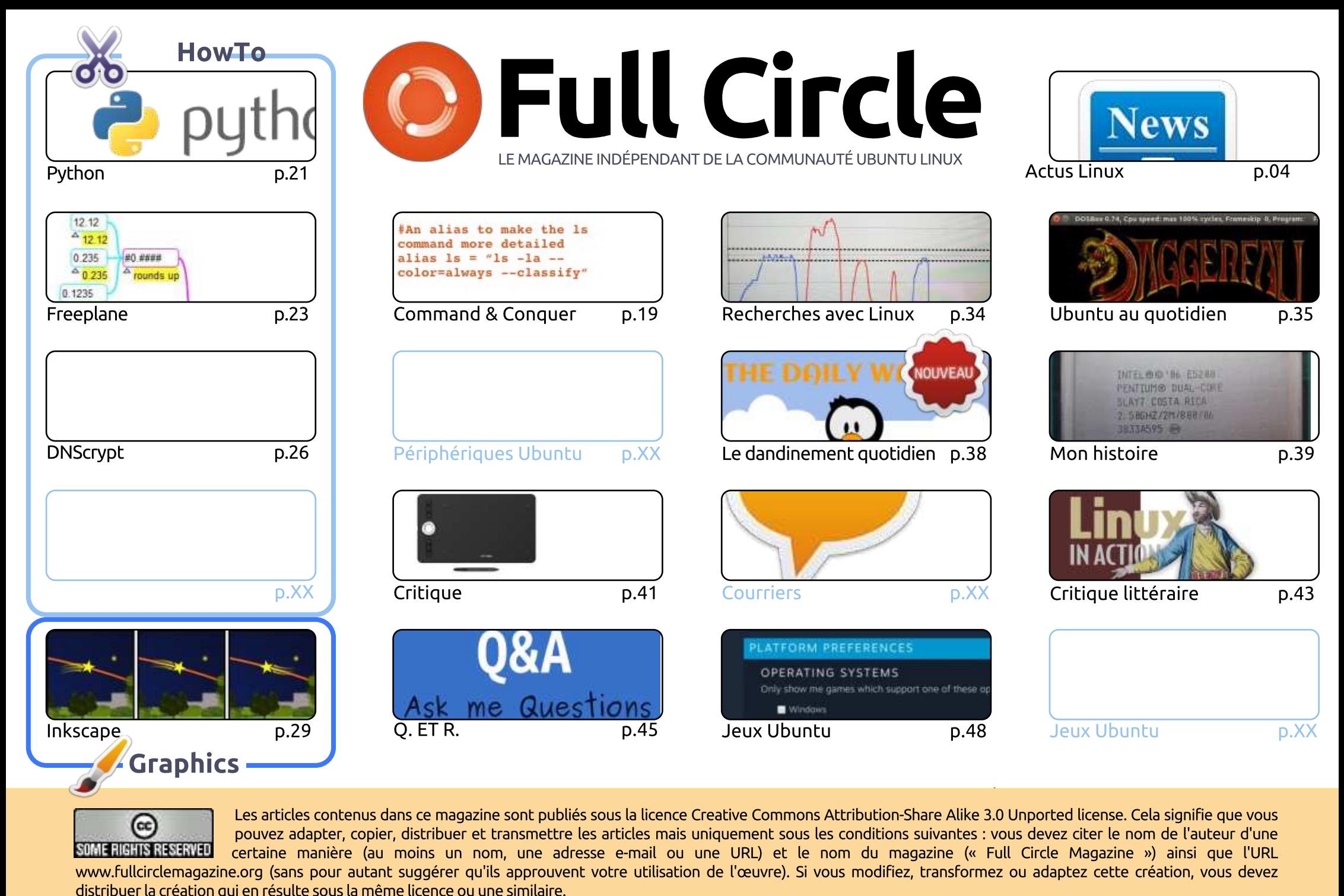

 $\odot$ **SOME RIGHTS RESERVED** 

licence Creative Commons Attribution-Share Alike 3.0 Unported license. Cela signifie que vous<br>is mais uniquement sous les conditions suivantes : vous devez citer le nom de l'auteur d'une<br>ail ou une URL) et le nom du magazi Les articles contenus dans ce magazine sont publiés sous la licence Creative Commons Attribution-Share Alike 3.0 Unported license. Cela signifie que vous pouvez adapter, copier, distribuer et transmettre les articles mais uniquement sous les conditions suivantes : vous devez citer le nom de l'auteur d'une certaine manière (au moins un nom, une adresse e-mail ou une URL) et le nom du magazine (« Full Circle Magazine ») ainsi que l'URL www.fullcirclemagazine.org (sans pour autant suggérer gu'ils approuvent votre utilisation de l'œuvre). Si vous modifiez, transformez ou adaptez cette création, vous devez

Full Circle Magazine est entièrement indépendant de Canonical, le sponsor des projets Ubuntu. Vous ne devez en aucun cas présumer que les avis et les opinions exprimés ici ont reçu l'approbation de Canonical.

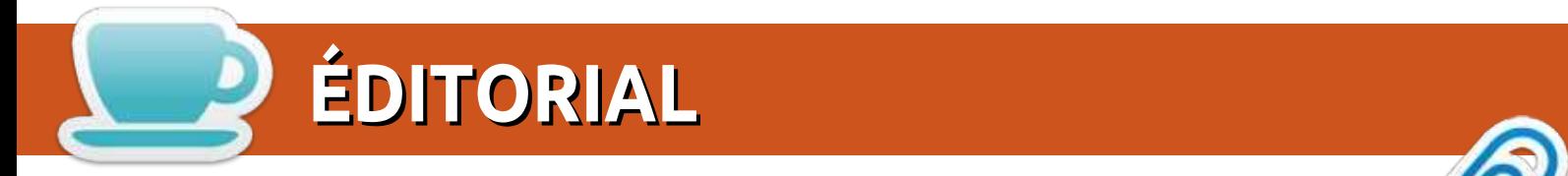

#### BIENVENUE DANS CE NOUVEAU NUMÉRO DU MAGAZINE FULL CIRCLE JOIL IVERICE DATUS CE NOOVERO HOMEINS DO PRAGALINE

C pense que nous sommes de recour a un numero complet ce mois di. Nous y recroavoirs i yenon,<br>Freeplane, Inkscape, et bien qu'il n'y ait pas de Great Cow Basic, nous avons un article d'Erik sur La pense que nous sommes de retour à un numéro complet ce mois-ci. Nous y retrouvons Python, **Example:**<br> **Example:**<br>
Example:<br>
Exprivée.<br>
Privée. **SE FULL CIRCLE**<br>SLC QUE CON Basic, nous avons un article d'Erik sur<br>Cow Basic, nous avons un article d'Erik sur<br>Trivée.<br>CM Telegram), il lance ce mois-ci une bande<br>Laily Waddle (Le dandinement du pingouin).<br>Trive seule pa DNScrypt, une lecture intéressante si vous tenez à votre vie privée.

dessinée caricaturale sur le thème de Linux intitulée The Daily Waddle (Le dandinement du pingouin). inclure plusieurs dans chaque numéro. E FULL CIRCLE<br>let ce mois-ci. Nous y retrouvons Python,<br>ow Basic, nous avons un article d'Erik sur<br>vée.<br>M Telegram), il lance ce mois-ci une bande<br>ly Waddle (Le dandinement du pingouin).<br>Ine seule page ce mois-ci, mais j'e Iet ce mois-ci. Nous y retrouvons Python,<br>bw Basic, nous avons un article d'Erik sur<br>vée.<br>M Telegram), il lance ce mois-ci une bande<br>ly Waddle (Le dandinement du pingouin).<br>ine seule page ce mois-ci, mais j'espère en<br>du li Parlant d'Erik (l'un des modérateurs officiels du groupe FCM Telegram), il lance ce mois-ci une bande J'espère que vous l'apprécierez. Il n'y a de la place que pour une seule page ce mois-ci, mais j'espère en

entendu parler de la société jusqu'à ce que j'achète la tablette sur Amazon, mais c'est une bonne entreprise certainement prête à soutenir Linux et à faire bien fonctionner leur tablette sous Linux. elegram), il lance ce mois-ci une bande<br>Vaddle (Le dandinement du pingouin).<br>seule page ce mois-ci, mais j'espère en<br>livre *Linux in action* (Linux en action) et<br>Je vais être honnête, je n'avais jamais<br>e sur Amazon, mais c Nous avons deux critiques ce mois-ci. L'une est une critique du livre *Linux in action* (Linux en action) et<br>l'autre est ma critique de la tablette graphique XP-Pen Deco 2. Je vais être honnête, je n'avais jamais

peu occupé par le boulot et le reste. J'espère les publier bientôt.

Bref, je ne vous retiens pas davantage. Profitez du numéro !

Amitiés et restons en contact! Ronnie ronnie@fullcirclemagazine.org

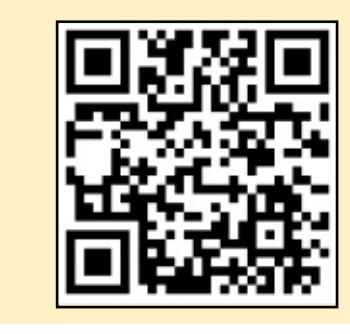

#### Ce magazine a été créé avec :

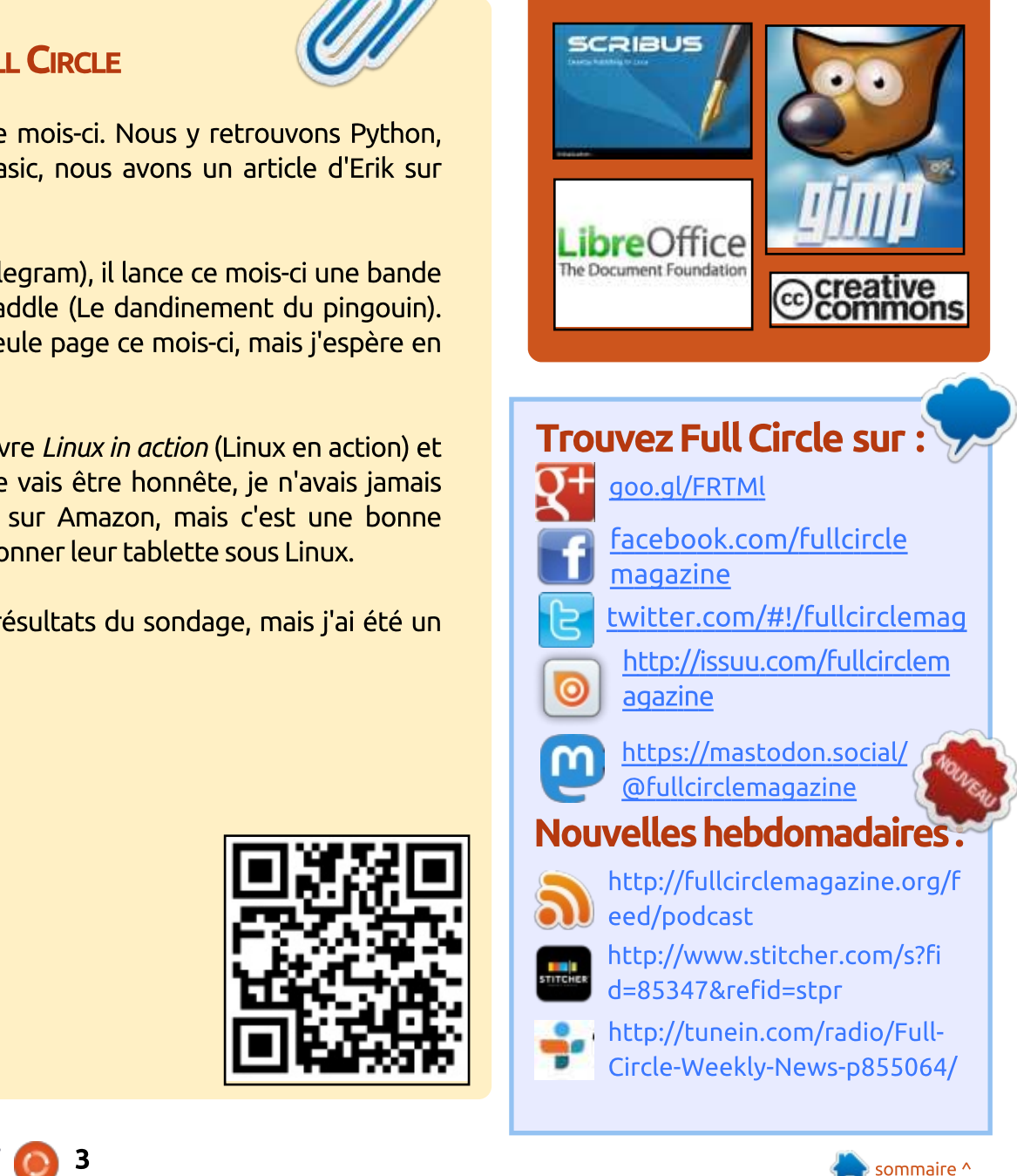

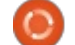

#### Enquête 2018 du Full **CIRCLE** sRPC MKGQCQ QG CJJCQ LC TMSQ $\mathbf{S}$ MCCL $\mathbf{S}$

c'est à nouveau la période ad canned ou nous vous ad<br>mandons ce que vous pensez mandons ce que vous pensez<br>du FCM, d'Ubuntu et de Linux. de l'année où nous vous dedo Perri, o obditio et de Emidx.

**Certaines questions sont** ertaines questions sont<br>obligatoires, d'autres peuvent edie omises si elle<br>concernent pas.

Vos réponses aideront à faconner le Full Circle pour l'année à venir, alors, s'il vous plaît, utilisez votre sens critique de facon constructive. Si vous ne nous dites pas ce que vous pensez, ou ce que nous faisons mal, nous ne le saurons pas.

URL de l'enguête : <u>http://bit.ly/fcm2018</u>

#### DELL PRECISION 5530 MOBILE WORKSTATION NOW AVAILABLE WITH UBUNTU  $\mathbb{R}$  and  $\mathbb{R}$  umpide the set of  $\mathbb{R}$ DELL PRECISION 333U MOBILE

of the Dell Precision mobile vear are now available with a choice mobile workstation-class computers BRC WORKSCOCKT CLOSS COMPOCCTS to be available as a Eiriax powered<br>Developer Edition computer. It's carrency on sale for y fros and ap.  $\mathsf L$  workstations launched earlier this **Example 19 and Syear are now available with a choice**<br>of Windows or Ubuntu Linux. Dell has<br>announced that the Precision 5530<br>mobile workstation is the latest of its<br>mobile workstation-class computers<br>to be available as a  $\frac{1}{2}$  of Windows or Ubuntu Linux. Dell has  $\frac{1}{2}$ announced that the Precision 5530  $\frac{1}{2}$  mobile workstation is the latest of its

 $\mathsf{splay}.$  . The state  $\mathsf{splex}$ The starting price gets you a 3.9 Bine starting price gets you a 3.5<br>pound notebook with a 15.6 inch core processor, 8GB of RAM, a 500GB e processor, odd or roam, a soodd<br>d drive, a 56 Whr battery, and a Exercity on sale for \$1185 and up.<br>The starting price gets you a 3.9<br>pound notebook with a 15.6 inch<br>display, an Intel Core i3-8300H quad-<br>core processor, 8GB of RAM, a 500GB<br>hard drive, a 56 Whr battery, and a<br>1080p displ display, an Intel Core i3-8300H quad-

configured with up to an Intel Core i9-NVIDIA Quadro P2000 graphics, up to 32GB of RAM, up to a 4K touchscreen display, up to a 97 Wh battery, and up to two hard drives or SSDs.

One nice touch is that unlike some Canonical.

computers aimed at developers, you compacers anned at developers, you Ubuntu instead of Windows as your ante instead of vindows as your<br>erating system on the Precision  $\frac{3550}{80}$ 

 $\mathcal{O}_{\mathcal{A}}$  and  $\mathcal{O}_{\mathcal{A}}$  and  $\mathcal{O}_{\mathcal{A}}$  and  $\mathcal{O}_{\mathcal{A}}$  and  $\mathcal{O}_{\mathcal{A}}$  and  $\mathcal{O}_{\mathcal{A}}$  and  $\mathcal{O}_{\mathcal{A}}$  and  $\mathcal{O}_{\mathcal{A}}$ 

 $\mathcal{L}(\mathcal{L}(\mathcal{$ 

That said, the Precision 5530 is version of the consumer onented bett<br>XPS 15 which has a significantly lower of 3 T3 which has a significantly lower Starting price or grood back tends. betand a system on the Treesson<br>5530.<br>That said, the Precision 5530 is<br>basically the business/enterprise<br>version of the consumer-oriented Dell<br>XPS 15 which has a significantly lower<br>starting price of \$1000 but it lacks<br>som  $\frac{1}{3}$  basically the business/enterprise<br>version of the consumer-oriented Dell available for the Precision models.

The laptop measures 14.1"  $\times$  9.3"  $\times$ 0.7" and features HDMI 2.0, USB  $\frac{34}{2}$  and readings indiviries,  $\frac{20}{2}$ s. ruch i, munucrouc s, neausec, and<br>CD seed a sets  $\sigma$ Card ports.

The Dell Precision 5530 Developer "<br>Edition joins the Precision 3530, 7530, and 7730 in Dell's current lineup of mobile workstations with optional  $\sim$  ,  $\sim$  ,  $\sim$  ,  $\sim$  ,  $\sim$  ,  $\sim$  ,  $\sim$  ,  $\sim$  ,  $\sim$  ,  $\sim$  ,  $\sim$  ,  $\sim$ 

Dell ships the computers with (I'm not judging), the best way the Ubuntu 16.04 LTS, but you should be<br>experience it is through a Linu<br>and intervals on intervals on intervals on the latest features. Both<br>versions of the ope Dell ships the computers with Ubuntu 16.04 LTS, but you should be able to upgrade to Ubuntu 18.04 LTS if you want the latest features. Both versions of the operating system are officially supported by Dell and

CRQ @C FMLCQR  GL ? UMPJB UGRF

Source:<br>https://liliputing.com/2018/09/dellprecision-5530-mobile-workstationnow-available-with-ubuntu.html

#### LIBREELEC 9.0 ALPHA LINUX DISTRO GETS **KODI 18 'L**EIA' BETA 1 UPDATE ?LB KSQGA DGJCQ JMA?JJW RM NJ?W ML RFCGPLIBREELEL 9.0 ALPHA LINUX JCE?JJW @SWGLE KCBG? DMP NJ?W@?AI ML

MOW-available-with-ubuntu.html<br>
Now-available-with-ubuntu.html<br>
DISTRO GETS KODI 18 'LEIA'<br>
BETA 1 UPDATE<br>
et's be honest – in a world with<br>
Leasy legal streaming thanks to<br>
inexpensive services like Netflix and<br>
Hulu. Kod et's be honest  $-$  in a world with 1 casy tegat servanting enative to<br>xpensive services like Netflix and the contract of the contract of the contract of the contract of the contract of the contract of the contract of Hulu, Kodi media center is probably Tiald, Rodi Theald center is probably<br>used mostly by pirates. It is not likely ased mostly by phates. It is not tikely<br>the average consumer is storing video and music files locally to play on their and masic mes toeatly to play on their<br>TV – it simply isn't worth the hassle TV The simply isn't worth the hassle users are thieves -- I am sure some are legally buying media for playback on the media software... maybe...

Regardless of why you use Kodi (I'm not judging), the best way to experience it is through a Linux lightweight distro that exists only to run the Kodi media center. It is quite

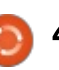

### <u>., ACTUS</u>

April has been apadeed with it. in popular with Raspberry Pi owners. but it runs on other hardware too. including  $x86$  64 and WeTek boxes. Kodi 18 "Leia" recently achieved Beta 1 status, and as a result. LibreELEC 9.0 $\frac{1}{2}$ Alpha has been updated with it. In  $L$ ibreELEC now runs the most GIOTOLLEC NOW TONS CITE MOSC blecamy cage rioal.

The team says, "Alpha releases are  $\frac{1}{2}$  important to the team because we<br>cannot test every scenario and sometimes sidestep issues without sometimes sidestep issues without regular testers to go find the particularly important for LibreELEC 9.0 as Kodi v18 includes substantial internal changes to VideoPlayer and retro-gaming: introduces new capabilities."

#### Source:

https://betanews.com/2018/09/02/li breelec-alpha-linux-kodi-leia-beta/

### **LINUX CREATOR ON INTEL CPU** BUGS: "IT'S UNFAIR. WE HAVE TO FIX SOMEONE ELSE'S PROBLEMS"

 $\sum_{\text{Speculative}}$  Execution as a means to improve performance and advance and chooses the correct one<br>according to a program's flow. It kes sense as an late or ons<br>loubtedly a wasted resource. lmost all modern CPUs use **The Speculative Execution as a**<br>means to improve performance and performs tons of calculations in advance and chooses the correct one andoabtediy a wasted resource.

improves what turned out to be the root cause<br>of bugs like Spectre and Meltdown. When it comes to Linux creator **Report Foundation** County County County County LINGS TOTVOLGS, IC INCS CIC WOY speculative execution improves<br>performance. What irritates him is the fact that not all incorrect calculations are completely discarded  $-$  this is what turned out to be the root cause or bugs the speed e and meteoom.

and the space is something and Linus expressed these views that the developers of operating ende the developers or operating<br>systems and kernel developers had to during The Linux Foundation's Open Source Summit in Vancouver. The fact

Boarce Bamme in vancoaver. The race<br>that the developers of operating<br>systems and kernel developers had to<br>manage the fixes is something that<br>irks him a lot.<br>Interestingly, these bugs resulted<br>in a new kind of collaboration Interestingly, these bugs resulted now have this talking to each other and we're fixing added.

Overall. Torvalds accepts that things have changed a bit and Intel has gotten much better. When the time.

/fossbytes.com/linus-torvaldson-intel-cpu-bug-unfair/ GRF B?R? QCASPGRW ?LB NPGT?AW

#### **ZEROPHONE IS "COMING** SOON": A RASPBERRY PI-BASED, LINUX-POWERED PHONE **For Just \$50** NOT HONE IS GOMING **DOON: A RASPBERRY PI-**NPM CROSS PSOCK

while dealing with the data-hungry  $\frac{1}{2}$ FC  $\frac{1}{2}$ C  $\frac{1}{2}$ FC  $\frac{1}{2}$  and  $\frac{1}{2}$  and  $\frac{1}{2}$  $\blacksquare$   $\blacksquare$   $\blacks$ **IAT** International Secondy and privacy  $1.991$  or function  $\epsilon$ 

ZeroPhone is a Raspberry Piproject on Crowd Supply. The device promises no carrier locks, no pre-We promises no carrier tocks, no pre-<br>
labeled as "coming soon" and<br>
laided apps and good riddance from<br>
"re harvesting of data without users"<br>
"Raspberry Pi Zero, the ESP8266 Wi-Fi<br>
Baspberry-pi-open-source-linux-<br>
Raspbe loaded apps and good riddance from knowledge.

The phone will be based on Raspberry Pi Zero, the ESP8266 Wi-Fi

module, and an Arduino<br>microcontroller. What makes<br>ZeroPhone stand apart from the<br>other conventionally available<br>smartphones is the presence of a<br>mini-HDMI port and a full-size USB 2.0 port. Apart from these, the phone would also readate with connectivity<br>option and a 3.5mm headphone jack. and and an advise module, and an Arduino<br>microcontroller. What makes nnerocondrouer. vvilat makes AMERICAL CONTROL DE CONTROLLADO EN ENCADA EN ENCADA ELECTRON DE CONTROLLADO EN ELECTRON DE CONTROLLADO EN ELEC other conventionally available<br>smartphones is the presence of a mini-HDMI port and a full-size USB 2.0 would also feature Wi-Fi connectivity opcion and a biblinimical photo

components such as in receivers, in s nm Hom pore and a rate 350 2.0<br>port. Apart from these, the phone<br>would also feature Wi-Fi connectivity<br>option and a 3.5mm headphone jack.<br>The technically astute crowd will<br>be able to use the phone to its<br>maximum potential. ca sortware on the phone. The technically astute crowd will<br>be able to use the phone to its maximum potential. Technically maximum pocentiat: Technicaly<br>proficient users can attach additional<br>components such as IR receivers, Pi's<br>5 and eight-megapixel camera on the<br>phone's electronic board. The phone<br>will also allow users to SSH into the<br>devic proficient users can attach additional<br>components such as IR receivers. Pi's phone's electronic board. The phone<br>will also allow users to SSH into the device for remote access that would enable them to run different Linux-

Additionally, users can also attach Additionally, users can also accurring core processor isn't meant for heavy graphics usage. 2.0 port. However. Pi Zero's single-

The ZeroPhone project has been labeled as "coming soon" and is expected to cost around \$50.

https://fossbytes.com/zerophoneraspberry-pi-open-source-linux-

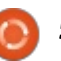

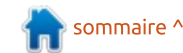

#### $ACTUS$ **ACTOS 3FGQ**

#### <u>NetBSD 7.2 Branch Update</u> RELEASE BRINGS USB 3.0 AND RASPBERRY PI 3 SUPPORT  $\mathbf{P}$ **NEIDSD I.Z BRANCH** NMPRESSION AND PERSON FOR PORT

NetBSD 7.2, which is the second The NetBSD Project has released a recesse r.e, which is the second<br>feature update of the NetBSD 7 important to security or stability ortant to security or stablity<br>sons, and several new features release branch. This release brings a subset of fixes that were deemed  $K$ and Overall emigricements.

NetBSD is a free and highly Portable Unix-like operating system, portable britk the operating system,<br>and is entirely Open Source. It is and is characy open source. It is<br>available for many platforms such as  $\alpha$  and  $\beta$   $\beta$   $\beta$ 3EC AMERICA, CO VOLTOUS CHIDCOOCO AIN'T ONO I'M J DOSCO

The NetBSD-7 branch had its first major release (NetBSD 7.0) in September 2015, so this update to NetBSD 7.2 is an overall maintenance release for the 7 branch – however. new users should most likely use the latest release NetBSD 8.0.

The complete source and binaries for NetBSD 7.2 are available on a ton of different websites, and a list of

AnonCVS, SUP, and various other servicing methods can be found on: NetBSD.org/mirrors/  $-$  if you want to install NetBSD via ISO or USB disk Connect, the users can get Android image vou should download NetBSD inotifications on their Ubuntu image, you should download NetBSD via torrent application, you can find the NetBSD image torrents in the image section of NetBSD's website.

Source:<br>https://appuals.com/netbsd-7-2branch-update-release-brings-usb-3-BLACK AND CONTROL CONTROL OF THE GLACIER CONTROL OF THE GLACIER CONTROL OF THE GLACIER CONTROL OF THE GLACIER CONTROL OF THE GLACIER CONTROL OF THE GLACIER CONTROL OF THE GLACIER CONTROL OF THE GLACIER CONTROL OF THE GLACI <u>o and raspbenty pro sapport</u>

#### UBUNTU 18.10 COSMIC CUTTLEFISH WON'T SHIP WITH ANDROID INTEGRATION EMGLE RM F?NNCL **THE REGISTION**

 $\blacksquare$  arlier this year in May, we **Exercise Seart in Friday, WC**<br>reported regarding Canonical's Exported regarding canonicals are occober monen. We a keep you  $\overline{\mathsf{C}}$ uttlefish with inbuilt Android  $\stackrel{\text{i}}{=}$  they become available. integration. In the latest: development, as it turns out, it's not going to happen.

As per a report by OMGUbuntu, the Ubuntu developers aren't For those who don't know, the developers were planning to bring an

en<br>Ekonomistan wikisk populak ETD, put of the how Anderial interesting but of the box "Android" integration<br>with the help of this extension only. with the new or this extension only.

> With this extension, just like KDE desktop, browse files, share data, get desktop, browse rites, share data, get device information, and

> But don't get disheartened. Soon,<br>GSconnect extension will be available to install from Ubuntu Software. The developer of the extension is also working on a new version, written from the scratch.

Site the new version is ready, we<br>can expect it to again grab eyeballs of can expect it to again grab eyebatts of<br>Ubuntu desktop team for the later Once the new version is ready, we Ubuntu 19.04 release.

Ubuntu 18.10 Cosmic Cuttlefish is

Source:

https://fossbytes.com/ubuntu-18-10cosmic-cuttlefish-no-androidintegration/

**LIBREM 5 LINUX SMARTPHONE'S** 

### RELEASE DATE PUSHED BACK **To APRIL 2019**  $\sim$   $\sim$  PC  $\sim$  PC  $\sim$

 $\blacksquare$  n the open source hallways, France course or pase one year. To<br>p the open source enthusiasts mrormed about the origoing<br>progress, the development team progress, are aevelopment team blog.  $\sum_{i=1}^{n}$  and open source nativelys, **Purism's** Librem 5 Linux<br>Smartphone has created a lot of buzz KCCP CIC OPCIT SOURCE CHEHOSIOSES RCCP3 posung regular apauces on its<br>blee  $R_{\rm F}$ 

In a recent development, the team of committed that Elbitant 3 Tarre<br>ng to be released in January 2019, going to be reteased in sandary 2013,<br>which was the original release date. which was the original release at

The reason behind this enter monen actay is a sittem bag on the smartphone's soc that has been<br>causing an extreme amount of causing an extreme amount or<br>battery drain. The drain is so severe Battery Gram. The Gram is so severe<br>that a fully charged Librem 5 is draining entirely in an hour.

To fix the issue, the team is working with NXP, the maker of the i.MX8 SoC being used by Purism.

Cosmic-cuttlefish-no-android-<br>
The post also mentions a couple<br>
of challenges they've faced durin<br>
of the process of making a non-Android-<br>
of the process of making a non-Android-<br>
DIBREM 5 LINUX SMARTPHONE's<br>
on<br>
COLOREM The post also mentions a couple of challenges they've faced during the process of making a non-Android smartphone. A significant challenge

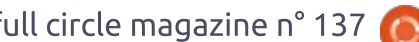

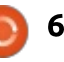

### <u>ACTUS</u>

other components integrated with the SoC: the firmware and software these  $b^{\circ}$ **run** also  $mostlv$ components are proprietary. So finding an open: source alternative is a significant! hurdle.

### Gelsen ich die Rechten der Rechten in der Rechten der Rechten der Rechten der Rechten der Rechten der Rechten<br>Gelsen in der Rechten der Rechten der Rechten der Rechten der Rechten der Rechten der Rechten der Rechten der

Source:<br>https://fossbytes.com/librem-5-linux-<u>SECONT COSTOLECTION</u> <u>Sinarephones retease pasned apm</u>  $\frac{2019}{\pi}$ 

#### LINUX KERNEL 4.20 TO DROP NSA-DEVELOPED SPECK **ALGORITHM**  $\frac{1}{2}$  and  $\frac{1}{2}$ LINUX KERNEL 4.ZU TO DROP BCQGELLER

I inux kernel is one of the most edition common served round devices. doogle also ased enactia for and reflection of anderlying operating systems. The the enome browser in the case of the<br>latest released version is 4.18.5 and local device not supporting AES desianed International Organization  $for^{\pm}$ Standardization rejecting the

 $\frac{1}{2}$  and  $\frac{1}{2}$  and  $\frac{1}{2}$  and  $\frac{1}{2}$  and  $\frac{1}{2}$  and  $\frac{1}{2}$  and  $\frac{1}{2}$  are solved and  $\frac{1}{2}$ Glyondminded meeting

> The reason Speck is considered to:  $communication$ : be an untrustworthy security DC GIT GITCLOSCWOLCHY SCCGTCY<br>Algosithes is hospital it follows to Tempored from the Emax Kernet v4.20. algorium is because it railed to answer particular design and<br>procedure-related-questions-before  $V4.19.$  $\frac{1}{2}$ rios o tong sconomy mscory or developing controllable or<br>penetrable algorithms for security that NSA can exploit or use in its own interest to receive information at the back end. Speck is expected to be removed from the Linux kernel v4.20. K B CAPCCCO CO TEMOM IN PIEVIOUS versions including v<del>iter</del>, v<del>itero, and</del>  $V = W$

 $\frac{1}{2}$  crypto accelerators. This security Frequence Charge School Charles tower and inux kernel is one of the most default encryption on its lower-end<br>Common and some locale is found derived Goode also used ChaCha for Google has long worked with abogle has long worked with devices: doogle dao dad e<br>its chrome browser in the c<br>local device not suppor<br>crypto accelerators. This<br>algorithm is considered to b<br>more secure, and far bette<br>than Speck. This makes on<br>why Google didn't em<br>XChaCha algorit

mathology<br>Miss://appuals.com/linuxrnel-4-20-to-drop-nsa-developed-Source: https://appuals.com/linuxspeck-algorithm/

#### TAILS ANONYMOUS OS GETS **ITS BIGGEST UPDATE YET WITH VERACRYPT INTEGRATION, MORE** 3PSC"PWNRCB BSC"P **ITS BIGGEST UPDATE YET WITH** 5CP?" PWNR GLACEP?

 $\blacksquare$  n development for the past couple which idea users unfock veractype of<br>TrueCrypt encrypted disk drives macerype enerypeed disk directly<br>directly from the GNOME desktop environment.  $\blacksquare$  of months. the Tails 3.9 release has hit the streets this week with some long-anticipated features, including VeraCrypt/TrueCrypt integration. which lets users unlock VeraCrvpt or  $\blacksquare$ 

VeraCrypt integration landed with **Productly released GNOME 3.30** are recently reteased diverne 5.50<br>desktop environment and was implemented in both the Nautilus (Files) and Disks utilities, and will be available outside of Tails 3.9 in the upcoming Debian GNU/Linux 10 "Buster" and Ubuntu 18.10 (Cosmic Cuttlefish) operating systems.

encrypted volumes in Tails 3.9 is easy as accessing the new Unlock VeraCrvpt Volumes dialog from Applications >

System Tools. The features appear to support encrypted drives that have been encrypted with either TrueCrypt or VeraCrvpt open-source disk encryption utilities.

from Applications > System Tools > Additional Software. Another exciting feature of the Tails 3.9 release is the ability for the Linux-based operating system to automatically install automatically install software<br>updates when starting up the PC.

#### Source:

<u>s://news.softpedia.com/news/tail</u> <u>s-anonymous-os-gets-its-biggest-</u> <u>update-yet-with-veracrypt-</u> <u>integration-more-522543.shtml</u>

### NEW AI CAPABILITY HELPS **EMPOWER DEVSECOPS TEAMS**

The Cuttlefish) operating systems.<br>
The Cuttlefish) operating systems.<br>
Unlock VeraCrypt encrypted<br>
No vera Crypt encrypted<br>
No vera Crypt encrypted<br>
The ability to allow developer team<br>
Mo accessing the new Unlock VeraCry  $\Gamma$  ecurity teams are constantly keep pace with security testing and the ability to allow developer teams to operate in a rapid DevOps

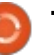

**ACTUS**<br>To address this, application<br>Security provider WhiteHat Security is **ACTUS**<br>To address this, applicatic<br>security provider WhiteHat Security<br>adding artificial intelligence to i<br>dynamic application security testir<br>solution WhiteHat Sentinel Dynamic. To address this, application security provider WhiteHat Security is adding artificial intelligence to its<br>dynamic application security testing Gynamic application secarity testing SOLUCION WILLET THE SCHEMEL DYNUMIC.

Noncine on a data lake of OF CLAPTING ON B GOLD RINC OF 25 million identified vulnerabilities<br>Sentinel Dynamic will deliver more accurate results faster. This will help developers to create secure web applications at the fast demanded by modern business.

hove the emerging of raise<br>litive identification. Consequently positive naciditation: consequently<br>enterprises can increase the speed at encerprises can increase the speed at<br>which developers are made aware of security: vulnerabilities and deliver real-time security risk assessments. Using AI software will decrease<br>threat vector identification times and<br>improve the efficiency of false<br>positive identification. Consequently<br>enterprises can increase the speed at<br>which developers are made aware of<br>potentia Using AI software will decrease<br>: threat vector identification times and

company's website.

Source:

https://betanews.com/2018/09/06/ai -devsecops-teams/

### **TOR PROJECT LAUNCHES OFFICIAL MOBILE BROWSER FOR**

#### $\overline{A}$ NDROID **SMP / PMHCAR NPMW ?**

So respect, the group behind the  $\blacksquare$  or Proiect. the group behind the released an alpha version of its own released an alpha version or its own Kronymous browser for Android.

<u>and a second control and a second control and a second control and</u>

Following this release, Orfox, the **EXECUTE CREASE, STRON, CRE**<br>longstanding Tor Project-approved asers with the a download and discrete the also download and browsing app for Android, said it will be sunset by 2019. To run both apps. users will need to also download the

browsers who prefer to maintain 3Fgm2c internet activity. This<br>kes it almost impossible for ads, government surventured to rottow<br>your tracks across the web. While Tor your tracks across the web. While Tor<br>is often associated with illegal drug or weapons sates on the dark web, the<br>browser is also a haven for political Tor Project's anonymous browser dissidents, journalists and just uses a system of decentralized relays that bounce a user's data to  $\frac{1}{2}$ location trackers and even<br>government surveillance to follow weapons sales on the dark web. the

This release comes several days! after Tor Project rolled out Tor Browser 8.0. based on Firefox's 2017 Ouantum browser structure. The major updates include a new user landing and on-boarding page. increased language support and

improved bridging methods to enable users to access the browser in 33CP3 to access the Drowser in COUTERIES WHERE TOT IS DUTTIED. THE Now, and the contract of the contract of the contract of the contract of the contract of the contract of the contract of the contract of the contract of the contract of the contract of the contract of the contract of the c

While the service is regarded as: the current gold standard of anonymous browsing, there are still anonymods browsing, there are still<br>vulnerabilities. Federal investigators can gain access and identify users carr gain access and factiony asers Tor 8.0. but users would be wise to follow Tor's guidelines on further protecting their anonymity, just in

Source:

or-project-launches-official-mobilebrowser-for-android/?guccounter=1

<mark>N</mark>ITRUX **1.0.15** BRINGS **K**ERNEL 4.18.5 AND PLASMA 5.13.4 FOR **MOST SECURE AND INTEGRATED PERFORMANCE YET** 

I litrux 1.0.15 has just hit the obanta based and acsitect to their<br>distribution operating system. Its GISCHBUCHT Operuchty system. TCS<br>most prominent feature is its Nomad mose prominent reature is its romad<br>desktop which integrates the K desktop when meegrates are is display **N** shelves following a release P WSICIVES TOWOWING & TEREBSE SCOCCHICHE ROSE WEEK. THEFOX IS ON BUSKUP LINIONINCHC (KBL) 3 PROSING OCSKCOP WICH CHINOICCO ONO specialized graphics and display achgu.

When this distribution was initially vinen ans assimation was indicity<br>released, it came with several design and security flaws that pushed it down from its potential. Since then. its developers have worked hard to The developers nove worked nord to FGWILD CHC GISCHDOCION CO TOSOLVO CHC bugs, bulnerabilities, and<br>Inconveniences that come out of its medivementes and come out of his<br>fundamental design. With the release randamental design: with the release<br>of the Nitrux version 1.0.15, the or the rudius version 1.0.15, the<br>developers boast a far more stable acvelopers boase a far more seable<br>and secure operating system for users.

The official release statement for the product reads: "We are pleased to announce the launch of Nitrux 1.0.15. **4.18.5 AND PLASMA 5.13.4 FOR**<br>
This new version brings together the<br>
The MOST SECURE AND INTEGRATED<br>
The performance improvements and<br>
series that the performance improvements and<br>
performance improvements and<br>
performanc This new version brings together the latest software updates, bug fixes, improvements and support.

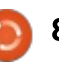

#### -., RFC K?PICR ?Q UCJJ ?Q LCUCP $\overline{a}$  amine  $\overline{a}$

The new version includes the Linux kernel version 4.18.5. It also ows in a rai improved graphics stack for enhanced graphics<br>hardware and client synchronization ; graphics nardware and eache synemomzation these enhancements aren't too these complements aren't too use. The latest Nitrux release adds support for the newer computers in the market as well as newer hardware that can be used with the computer.

#### Source:

https://appuals.com/nitrux-1-0-15-<u>kernel-4-18-5-and-plasma-5-</u> <u>performance-yet/</u> 13-4-for-most-secure-and-integrated-

### DUST OFF THAT OLD PENTIUM. LINUX FANS: **IT'S ELIVE**

flying. Toy Story 3 ruled the cinemas. and Apple released its very first iPad. Oh, and Linux distro Elive locked down its last stable build. Until now.

Designed to run on minimal

hardware, Elive is very much a passion with a full set of applications, long eight years for the third stable Franciscond, Elive Is very much a passion<br>project of its leader, Samuel F<br>Baggen. Based on Debian, the first<br>version took a bow in 2005. The<br>second stable version made an<br>appearance in 2010 and it has been a<br>long eight yea Baggen. Based on Debian, the first and Gimp, along with a variety of version took a bow in 2005. The productivity and entertainment tools, second stable version made an some of which are Elive's own. appearance in 2010 and it has been a 3 Cigne years for ene entre seable version to become available.

Elive has an impressively low bar Eave has an impressively tow bar<br>to entry, with hardware requirements for the distribution coming in at 256 co enjoy are myiny ponsited<br>Enlightenment desktop. to chery, with hareware requirements<br>for the distribution coming in at 256<br>MB RAM and a 500 MHz CPU,<br>meaning that some very elderly<br>silicon is theoretically going to be able<br>to enjoy the highly polished<br>Enlightenment deskt MB RAM and a 500 MHz CPU.  $S<sub>2</sub>$  . The contract  $S<sub>2</sub>$  of  $S<sub>2</sub>$  . The contract  $S<sub>2</sub>$  is a set of  $S<sub>2</sub>$  of  $S<sub>2</sub>$  of  $S<sub>2</sub>$ SRICOTIS CROICCICORY GOING CO DE GDIE LINGHEITHEITE GESKEPP.

 $\overline{\text{b}}$ ly an attractive desktop, "Theoretically" because after The Register took Elive 3.0.0 out for a spin a relatively low-powered laptop, on a relatively low powered laptop,<br>we'd frankly baulk at running it on MUTTANT and a 500 MHZ CFO,<br>
meaning that some very elderly<br>
silicon is theoretically going to be able<br>
to enjoy the highly polished<br>
Enlightenment desktop.<br>
"Theoretically" because after The<br>
Register took Elive 3.0.0 out particularly if a macOS-alike dock is your thing, and runs at an impressive lick even on hardware that lacks anything much slower than a 533MHz Core 2 with at least 512 MB RAM. However, the Enlightenment UI is:

At its core. Elive is based on the Debian 8 distribution (aka Jessie), using the 3.16 kernel and version 0.17.6 of the Enlightenment X11 Window Manager. It comes replete

Source:

https://www.theregister.co.uk/2018/ 09/11/elive v3/

#### **GNU NANO 3.0 CLAIMS TO** READ FILES 70% BETTER WITH **IMPROVED ASCII TEXT HANDLING** GRAD TO THE PART ? READ FILES **/ U%** BETTER WITH  $\overline{1111}$ MANDERS **DRAGGLAGE**

 $\blacksquare$  he Linux landscape is undergoing  $\blacksquare$  changes and developments constantly. Fresh distro releases, updates, kernels and apps keep also Linux released several updates<br>
including a significant new version of<br>
the open source text editor known as<br>
Nano 3.0, code named as "Water<br>
Flowing Underground". GNU Nano is<br>
The open source text editor known as<br>
Ph including a significant new version of the open source text editor known as: Nano 3.0, code named as "Water Flowing Underground". GNU Nano is one of the most famous and efficient

text editors that are terminal based. It is extremely convenient for beginners who need to deal with command line editing. Experience Nano users are able to gain even<br>more advantages from it. The latest CVC COVORCOGES HOTHLE THE ROCESC RECISION BINO HUNO S.O According to GNU Nano news, the<br>new version of GNU Nano 3.0 has a France Trance Trews, the<br>pn of GNU Nano 3.0 has a<br>reading speed than before<br>70% better reading speed.<br>his, the text editor also has<br>ASCII text handling speed<br>most double than before.<br>ew update from Linux is<br>to be available better file reading speed than before and gives 70% better reading speed. Not only this, the text editor also has

expected to be available soon to all

er-with-improved-ascii-text- $\lim g/$ 

### **CANONICAL OUTS NEW LINUX KERNEL LIVE PATCH FOR** UBUNTU 18.04 LTS AND 16.04 **LTS**

atest Linux kernel security coming hot on the heels of the

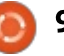

#### **ACTUS**  $\overline{\mathbf{R}}$  and  $\overline{\mathbf{R}}$  is not provided by BC J?LLrC Mx LMSQ TMSQ BC

#### Enquête 2018 du Full **CIRCLE** sRPC MKGQCQ QG CJJCQ LC TMSQ $\mathbf{S}$ MCCL $\mathbf{S}$

c'est à nouveau la période ad canned ou nous vous ad<br>mandons ce que vous pensez mandons ce que vous pensez<br>du FCM, d'Ubuntu et de Linux. de l'année où nous vous dedo Fem, o obdito et de Emax.

**Certaines questions sont** ectantes questions sont<br>obligatoires, d'autres peuvent edie omises si elle<br>concernent pas.

Vos réponses aideront à faconner le Full Circle pour l'année à venir, alors, s'il vous plaît, utilisez votre sens critique de façon constructive. Si vous ne nous dites pas ce que vous pensez, ou ce que nous faisons mal, nous ne le saurons pas.

URL de l'enquête : <u>http://bit.ly/fcm2018</u>

Tuesday, the new Linux kernel live patch security update fixes a total of five security vulnerabilities, which are documented as CVE-2018-11506. CVE-2018-11412. CVE-2018-13406.  $\begin{bmatrix} 1 & 2 & 3 \ 2 & 3 & 3 \end{bmatrix}$ 

JOSECHT VID D'OCTING OF SET VICE. Extramely.<br>
233.<br>
These include a stack-based buffer<br>
erflow (CVE-2018-11506)<br>
covered by Piotr Gabriel Kosinski<br>
I Daniel Shapira in Linux kernel's<br>
ROM driver implementation, which<br>
Ild allow a local attacker to either<br> These include a stack-based buffer ioverflow (CVE-2018-11506) discovered by Piotr Gabriel Kosinski and Daniel Shapira in Linux kernel's CDROM driver implementation, which could allow a local attacker to either iexecute arbitrary code or cause crash

by creating and mounting a e Biscovered by Bann Hom, the<br>kernel live patch also addresses a (CVE-2018-Secarity valuerability (CVE-2010)<br>11412) in Linux kernel's EXT4 file BGCCC BACK REFILES EXTHETIC<br>Bystem implementation, which could system implementation, which coald<br>allow an attacker to execute arbitrary allow an accurred to execute arbitrary<br>code or crash the system via a denial malicious EXT4 image. Discovered by Jann Horn, the security vulnerability

(CVE-2018-13406) discovered by Silvio Cesare in Linux kernel's generic VESA frame buffer driver, as well as a buffer overflow (CVE-2018-12233) discovered by Shankara Pailoor in the allowing local attackers to either crash

 $\overline{\phantom{a}}$ are system or execute arbitrary code.

> The last security vulnerability (CVE- $\frac{1}{2}$ 2018-13405) fixed in this latest Ubuntu Linux kernel live patch may allow a local attacker to gain elevated privileges due to Linux kernel's failure to handle setgid file creation when the operation is performed by a non- $\frac{1}{2}$  member of the group.

Source:

: <mark>https://news.softpedia.com/news/can</mark><br>: onical-outs-new-linux-kernel-live-NOUS HOW MINA ROME MVC <u>Butther deutiture for the direction of</u> **lts-522643.shtml** 

### WINDOWS AND LINUX KODI USERS INFECTED WITH CRYPTOMINING MALWARE COVOTOMINING MALIMADE

 Sers of Kodi, a popular media TVs and online streaming, have been  $\frac{1}{2}$ the targets of a malware campaign. security firm ESET.

KRYT TOP IN 1990 PLACE WARD

FREET:<br>
A per according to a report that will be located in countries such as the U.<br>
A per according to a report that will be Netherlands, countries where Koop<br>
(a) published later today and shared with usage is also high . . . . . . . . . . . . . . . . . . . According to a report that will be published later today and shared with ZDNet in advance, the company's

Kodi add-ons have been infected and helped spread a malware strain that secretly mined cryptocurrency on users' computers.

gered the download or a second<br>di add-on, which, in turn, would concain code to imigerprine the user's<br>OS and later install a cryptocurrency Researchers said that some of the add-ons found on these repositories would contain malicious code that contain code to fingerprint the user's OS and tacer mscatt a erypeocarrency  $\sum_{i=1}^n$ 

operators of this illicit cryptocurrency hators of this iditit dispeddanting,<br>iing operation only delivered a While Kodi can run on various platforms. ESET savs that the mining operation only activered a RECTION WINDOWS AND ENTER USERS.

Crooks mined for Monero, and erooks mined for monero, and<br>according to some partial data obtained by ESET, the company anica by ESET, the company<br>leves they infected over 4,700 Believes ency innected over 4,700<br>victims and generated over 62 Monero coins, worth today nearly  $\frac{1}{2}$  \$7,000.

Most of the infected users were located in countries such as the US. the UK, Greece, Israel, and the Netherlands, countries where Kodi usage is also high.

 ESET says there is no reliable way

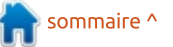

### -., MUQ?LBJGLSVIMBGSQCPQGLDCARCB

add-on repositories has infected, other than installing an translations and fixes from KDE's antivirus solution and scanning the contributors. The bugfixes are machine where Kodi was installed. A typically small but important," reads high CPU usage, a common indicator of cryptocurrency mining operations.

#### Source:

.<br>cryptomining-malware/ ows-and-linux-kodi-users-infected-

#### **KDE PLASMA 5.13 DESKTOP** REACHES END OF LIFE, KDE PLASMA 5.14 ARRIVES OCTOBER 9 NDET ENGRASTS BESKIPT **REACHES END OF LIFE, RDE**  $\overline{\phantom{a}}$

 $\nu$  DE Plasma 5.13.5 arrived a week  $\sum$ ago, on September 4, 2018, as **E** ago, on september 4, 2010, as<br>the last point release for the shortlived KDE Plasma 5.13 desktop environment series, which won't receive further updates or security fixes. It brought a total of 35 changes across various core components and apps.

"Plasma 5.13 was released in June with many feature refinements and new modules to complete the desktop experience. This release

given the announcement. Is a month's worth of new<br>
Islations and fixes from KDE's<br>
tributors. The bugfixes are<br>
ically small but important," reads<br>
announcement.<br>
Highlights of the KDE Plasma been adds a month's worth of new CHC GHILOGHC

BCCDC POINT TELEDSE INCLUDE Support operations in the sereen locker, as<br>well as a bug fix for the QFileDialog are ase visited directory drightore. A<br>Full changelog is available here for Highlights of the KDE Plasma<br>5.13.5 point release include support single day in the Picture of the Day feature, the ability to prevent paste operations in the screen locker, as component, which won't remember the last visited directory anymore. A more details.

by the best KDE Plasma All existing KDE Plasma 5.13 ARKLUGALITY THE THISSING STIS acskeep environment asers are arged<br>to update their installations to the co apadee chem instantations to the<br>KDE Plasma 5.13.5 point release as NBE Hashid 3.13.3 point retease as<br>soon as it arrives in the stable software repositories of their favorite GNU/Linux distributions if they want desktop experience on their personal computers.

### Source:

https://news.softpedia.com/news/kd e-plasma-5-13-desktop-reaches-endof-life-kde-plasma-5-14-arrivesoctober-9-522681.shtml

#### DOCKER FAVE ALPINE LINUX SUFFERS BUG MISCREANTS CAN EXPLOIT TO POISON CONTAINERS  $\mathbf{A}$  approximately defined as  $\mathbf{A}$ **DOCKER FAVE ALPINE LINUX** EVNLOIT TO DOICON CONTAINIEDC EN LOT TOT OBON CONTAINERS

 $\blacksquare$  n infosec bod has documented a  $\blacktriangleright$  remote-code execution flaw in Alpine Linux, a distro that pops up a  $\mathbf{B}$  bocker concenters.

Max Justicz, researcher and **DEPARTMENT SUBJECT**, researcher and system Boding apin, said on<br>Thursday that the vulnerability could Tharsaay that the valificating coald RFC RFC RECK (MITTH) RECKORK deceds, mirror, to inject arbitrary code via apk. ror, to inject arbitrary code via apix,<br>ine's default package manager. eredict of crowd sourced buy bouncy in-the-middle (MITM) network access Aprile 3 deradit package manager.

is particularly dangerous because, first, Alpine is commonly used for Docker images thanks to its small footprint, and second, most of the packages apk handles are not served via secure TLS connections, making them more susceptible to tampering. Justicz said that the vulnerability

Via secure TLS connections, making<br>
them more susceptible to tampering.<br>
In the worst-case scenario, the<br>
attacker could intercept apk's<br>
package requests during Docker<br> **BREAK FROM LINUX, HERE'S** In the worst-case scenario, the apk's: package requests during Docker

mage Bakaing, inject criem with image building, inject them with to the target machines that would unpack and run the code within their<br>Docker container. BOCKER CONCOMICT.

The vulnerability lies in the way apk unpacks archives and deals with suspicious code. Justicz found that if Represent to the Program of the Program of the Representation of the Representation of the Representation of t<br>Representation of the Representation of the Representation of the Representation of the Representation of the FRC THOMAS COOM DE THOUGH WICHT the package's commit\_hooks<br>directory, it would escape the cleanup and could then be executed as normal.

The result would be a way for an inc result would be a way for an apstream miscreant of network<br>eavesdropper to feed malware directly into the Docker container and have it run without user notification. At that point, the attacker would have their code running on the victim machine, potentially allowing for further attacks on the container or host system.

Source:

09/15/alpine linux bug/

**LINUS TORVALDS IS TAKING A BREAK FROM LINUX, HERE'S** 

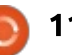

### -., (L ?L CK?GJ RF?R ?LLMSLACB RFC

#### **WHY** Parameters and the state of the state field  $\mathcal{L}$

 $\blacksquare$  he father of Linux, Linus Torvalds from the open-source project and anderstand people's emotions and<br>respond appropriately." has apologized for his abrasive behavior and decided to take a break seek "assistance on how to<br>| understand people's emotions and America oppropriactly.

m an email, that allhounced the<br>Foutine kernel update of Linux 4.19included "flippant attacks in emails" aaca "nippane accaess" in criiciis.<br>nis fellow Linux developers. It are open soarce project and<br>k "assistance on how to<br>lerstand people's emotions and<br>pond appropriately."<br>In an email, that announced the<br>tine kernel update of Linux 4.19-<br>Torvalds acknowledged his<br>professional behavior t In an email, that announced the rc4. Torvalds acknowledged his unprofessional behavior COTISTIC NOW EITION OCTOR DIST.

He has been managing kernel releases for so many vears, and the kernel chieftain is strict when it EXERCT CONCLUSION IS SCREET WITH THE submitted codes. But he is also infamous for revealing his feelings: bluntly if the submitted patches are substandard in his view.

fellow programmers, calling out on "sh\*t code" or addressing comments on the kernel's networking code as: "just half-arsed sh\*t-for-brains"; Linus Torvalds has done all.

Kernel Maintainers' Summit from  $\Box$  18.04.1

<u>Canada to Scotland to suit his</u><br>Vacation plans — which backfired on<br>him. He even thought of skipping the alah c go down well with some reliow<br>developers, leading him to a moment *Dread Schromericas* ILMU LA Continuation and the continuity of the second the second state of the second state of the second state of the second state of the second state of the second state of the second state of the second state of the seco vacation plans  $-$  which backfired on vacation plans with backmed on image is now available for installation The Process of the Control of Shipping the Private the Philosophe Tiyper very diterive didn't go down well with some fellow  $\vdots$ 

developers, teading nimited a moment<br>of greater self-awareness.<br>Torvalds admitted that such<br>behavior was "uncalled for. Especially<br>at times when I made it personal ... I<br>know now this was not OK and I am<br>truly sorry."Torva take over the kernel maintainership  $Torvalds$  admitted that such for the rest of the Linux 4.19 cycle. know now this was not OK and I am: machine. truly sorry."Torvalds promised that

Source:

|<br>|-<br>|-

s://fossbytes.com/linus-torvaldsg-break-from-linux/

**CANONICAL RELEASES UBUNTU** 18.04.1 DESKTOP IMAGE **OPTIMIZED FOR MICROSOFT** HYPER-V

 **LTS** 

avior was ancalled for. Especially experience are fall obdited besiled provided in the summer of the state of release, the new Ubuntu Desktop<br>image is now available for installation<br>from the Microsoft Hyper-V gallery release, the new Ubuntu Desktop<br>image is now available for installation<br>from the Microsoft Hyper-V gallery<br>on Windows 10 Pro computers. It<br>comes with a pre-configured xRDP<br>server for communication with<br>Microsoft Remote Des on windows to the compacers, he<br>comes with a pre-configured xRDP<br>server for communication with<br>Microsoft Remote Desktop<br>Connection (RDP) protocol for<br>allowing Windows 10 Pro users to<br>experience the full Ubuntu Desktop<br>runn COMES WILL & PIC COMIGATION AND SCHEF TOT COMMUNICACIÓN WICH MICHOSOTE REMOLE DESKCOP ACCORDING COM Connection (RDP) protocol for<br>allowing Windows 10 Pro-users to experience the full Ubuntu Desktop Experience are raw obanca beskeep who miscal are lacese obanca 16.64<br>Francing in Hyper-V as a virtual LTS (Bionic Beaver) operating system,  $\overline{\phantom{a}}$ 

with Enhanced Session Mode support: with Emianced Session Mode support<br>will bring dynamic desktop resizing, integration, scannessly move between the<br>Windows 10 Pro host and the guest vindows to the hose and ene gaese Thanks to the work done by: Spanta 16.04.1 E15 acsitop, as well Microsoft upstream to enhance the  $\times$ RDP server, the bootable Hyper-V<br>image of Ubuntu Desktop 18.04.1 LTS mage or obdired Besktop 10.04.1 E15<br>with Enhanced Session Mode support<br>will bring dynamic desktop resizing,<br>improved clipboard integration,<br>better mouse experience to<br>seamlessly move between the<br>Windows 10 Pro host and the with Dring Syndrine Sesktop Testang, improved clipboard integration,<br>better mouse experience to seamlessly move between the

users to use hv\_sock, a byte-stream-<br>
based communication mechanism<br>
that enables high bandwidth<br>
interconnection between the host<br>
and guest operating systems. Users<br>
who want to run Ubuntu 18.04.1 LTS<br>
(Bionic Beaver) o users to use hy sock, a byte-streambased communication mechanism and quest operating systems. Users who want to run Ubuntu 18.04.1 LTS (Bionic Beaver) on their Windows 10

word and the Hyper-V<br>Pro computers can install the Hyper-V -<br>Pro computers can install the Hyper-V<br>image from the Microsoft Hyper-V Pro computers can in<br>image from the M<br>Gallery. Follow<br>instructions to set<br>Desktop on Hyper-V. Pro computers can install the Hyper-V TO COMpaccio Caminocale che ingoli vi migge from the microsoft rigper v Gallery. Follow the on-screen<br>instructions to set up vour Ubuntu modiactions to set up your obuntu Desktop om ryper v.

why they put a lot of work into optimizing the Ubuntu Desktop According to Canonical, which quest virtual machine on a Windows 10 Pro desktop host. Desktop metrics gathered from users<br>who install the latest Ubuntu 18.04 Ubuntu Linux is used all over the world by a lot of people, and especially as a virtual machine. This is

#### Source:

<u>https://news.softpedia.com/news/ca</u> <u>desktop-image-optimized-for-</u> microsoft-hyper-v-522743.shtml nonical-releases-ubuntu-18-04-1-

### LINUX ADOPTS A NEW CODE **OF CONDUCT**

  $\mathrel{\blacktriangleright}$  ven though the fundamental being open and accessible to all, many contributors, in the past, have

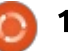

unwelcoming nature of some communities. Linux, the most successful open source project, isn't untouched by the same.

Immsed Known to get often involved<br>in heated discussions and say things welcoming community, a new code<br>of Conduct" has been adopted. The Linux Boss, Linus Torvalds, is himself known to get often involved In neaced diseassions and say emigs<br>that he shouldn't. Just recently, he<br>announced that he'd be taking a<br>breaking from Linux and working to<br>change his behavior. That's not all. To<br>make Linux development a more<br>welcoming co that he shouldn't. Just recently, he<br>announced that he'd be taking a breaking from Linux and working to change his behavior. That's not all. To make Linux development a more<br>welcoming community, a new "Code or conduct nus been doopted.

This Coc has replaced an existing<br>Code of Conflict, which, according to code of conflict, which, according to<br>kernel developer Greg Kroaheman, nash-c been saccesside in<br>hieving its implicit goal of demetring its implient goal of This CoC has replaced an existing excellent to each other."

The new code is based on the Contributor Covenant, which was created by open source advocated Coraline Ada Ehmke. The Contributor Covenant is already being used as the CoC in many open source project.

#### Source:

https://fossbytes.com/linux-code-ofconduct/

#### UNIT 42 RESEARCHERS DISCOVER XBASH - MALWARE WHICH DESTROYS LINUX AND WINDOWS BASED DATABASES  $\sim$ **DISCOVER ABASH – MIALWARE** PRINTING CAPACITY

 $G_{\rm{max}}$  such a set of  $G_{\rm{max}}$  . The contract of  $G_{\rm{max}}$ 

The *Maxware* Khown as *Xbash*<br>Thas been discovered by Unit 42 F THIS DECH SISE OVERED By OTHE 42 researchers, a blog post at Palo Alto Networks has reported. This malware is unique in its targeting power and affects Microsoft Windows and Linux servers simultaneously. Researchers servers simulcaneously. Researchers<br>at Unit 42 have tied this malware to QC OTHE TZ HOVE CICO CHIS HIGWORDE CO  $\frac{1}{2}$ known for SUTTIVISITY SECOND.

DIT OLGAHIZACIONS HECWOLN, III According to the blog pose, Abash ransonware eapablities. It also<br>possesses some capabilities which are when implemented, can enable the<br>malware to spread fairly rapidly similar ways like WannaCry or According to the blog post. Xbash ransonware capabilities. It also when implemented, can enable the

Commenting the. on characteristics of this new malware. Unit 42 researchers wrote, "Recently Unit 42 used Palo Alto Networks WildFire to identify a new malware family targeting Linux servers. After further investigation we realized it's a

combination of botnet and ransomware that was developed by an active cybercrime group Iron (aka Rocke) this year. We have named this new malware "Xbash", based on the name of the malicious code's original main module."

Xbash mainly spreads by targeting any unpatched vulnerabilities and weak passwords. It is data-WCON POSSWOTOS. IC IS OOCO acsa acave, implying that it acsa oys Linux-based<br>ransomware capabilities. functionalities are also present within Xbash that would restore Applies and the complete the complete state of the complete state and the complete state of the complete state of the complete state of the complete state of the complete state of the complete state of the complete state o acseroyed data arter the ransom paid off.  $P^{\text{old}}$  on  $\Omega$ 

Contrary to previous famous Linux botnets like Gafgyt and Mirai, Xbash is a next-level Linux botnet which extends its target to public websites as it targets domains and IP addresses. rate would restore the<br>data after the ransom is<br>y to previous famous Linux<br>se Gafgyt and Mirai, Xbash<br>level Linux botnet which<br>s target to public websites<br>rgets domains and IP<br>https://appuals.com/unit-

42-researchers-discover-xbashmalware-which-destroys-linux-and-

The art of the Maintenance of the Maintenance of the Maintenance of the Maintenance of the Maintenance of the Maintenance of the Maintenance of the Maintenance of the Maintenance of the Maintenance of the Maintenance of th **CANONICAL REVEALS UBUNTU** LINUX 14.04 LTS 'TRUSTY TAHR' EXTENDED SECURITY

#### MAINTENANCE (ESM) PLANS  $\mathbf{B}$

 $\blacksquare$  A  $\blacktriangle$  hen it comes to upgrading an **VV** operating system, home users running Windows, Mac, or a Linux- .D AMSPQC QR?WGLE ML ?L MJBCPbased OS, moving to the latest and<br>greatest should be a fairly uneventful Bleeding edge is nardly facult. Arcer<br>all, companies use their computers to ad, companies ase their compacers to<br>make money -- there is no room for make money there is no room for<br>downtime due to upgrade issues. In benef words, if it isn't broken, don't have plenty of flexibility. Whether rik it. This is wify many in the affair. For businesses. however. bleeding edge is hardly ideal. After other words, if it isn't broken, don't corporate world still fair windows r.

Of course, staying on an older as wear As long as the 65 is<br>supported, you are golden. To run an operating system that no longer gets Frading system that no tonger gets<br>urity updates is pure madness, secancy apaaces is pare maaness,<br>though. Luckily, if you need to run an unsupported operating system, some maintainers, such as Canonical and Microsoft, will still support you  $-$  if you pay up. For example, next year, Ubuntu 14.04 will reach end of life, so operating system can be problematic as well. As long as the OS is (ESM) plans.

When will normal support stop for

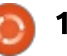

### $\overline{\mathsf{ACTUS}}$  . The contraction of  $\overline{\mathsf{ACTUS}}$

words, if your company is still running Trusty Tahr, you have about half a budget for ESM updates.

### $\frac{1}{2}$

Source:<br>https://betanews.com/2018/09/19/ca  $mc$ ps,  $p$  becan evisitor in  $p$  below to  $p$  and  $q$ <u>nomeat abanta anax crasty tam esing</u>

#### **BLACKARCH LINUX ETHICAL HACKING OS NOW HAS MORE** THAN 2000 HACKING TOOLS  $\mathbf{F}$  and  $\mathbf{F}$  and  $\mathbf{F}$  pc  $\mathbf{F}$  and  $\mathbf{F}$ **BLACKARCH LINUX ETH PART EGGS HACKING TOOLS**

 $\blacksquare$  sed by thousands of hundreds of  $\lbrack$  right now. U See by choosands of handreds of Solution and security researchers one of the most acclaimed Linux- $\frac{1}{2}$ one or the most accumited Emax<br>based operating systems for hacking and other security-related tasks. It Found Secondy related tasks. The Scrib Records of contain thousands of tools.

The OS is based on the famous: Arch Linux operating system and follows a rolling release model, where users install once and receive updates forever, or at least until they do something that can't be repaired! and need to reinstall.

Earlier this month, the team of

 $R_{\text{ev}}$ took to Twitter to proudly announce RFCPC TWILLET LO PRODUCT UNITIONISM IN MINOWS, IL THUS CREATING SIMPLET hacking and penetration testing tools: in the main software repositories, a maior milestone that was achieved due to more than 20 new tools being added recently.

A Linux distro with more than FRACT UNIVERSITY THEIR THEIR THE DESIGNATION SIGNAL ENDINEERT TO BE SUBSTITUTED, ONCE INSCINCTS, CHEIR zooo hadking and secaricy onenced<br>tools sounds good for any security cous sounds good for any security ase with an intertive acsite<br>researcher and aspiring hacker out environment. I'm a big fan of GNOM there, so if you want to install one of the best ethical penetration operating testina systems on your personal, don't hesitate to give BlackArch Linux a try

DSJJ AGPAJC K?E?XGLC Lg rce.<br>/news.softpedia.com/news/bla <u>ANG ISSO EPEGIA.COM ATE WSPDIG</u><br>Linux-ethical-hacking-os-now-<u>ckaren imax eenieat nacking os now</u><br>has-more-than-2000-hacking-tools-522791.shtml <u>Res more chair zood nacking cools</u>

UBUNTU-BASED ELEMENTARY OS 5.0 'JUNO' BETA 2 LINUX DISTRO NOW AVAILABLE

 $\mathbf{A}$  / hy desktop: don't more computer users use Linux? Well. software compatibility aside, there is fear of change and the

Windows, it must be a fairly simple based operating system was a daunting task. These days, it can be  $\sqrt{a}$  faster and easier than installing: ndster and easier endir mistatung windows to acpending on discro, or  $\overline{\mathbf{C}}$  course.

but understandably, not all rolls like For beginners, once installed, their but understandably, not all folks like on accessibility to all elementary use with an intuitive desktop TIXES implemented since Detail. IC Capecially EINA HOVICES. ONE particular Linux-based desktop<br>operating system has been focusing on accessibility to all -- elementary be easy to use for both experts and beginners alike. Today, version 5.0 of the OS -- called "Juno" -- reaches Beta 2. Impressively, there have been over

There are extensive improvements in Beta 2, seen in popular system apps like Files, Music, and Photos. The AppCenter now than 50 Junofunctionality -- especially for multidisplay systems.

Source:

https://betanews.com/2018/09/21/u buntu-based-elementary-juno-beta-2-L<mark>LOUX/</mark> MBC MD "MESSAR" MESSAR "MESSAR" UFGAF G

### **LINUX DEVELOPERS THREATEN** TO PULL "KILL SWITCH" **3FC PAGE OWNER**

All is not well in the Linux  $A^{\text{a}}$  is not well in the Emax **N** community: Linus Torvalds's<br>apology for "unprofessional behavior" and leave this week was Behavior and teave employeer was ecompanied by the deoption of a Hew code of conduct (coc), which is<br>being described by some as an insidious attempt by social justice arous accompt by social justice<br>rriors to wrestle power away from warnors to wrestic power away from conditioned and done agree with:<br>The CoC appears to shift Linux's long-HE COC appears to stift Efflux's tong<br>standing culture based around standing catture based around<br>meritocracy to a "safe space" that mentocracy to a sare space that<br>prioritizes inclusion rather than skill. Some developers believe this will Some developers believe this will<br>destroy the foundations of Linux and are "threatening to withdraw the license to all of their code."

Features more than 50 Juno-<br>
comaptible apps. The settings app<br>
has improved display rotation<br>
op functionality – especially for multi-<br>
at least 2015. The Contributor<br>
covenant is an agreement t<br>
implement a special Code LGBTOIA+ communities have been trying to force the Linux project to join the Contributor Covenant since Covenant is an agreement to implement a special Code of Conduct

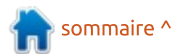

### <u>ACTUS</u>

iht or accountability. programming. CC's Code of Conduct 60, and Rhythmbox 3.4.2. Coming to is controversial particularly because it  $\frac{1}{2}$  media players, the MATE version allows anyone to be banned from comes with VLC 3.0.3, and GNOME

#### Source:

<u>https://www.hardocp.com/news/201</u> <u>8/09/23/linux developers threaten t</u> o pull kill switch

### SOLUS 3.9999 ISO REFRESH  $RELEASED$  $\overline{\phantom{a}}$

**The and and the conner for some**<br>time, the developers of this neatlooking and fast Linux distro have Ring and rase Einax discromave<br>le ahead and pushed a Solus 3 ISO gone anead and pasned a botas b ibo<br>refresh. They've called it Solus 3.9999.  $\blacksquare$   $\blacksquare$   $\blacks$  $\sum$  me the retease of solds  $\pm$  isn't Performance of College it Solds 3.2222.

without saying that Solus 3.9999 ships with all the recent updates and security fixes released in the recent past. This makes it great for any new user who wishes to perform a fresh installation of Solus on a computer.

3.9999 also arrives with an updated set of application to ensure: better performance, including Firefox

edition has GNOME MPV 0.14.  $\overline{\phantom{a}}$ CORDINGS ONOMERS VO.14.

> The Adapta GTR Theme for apps<br>I Papirus Icon Theme for icons has also been apadeed. and r apiras reon meme for reons nas

Moving on to the kernel, Solus GREET REFERSION CONTROL TO CHE REFERS , SOLDS 3.33333 is powered by Emax Reflier for the existing Intel, Nvidia and AMD hardware; some newer releases like aware, some newer receases the AMD THRESSIPPER 2 SIC SISO RESPONDENT supported with the new Kernet.

The GNOME and MATE versions come with their respective changes. For example, Removable Drive extension is now enabled by default in GNOME; it also comes with GNOME Photos out of the box.

Source: https://fossbytes.com/solus-3-9999iso-refresh-released-downloadfeatures/

**NEW FIREFOX BROWSER BUG** CAUSES CRASHES ON WINDOWS. **MAC AND LINUX** 

 $\bigcup$  hew web code exploit that can nly a week after disclosing a **O** nly a week after disclosing a<br>cause an iPhone to crash, security<br>researcher Sabri Haddouche, has researcher Sabin Haddoderle, has popular desktop operating systems<br>Mac, Linux and Windows – reports cause an iPhone to crash, security researcher Sabri Haddouche. has can force Firefox to crash on all three popular desktop operating systems -PHOC, LINOA

According to ZDNet, the bug not only crashes are browser on a<br>Windows machine, it also occasionally remotes modified, it also occasionally meezes are enare operating system; requining asers to perform a nara from the exploit, however, and tests If the exploit, however, and tests According to ZBNCC, the Bug not<br>only crashes the browser on a<br>Windows machine, it also occasionally<br>freezes the entire operating system,<br>requiring users to perform a hard<br>reboot. Mobile platforms seem safe<br>from the exploit PUTOTHIC By ZDINCE HOVE COMMITICO and Therex on Android and 100 are  $R^2$  and  $R^2$  and  $R^2$  and  $R^2$  .

In explaining how the exploit "the script generates a file (a blob) that contains an extremely long filename and prompts the user to download it every one millisecond".

main process, making the browser at the very least freeze," he added. e script generates a file (a blob)<br>t contains an extremely long<br>name and prompts the user to<br>vnload it every one millisecond".<br>"It, therefore, floods the IPC<br>er-Process Communication)<br>nnel between Firefox's child and<br>n pro

the new exploit, which comes hot on the heels of the release of Firefox 62 there.

 $\mathcal{F}_{\mathbf{C}}$ 

ource.<br>s://www.techradar.com/news/ne neeps://www.ceemadar.com/news/ne<br>w-firefox-browser-bug-causes-<u>w merox browser bag causes</u><br>crashes-on-windows-mac-and-linux <u>Crosites on windows made and tinax</u>

#### **CONCERNS ABOUT THE** BEHAVIORAL GUIDELINES OF LINUX KERNEL DEVELOPERS  $\mathcal{L}$ **ET YOAR ALMALE DE VELOT END**

 $\blacksquare$  he last week started with a bang Tour week break from the kerner.<br>Shortly before, Torvalds had added a written, as was its predecessor, by **CONCERNS ABOUT**<br> **BEHAVIORAL GUIDE<br>
LINUX KERNEL DEV<br>
The last week sta<br>
Tas Linus Torval<br>
four-week break fr<br>
Shortly before, Torva<br>
new code of condu<br>
the kernel. The<br>
written, as was its<br>
Greg Kroah-Hartman.** as Linus Torvalds announced a four-week break from the kernel. new code of conduct document to

(Inter-Process Communication)<br>
channel between Firefox's child and<br>
main process, making the browser at<br>
the very least freeze," he added.<br>
Maddouche has notified Mozilla of<br>
the very least freeze," he added.<br>
Haddouche ha remain friendly when molested by developers with bad code or bad behavior. Torvalds, as well as some other developers, often strikes a

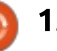

### <u>ACTUS \_\_\_\_\_\_\_\_\_\_\_\_\_\_</u>

ACTUS<br>repeated misdemeanors. However. raidres are approressional, nareral<br>and ultimately harm to the and diamacely name to the<br>community. All the more so if the repeated impoundances. However, incapated is in the nands of others. end not always appleased part of the Trondenture, the administrators of COMMONICY, WHICH INCIDED TENOWICO? THE MORING ROLD OF CRICOGY OGGINSC  $F_{\text{a}}$  failures are unprofessional, hurtful against trolls. COMMONCY. AN CIC MOTO 30 IF CIC ? Specifically, Laward CICC WIDEO MICCCCO OCVCIOPCI accounty access WICH CHE DESE OF INCENDITIS.

ITTE THE THE TENDEL TOT EVERY LOCKED OF THE CHANGE TO AND THE TERM CODE OF THE CHANGE TO A CONDUCT THE CONDUCT STATES Commet imased its target. The new co all nemet areas and make the conduct makes this much worse, as<br>kernel a friendlier environment. The he now has to fear being excluded Refiled a memorie environment. The file now has to real being excluded<br>text is based on the template of after an unintentional wrongdoing. cent is based on the template of www.condibacor covenanc.org.<br>Immediately after the announcement miniculately are in announcement or the enange, namerous entitions prienomenon, and established links to rrom odeside the kernet. On the editate and centes, his continuation<br>kernel mailing list itself, the should, according to his own Conduct is that the original code of with band people. Therefore, he kerned maning use itself, and should, according to his own<br>discussion did not take up much statements, only provide arguments, alscassion als not take up much statements, only provide arguments,<br>room, but here the most relevant but take no position. Significantly Louis of Conduct Should how upply WELL CAPICSSED, DUCTIF HIGHY COSES ? INCENDENCE GHD CSCOUGHICD GHNS CO Linux Foundation are provided as mediators, but the implementation of

 $\overline{\phantom{a}}$   $\overline{\phantom{a}}$   $\overline{\$ measures is in the hands of others.<br>For example, the administrators of<br>the mailing lists are already against<br>spammers, but also, in very rare cases,<br>against trolls.<br>Specifically, Edward Cree wrote<br>that the Code of Conduct Spanniers, but also, in very fare cases, agamst trous.

The rationale for the new Code of therefore could hardly empathize ■ 图 1000 C 2000 C 2000 C 2000 C 2000 C 2000 C 2000 C 2000 C 2000 C 2000 C 2000 C 2000 C 2000 C 2000 C 2000 C 20 Specifically, Edward Cree wrote Giptessaire and a circae commit ric<br>suffers from Asperger syndrome and unpleasant and a threat to him. He Baricis Hom Asperger syndrome and<br>therefore could hardly empathize<br>with other people. Therefore, he<br>must always be very careful with<br>what he writes. The "Code of<br>Conduct" makes this much worse, as<br>he now has to fear being most always be very careful with what he writes. The "Code of  $\overline{U}$ PDATES arect an animechanonal wrongdoing.

 $\frac{1}{2}$  shortened his comment is that the и производство при применении с производство на селото на селото на селото на селото на селото на селото на сел With a deeper analysis of the Raymond WILL & ACCPC analysis of the s, only provide arguments,<br>no position. Significantly<br>his comment is that the<br>from a barely regulated<br>regulations as strong as the<br>f Conduct" by many<br>s would be perceived as a<br>on and thereby deter them<br>ollaboration. In his

linux.de/news/1/26336/bedenkengegen-die-verhaltensrichtlinien-derlinux-kernel-entwickler.html

### NEW SPARKYLINUX 5.5 "Nibiru" ISOs Released with LATEST DEBIAN BUSTER REW OF ANY EINOX 515 **NIBIRU ISUS RELEASED WITH** F?Q @CCL AMKNJCRCJW PCKMTCB

The Hew Sparky Emax 3.5 Wholed<br>Rolling images are now synced **Part Rotting images are now synced**<br>with the Debian Testing (soon to Become Beblam GroyEllida to Baster , software repositories as of September 17, 2010, which means a.10.0 Kerner, the caramares 3.2.1 has been completely removed. become Debian GNU/Linux 10 4.18.6 kernel. the Calamares 3.2.1

The SparkyLinux 5.5 "Nibiru" respins also adds several new Packages, including Seahorse, rxvt-<br>
em unicode for Openbox users, as well as<br>
Triefox, if their e-mail address was<br>
ompromised during a digital brea<br>
The FeatherPad and qps (Qt process<br>
manager) for LXQt users, and launch unicode for Openbox users, as well as FeatherPad and gps (Qt process manager) for LXQt users, and removes many others, among which

emulator from the Openbox edition. as well as Notepadgg, Leafpad, and as well as notepaaqq, Ecarpaa, and PATOM TOM CREADY COIC

Also removed, nom all mages, are<br>ImageMagick, Vim, systemd-ui, are miager-lagick, villi, systeme al,<br>libpam-gnome-keyring, and sparkyabparri gridine keyring; land lispanky<br>gexec packages. Furthermore, this in the MinimalGUI (Openbox) edition due to issues with automatic mounting of new partitions created by the Calamares installer, which now removes the Cryptsetup packages if the system isn't encrypted. release disables the Thunar daemon

### Source:

<u>https://news.softpedia.com/news/ne</u> <u>w-sparkylinux-5-5-nibiru-isos-</u> <u>released-with-latest-debian-buster-</u> <u>updates-522817.shtml</u>

### **MOZILLA UNLOCKS FIREFOX MONITOR**

 n June, Mozilla launched a test of Monitor. This is to inform users of Firefox. if their e-mail address was compromised during a digital breakin. For this purpose, Mozilla has launched a cooperation with Troy **MOZILLA UNLOCKS FIREFOX**<br> **MONITOR**<br>
In June, Mozilla launched a test of<br>
the new security application Firefox<br>
Monitor. This is to inform users of<br>
Firefox, if their e-mail address was<br>
compromised during a digital break **MoziLLA UN<br>
MONITOR**<br> **I** n June, Mo.<br>
the new sec<br>
Monitor. This<br>
Firefox, if the<br>
compromised<br>
in. For this<br>
launched a (<br>
Hunt and his<br>
Pwned (HIBP).

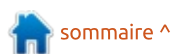

#### <u>., ACTUS</u> 3FC DGPQR QRCN AFCAIQ UFCRFCP ?L

THE TOW MOZING THIS GITTOGRICCG GOC ancence: it all is to raise awareness or the threat posed by compromised<br>e-mail addresses through a two-step process. Now Mozilla has announced due in the Mozilla blog that the  $\overline{a}$ innovation for all Firefox users will be<br>unlocked. It aims to raise awareness  $2C$ C $3$ 

The mase acep encess wheelier and<br>email address has already been compromised in the event of a break<br>in in the past. The query takes place Innovation for all Firefox users will be<br>unlocked. It aims to raise awareness<br>of the threat posed by compromised<br>e-mail addresses through a two-step<br>process.<br>The first step checks whether an<br>email address has already been<br> The first step checks whether an compromised in the event of a break-RFTC POSE THE GOLTY CONES PIOCE OIT CIC THEFOX POTHEOIT WEDST more widespread use of a Mozilla<br>website than before.

Since it is impossible to keep track of the ever increasing eneres of<br>millions of records without regularly millions of records without regularly<br>repeated searches, whether your own second step, a notification function. re widespread use of a Mozilla<br>
re widespread use of a Mozilla<br>
site than before.<br>
Since it is impossible to keep track<br>
the ever-increasing thefts of<br>
ions of records without regularly<br>
eated searches, whether your own<br>
h Since it is impossible to keep track<br>of the ever-increasing thefts of<br>millions of records without regularly<br>repeated searches, whether your own<br>e-mail address was affected in one of<br>these robberies, Mozilla offers in a<br>sec of the ever-increasing thefts of e-mail address was affected in one of

there are still problems, as one of us the simple query, but minutes later after the registration by e-mail a warning came, the address has been

\$BGR AAMPBGLE RM ,MXGJJ? RFGQcompromised since reprodified to ro.

Also a repeated of the procedure valuerability, which seems from an compromised since February 2018.<br>Also a repetition of the procedure<br>brought the same result, whereby<br>also astonished that the same E-Mail<br>address could be registered twice.<br>How two contradictory results are Since and are same E many<br>ould be registered twice.<br>contradictory results are<br>when using the same<br>remains unclear for the<br>.<br>.<br>ccording to Mozilla this<br>is wanted. Sensitive<br>are only visible to<br>users.<br>.<br>https://www.pro-How two contradictory results are:  $\overline{\mathsf{possible}}$  when using the same

Edit: According to Mozilla this Sensitive behavior Breaches are only visible to tered users.

linux.de/news/1/26340/mozilla-<u>altet-firefox-monitor-frei.html</u> Source:

#### <u>'Mutagen Astronomy' Linux</u> KERNEL VULNERABILITY SIGHTED KEDIJEL YA ILIHEDA DILITY CIC

ew Linux kernel vulnerability is nonetheless proving a bit of a nuisance.

The CVE-2018-14634 vulnerability relates to a local privilege escalation bug in the Linux kernel, and creates a means to obtain root (administrator) privileges on a hacked system.

Finceger overnow in the Emax Kerner's resembled that the same E make create\_ed \_tables("Tahction." it shoteled that is not Security THILL Quarty GISCOVETED LITE remotely exploitable, thanks heavens,<br>but on a vulnerable 64-bit system, a but on a valifiable of bit system, a<br>"local attacker can exploit this vulnerability via a SUID-root binary Oualys warns. 2CASPGRW PCCCTFUS Security researchers at cloud<br>2CASPGRW PCQC 3CCVERGE Security firm Oualys discovered the and obtain full root privileges." Youtys worris.

Security researchers at Qualys Secondy researchers at Qualys explain: Even enough all Emax<br>kernels are technically vulnerable, this Refined are commonly valuerable, and<br>issue is mitigated by a one-year-old patch that was backported to most )M@ BMLC QCASPGRW PCQC?PAFCPQ ?RTherability via a 3010 root binary<br>1 obtain full root privileges,"<br>alys warns.<br>Security researchers at Qualys<br>hain: "Even though all Linux<br>nels are technically vulnerable, this<br>ie is mitigated by a one-year-old<br>ch that was CAPROIGGON IMPOSSIBIC.

"Red Hat Enterprise Linux and Red That Enterprise Emax and echtos hadn't yet backported this<br>patch leaving them both initially still vulnerable. Some versions of Debian 8 were also at risk at the time of the bug's discovery. These various shortcomings have since been addressed."

Job done, security researchers at<br>
ity<br>
ity<br>
qualys took time out to come up with<br>
a name for the vulnerability, which<br>
s a<br>
s a<br>
Astronomy" - an anagram of "Too<br>
Many Arguments".<br> **17** Job done, security researchers at Qualys took time out to come up with a name for the vulnerability, which they subsequently dubbed "Mutagen Astronomy" - an anagram of "Too Many Arguments".

Source:

https://www.theregister.co.uk/2018/ 09/27/mutagen astronomy linux/

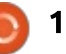

### ENQUÊTE 2018 DU FULL **CIRCLE**

C'est à nouveau la période de l'année où nous vous demandons ce que vous pensez du FCM, d'Ubuntu et de Linux.

Certaines questions sont obligatoires, d'autres peuvent être omises si elles ne vous concernent pas.

Vos réponses aideront à faconner le Full Circle pour l'année à venir, alors, s'il vous plaît, utilisez votre sens critique de façon constructive. Si vous ne nous dites pas ce que vous pensez, ou ce que nous faisons mal, nous ne le saurons pas.

URL de l'enquête : http://bit.ly/fcm2018

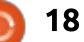

# **COMMAND & CONQUER**

# Mise à jour de l'été

Écrit par Lucas Westermann

e mois dernier, j'ai exprimé mon : FINITION  $\blacksquare$  désir de posséder un clavier ergo- $\frac{1}{2}$ nomique réduit. Il vient tout juste d'arriver (environ 18 heures avant la rédaction de cet article). Je vais donc vous faire part de mes premières impressions sur ce clavier, ainsi que de certains aspects que l'aurais aimé connaître : lorsque j'ai flashé le clavier pour la première fois.

### **CARACTÉRISTIQUES TECHNIQUES**

• Le clavier a été commandé chez FalbaTech en Pologne, et présente les caractéristiques suivantes :

- · câbles tressés, spiralés (TRRS et micro USB vers USB type A).
- · Boîtier en bambou avec pieds inclinables.
- · Commutateurs bruns greetech MX.

· Sous-lumière RGB. - 4 x 1u capuchons bleus pour touches (pour atteindre le seuil de livraison gratuite).

Je n'ai pas commandé de capuchons de touches avec le clavier lui-même, car j'ai trouvé un fournisseur local qui offrait des capuchons de touches plus à mon goût.

Le boîtier en bambou a une belle finition, et toutes les pièces semblent bien confectionnées et assemblées. J'ai commandé le clavier pré-construit parce que je préférais utiliser le temps qu'il aurait fallu pour souder le clavier moimême pour d'autres tâches, car c'est une période de l'année relativement chargée. Je n'ai donc pas encore exploré les entrailles de l'appareil.

### **LOGICIEL**

Le clavier utilise le micrologiciel OMK

et est donc programmable. Notez, cependant, que la disposition issue de la j configuration logicielle que vous avez choisie sous Linux aura un effet. Dans mon cas, la mise en page DE qui a été : choisie m'a désorienté, car ce qui aurait dû être des crochets était des trémas. Au début, j'ai supposé que le clavier utilisait la variante DE du firmware gmk redox rev1. J'ai donc tout de suite reflashé le clavier. Ou, du moins, j'ai essayé.

### **FLASHER LE FIRMWARE**

Mon premier problème était que

le firmware ne voulait pas compiler. Il s'avère que le paquet Arch "avr-gcc" était en version 8.2, qui contenait un bogue. La rétrogradation vers la version 8.1 a corrigé ce problème, et le boque lui-même semble corrigé maintenant, donc, une fois les changements en amont livrés, cela ne devrait plus être nécessaire. Ubuntu ne devrait pas être affecté, car il ne s'agit pas d'une version en mise à jour en continu.

Une fois que j'ai pu compiler le firmware, j'ai eu du mal à trouver comment régler mon clavier en mode DFU. Il aurait dû v avoir une combinaison de touches, mais cela ne semblait pas

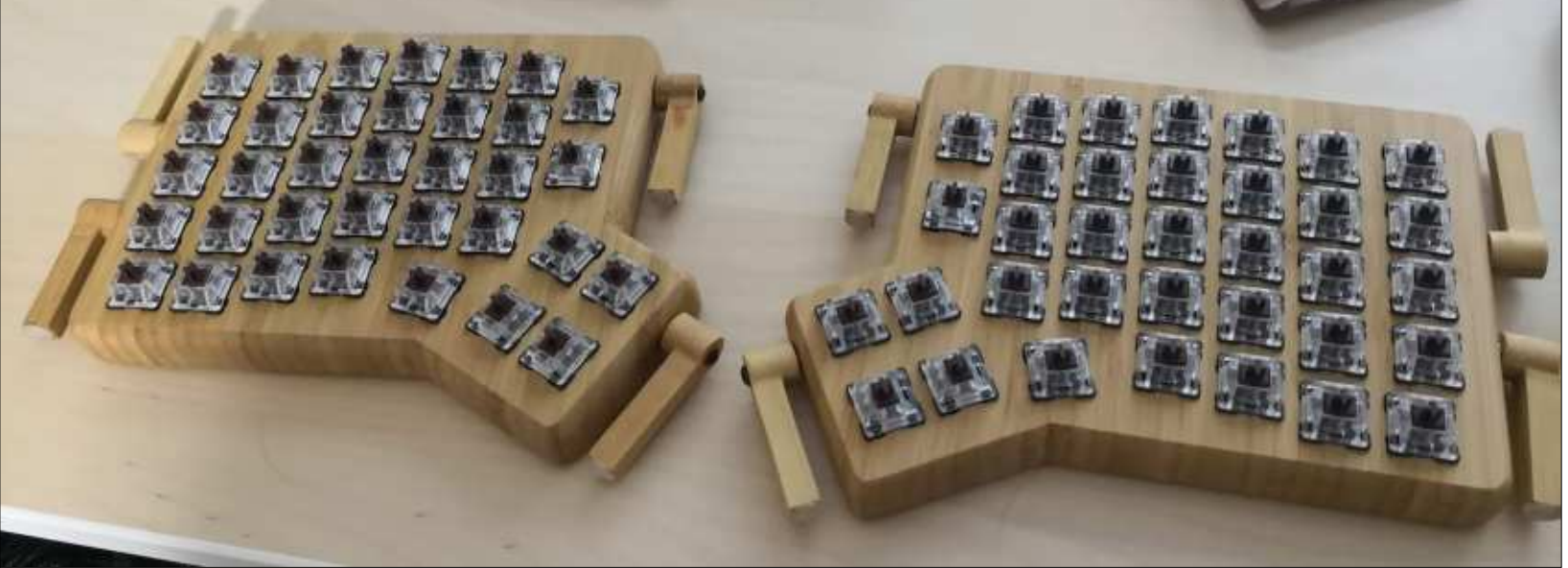

19

### COMMAND & CONQUER

-<br>Fonctionner. J'ai également vu les bous de remidadadori da materiet sar<br>lessus de l'appareil ; cependant, ils te dessas de tappareit ; ceperidant, its<br>ne semblaient rien faire. Après quelne semblanent nem rane. Après quelle ques reenerenes, ça sembiare etre la<br>seule option, alors j'ai réessayé. Ça a seute option, ators j'ar reessaye. Ça a<br>marché. Ma meilleure hypothèse est marene: ma mellicare nypotnese est<br>que j'ai maintenu le bouton enfoncé que j'ul malfitent le bouton emonte<br>trop longtemps (une pression moa op tongeemps (and pression mot<br>mentanée suffit). En tout cas, j'avais flashé un nouveau firmware sur le clavier. Victoire !  $\alpha$ <sub>E</sub>  $\alpha$ <sub>i</sub>cconc  $\alpha$ 

ll s'avère que je n'avais plus qu'une res avere que je reavais plus qu'une<br>partie fonctionnelle. Remplacer l'USB partie ronetionnette: nemptacer ross<br>par l'autre partie permet de le faire fonctionner correctement (bien qu'avec: edonner correctement (bien qu'avec<br>nauvais mappage), et le sous-reflet te maavais mappage), et te sous rertee<br>RVB fonctionnait sur les deux parties. nous roncaonnaic sar les acax parties.<br>Ainsi, le câble était en train de fonc-Anisi, te cabte ecale en crain de rone<br>tionner. J'ai passé encore quelques aomici: 9 di passe encore quelques<br>heures à peaufiner les paramètres et neares a peaarmer tes parametres et<br>à lire des articles, avant de penser à changer le firmware de connexions I2C: en SERIAL. Après cela, le clavier fonctionnait à nouveau. Seulement... les touches étaient toujours « fausses ».

Depuis lors, j'ai fait très peu de choses à la configuration du clavier, à part ajouter des touches multimédia au calque. J'écrirai un deuxième article sur le firmware ultérieurement, une fois que j'en aurai fait davantage.

#### **VERDICT** AND CONSUMING **VERBIC?**

J'aime beaucoup le clavier. Les touposition sont tres comortables, it rade<br>un peu de temps pour s'y habituer an peu de temps pour sy nableuer<br>(j'ai utilisé le clavier moins quelques war addise te clavier moins quelques capactions ac coactics pour centre cec<br>article, et cela ne m'a pris qu'un petit aracte; et etta ne ma pris qu'an peut<br>peu plus de temps que d'habitude). Une fois que je me sentirai à l'aise et e rois que je me sendidira claise ec<br>e j'aurai remanié mon cerveau pour que j'autor remaine mon cerveau pour<br>utiliser quelques doigts différents pour ches tactiles sont toujours mes préadded quelques doiges amerents pour<br>les touches (je veux utiliser mon index férées, et la forme ainsi que la distes codenes ye veda delliser morrimaea<br>gauche pour c, alors que je devrais utiposition sont très confortables. Il faut gadene pour e, alors que je devrais da<br>liser mon majeur gauche), je devrais aser mon majear gadene), je devrais<br>être opérationnel en peu de temps. ette operationnet en pearace temps.<br>Surtout quand les capuchons de touches ourcout quand tes capachons de codenes<br>arriveront let que je pourrai arrêter arriveront et que je pourrar arreter<br>d'utiliser un vieux jeu incomplet qui Product an order for incomplet you

NCS NJSQ BC RCKNQ OSC BF?@GRSBC

Pus te una, Ma premiere line Est-ce que ça valait le coût ? Le pression est qu'il semble cocher toutes les cases que j'espérais. Cependant, l'un de mes principaux besoins était d'être capable d'étaler les moitiés afin de pouvoir m'asseoir plus confortarangent pas, alors je vous recommanderais probablement un clavier programmable à 60 % ou similaire, car ils

 $\mathbf{G}$  annot  $\mathbf{G}$ 

Sone monts eners ee rondommerone<br>mieux avec des jeux de capuchons de sont moins chers et fonctionneront touches standard (par exemple un clavier Pok3r).

Comme toujours, j'espère que cet article intéressera au moins quelques lecteurs. Êtes-vous aussi un fan de claviers mécaniques ? Alors partagez quelques histoires avec moi à l'adresse Iswest34+fcm@qmail.com. De même. je peux être contacté pour toute idée, commentaire ou suggestion que les lecteurs pourraient avoir à l'adresse e-mail ci-dessus.

### **POUR ALLER PLUS LOIN**

https://eurkey.steffen.bruentjen.eu/l **LUS LOIN<br>KEY :<br>teffen.bruentjen<br>om/mattdibi/red<br>: https://amk.fm/** 

### **Clavier Redox:**

https://github.com/mattdibi/redoxkeyboard

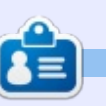

ta-<br>
les<br>
dé-<br>
les<br>
dé-<br>
lucas a appris tout ce qu'il sait en endom-<br>
mageant régulièrement son système et<br>
en n'ayant alors plus d'autre choix que<br>
de trouver un moyen de le réparer. Vous<br>
pouvez lui écrire à : <u>Iswest34@</u>  $\begin{pmatrix} 1 & 0 \\ 0 & 1 \end{pmatrix}$ <br> **Lucas** a appris tout ce qu'il sait en endommageant régulièrement son système et en n'avant alors plus d'autre choix que de trouver un moyen de le réparer. Vous Esta qu'il sait en endomnent son système en distribué d'autre choix que de le réparer. Vous<br>Jesus d'autre choix que de le réparer. Vous<br>Jesus de le réparer. Vous le réparer. Vous les pares de le réparer. Vous les

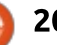

#### **IUTORIEL Python dans le monde réel - P. 87** RPGCB RM ?NNJW RM KW JGDC ?Q JMLE ?Q (DPSQRP?RCB RC?AFCP RP?NNCB GL RFC@MBW MD ? QR?LBSN AMKCBG?L $\mathcal{S}_{\mathcal{A}}$  and  $\mathcal{S}_{\mathcal{A}}$  and  $\mathcal{S}_{\mathcal{A}}$  and  $\mathcal{S}_{\mathcal{A}}$  and  $\mathcal{S}_{\mathcal{A}}$  and  $\mathcal{S}_{\mathcal{A}}$  and  $\mathcal{S}_{\mathcal{A}}$ Shaa daaa la ma rnom agns *te* mi RF?R N?PR ?JJ RMECRFCP
 (R F?NNCLQ RMada séal i  $\mathcal{L}_\text{G}$  and  $\mathcal{L}_\text{G}$  and  $\mathcal{L}_\text{G}$  and  $\mathcal{L}_\text{G}$  and  $\mathcal{L}_\text{G}$  and  $\mathcal{L}_\text{G}$

am) of the morning, it is early S I sit here in the wee hours  $(3:30)$ and we have also have a serily seed to be controlled by September, 2018. We are right in the september, zo io: we die right in die maste of nameane season: I was<br>about to say "in Texas", but it is just about anywhere in the northern<br>hemisphere in the "tropical" regions about anywhere in the northern: within about 400 miles from a coastal: area. We fall into the "Atlantic" area. $\frac{1}{2}$ so our hurricane season runs from Procedulate Glovenhee 2014 JUNCT SE LOT NOVEMBER JOHN.

FCKGQNFCPC GL RFC RPMNGA?J PCEGMLQ

UGREGL 2001 **PREPRIET DE L'AN** 

 $\bullet$ 

TUTORIEL

**Écrit par Greg Walters** 

When I was young, we already had when I was young, we alleady had<br>our preparations ready long before our preparations ready tony before eenes for end cransiscor radios;<br>ating our hurricane box stocked ereading our numeand box seceked<br>with candles, canned food, duct tape, wien canates, canned rood, duct tape,<br>flashlights, bottled water, transistor radios, batteries, and more, Of radios, bacceries, and more. Or<br>course, when I was young, the rainbows were in black and white and i we had to watch television by candlelight because there wasn't any electricity. (Please think about it for a minute...it WILL make sense.)

Why am I holding forth on hurricanes and when I was young? I'm not really sure, but it seemed like a good idea at the time, and it might be i a good way to seque into our

discussion for this month. AND THE GL RECONSILIES.

If you give a marria rish, he will be red<br>for a day. If, however, you teach a ared to apply to my are as long as i can remember. I gaess enacting a<br>frustrated teacher, trapped in the I was taught a long time ago that: masician, diapped in the body of a<br>programmer. My love of teaching "If you give a man a fish, he will be fed $\dot{\mathcal{E}}$ almigs to people is wrig<br>almost monthly journey. man to fish, he will be fed for the rest  $\frac{1}{2}$  of his life". This is a maxim that I have tried to apply to my life as long as I body of a stand-up comedian. trapped in the body of a mediocre<br>musician, trapped in the body of a things to people is why I started this

included in the last few versions of e received an email from a<br>beginner programmer who was body of a stand ap confictual,<br>trapped in the body of a mediocre<br>musician, trapped in the body of a<br>programmer. My love of teaching<br>things to people is why I started this<br>almost monthly journey.<br>I received an email from a<br> wasn't able to figure out, and asked Don for help. Since I had written the tutorial and the source code, Don passed it on to me. I received an email from a<br>
pinner programmer who was<br>
ding a tutorial I had written for<br>
n Rozenberg that has been<br>
uded in the last few versions of<br>
ne. He was getting an error that he<br>
n't able to figure out, and asked<br> reading a tutorial I had written for Don Rozenberg that has been

recreated one of the examples in the tutorial and ran it, he was getting a "NameError: name 'che39' is not

defined" error. Being a beginner Python user, and at the same time, a new Page user, he didn't understand what the issue was. The Python error message didn't mean anything to  $\mathsf{N}$ PG?

users. Especially when trying to This is a typical issue for new follow a tutorial that someone wrote.

The specific line in his code was:

#### **if che39.get() == "1":**  $\mathbf{1} \in \mathbb{R}$  and  $\mathbf{1} \in \mathbb{R}$  and  $\mathbf{1} \in \mathbb{R}$ If energy, year  $\frac{1}{2}$   $\frac{1}{2}$  .

CheckButton widget attributes. In<br>
this case, there is an attribute for the<br>
variable that allows the user to check,<br>
wing the .get() method, the checked<br>
ython 3.x and use a LabelFram<br>
sOMETIMES some of the widgets you<br>
s I responded to him that the issue responded to him that the issue as due to his righton sempt daing a variable hance in a comparison one that has a method attacned.<br>suggested that he either had a typo in his code or missed a step in the design section of the tutorial. I gave him a few places to look for the problem. The first was to open the project in Page and check the specific CheckButton widget attributes. In this case, there is an attribute for the variable that allows the user to check. using the .get() method, the checked one that has a method attached. I status of the widget. This is where the 'che39' came from. Page provides a

that part all together. It happens to default variable for this. The tutorial said to make sure that this variable attribute be set to 'che39', since<br>sometimes Page comes with a<br>different one. When he recreated the<br>project, he could have accidentally<br>put in something different or missed<br>that part all together. It happens to<br>all of us f attribute be set to 'che39', since<br>sometimes Page comes with a different one. When he recreated the project. he could have accidentally put in something different or missed t part all together. It happens to  $\alpha$  or as from eine to time.

As it turns out, this was where the error was, but he put the variable name in the wrong spot in the Attributes Editor. He put it under the text variable entry box, not the variable box. Again, a common<br>mistake I know I have done it more THISCONC. I NHOW THOVE GONE IC HIOTE 2., 2010 CHOCK WORLD CO GOTTIIC.

wasn't his fault. A few other Page users discovered this a number of months ago, but I was never able to Once the new user found the cause of this problem, he stumbled

It seems that if you use are using Python 3.x and use a LabelFrame, SOMETIMES some of the widgets you put inside of it will end up looking

### TUTORIEL - PYTHON

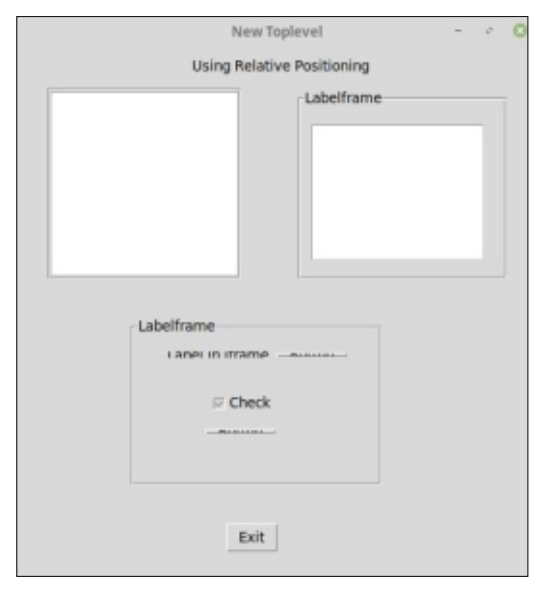

 $s$ quished car. Take a look at the The F WOLC to demonstrate this  $\overline{C}$ 

That really doesn't look like something you want to put out into are world as a dor, it's not a radic or<br>Page, and it's not the fault of the just fine under Python 2.x, which is why I couldn't reproduce the issue for the longest time. the world as a GUI. It's not a fault of

I had seen an issue posted on the Page discussion page about this months ago, and suggested to the user that they try to use the absolute positioning mode when designing his GUI. It turns out that this actually Fage, and its not the faat of the<br>person who created the GUI. It works<br>just fine under Python 2.x, which is<br>why I couldn't reproduce the issue for<br>the longest time.<br>I had seen an issue posted on the<br>Page discussion page ab

with this. In the absolute position with this. In the absolate position mode, when you resize the dor rom. with resize enemsetves. This is, again,<br>not really something that you want your end users to experience. The image below, however shows that my suggestion, does work.

what was happening. It turns out that widget, not even the Python Tkinter meric rammode, none of the widgets<br>will resize themselves. This is, again,<br>not really something that you want<br>your end users to experience. The<br>image below, however shows that my<br>suggestion, does work.<br>Don had been aware o thinking that it was something he had

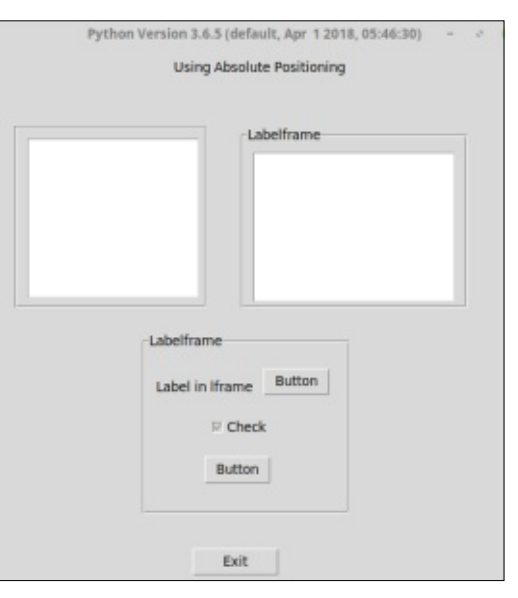

done. I just received word last night that there is a little documented flag for the widget that seems to fix the issue, and is actually marked (in the

TCL documentation) that the flag "is ree documentation, that the ridge is  $\mathcal{L}$  ( $\mathcal{L}$ FGC kan and  $\mathcal{L}$  compared  $\mathcal{L}$ GIT OIT HONOCO COMMENCE TH GOCOMICHCOCON CON MORC 30 MOCH difference.

Anyway, Don and I are testing the Anyway, bon and rare testing t<br>now and we'll see what happens.

Well, the old medical issues have raised their ugly heads and my medication is starting to make me sleepy again. I hate to have to do it, but I'll close for this month. If everything works out like I am hoping, I'll have something fun for you next month.

Until then, have fun!

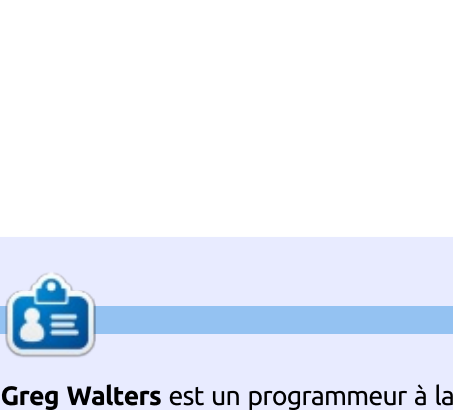

alledi, procographie aniatedi, citrier,<br>
musicien honnête et très bon cuisinier.<br>
Il est toujours propriétaire de RainyDay-<br>
Solutions, une société de conseil, et passe<br>
la plupart de son temps à rédiger des<br>
articles pour retraite qui vit dans le centre du Texas. aux États-Unis. Il est programmeur depuis 1972 et à ses heures perdues, il est auteur, photographe amateur, luthier, Il est toujours propriétaire de RainyDay-Solutions, une société de conseil, et passe la plupart de son temps à rédiger des articles pour la FCM et des tutoriels. Son **Jalters** est un programmeur à<br>
e qui vit dans le centre du Tex<br>
ats-Unis. Il est programmeur c<br>
72 et à ses heures perdues, il e<br>
photographe amateur, luthi<br>
en honnête et très bon cuisini<br>
photographe amateur, luthi<br>
en

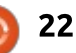

### $\mathbf{F}$ **Ceplane - P.8** Paaaaa Isaac

FRRNUUU
BMAQ
GQ
CB
?A
SIQIGJJQBMA

The node core is the focal point of TEXT FORMATS a node. It's what you see at first **a** a node: it s what you see at mst<br>glance. While colors, images, and glance. Wille colors, images, and<br>icons do a good job of setting your mapping code, you may need more pping code, you may need more<br>n plain text. You could need it charr plant lext. Tod ledge held it Formatted in a certain way: with the Tool Panel, we can format the core stracts 21518 7- Unparsed LaText Foot Fariet, we can formed the core<br>text. We can display the text as cext. we can display the text as<br>numbers, dates and times, or mathematical or chemical formulas. create links between other nodes. files, and websites.

DMPK?RRCB GL ? ACPR?GL U?W
 6GRF RFC

 $\blacksquare$   $\blacksquare$   $\blacks$ 

**3M TUITORI** 

LONG BROWN BOOK

TUTORIEL

Écrit par Elmer Perry

As a refresher, you find the Tool Panel on the right side of the main: format (explained below). If you enter rance on the right side of the main commut (explained below). If you enter<br>window. To open it, click View > a date, Standard will format it as with the drop-down box under the Core Text section.

### **CORE TEXT FORMATS**

The core text formats fall into three categories, text, numbers, and dates. By selecting the different formats, you can force the core text into a certain format.

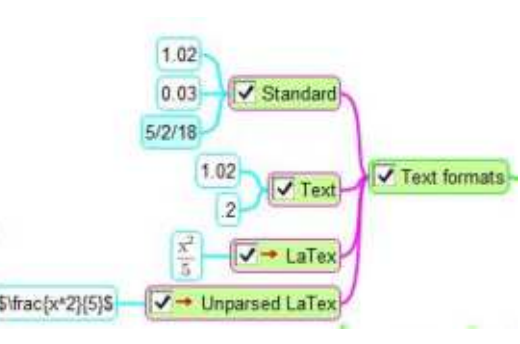

#### $\frac{1}{2}$  Standard  $R$

a date, beindard with format it as<br>M/d/yy (explained below). Arrough to the defidult formule. If<br>you enter a number or a date, it tries Standard is the default format. If to format the text. For numbers.  $\mathsf{P}$ ,  $\mathsf{S}$  of  $\mathsf{S}$  . The matrix when  $\mathsf{S}$ 

#### **Text**

If don't want  $the$ **VOU** autoformatting of standard, you can select Text. Text displays the characters as you type them without any formatting.

#### LaTex

LaTex is a markup language used for typesetting technical documents. LaTex allows you to create and

display mathematical and chemical formulas. While the topic of LaTex is: bevond the scope of this article. I will:  $\frac{1}{2}$ Sive you are example and some references.

 $\sim$  3CV WMS A?L SQC RFC  $\sim$  3CV  $\sim$  3CV  $\sim$  3CV  $\sim$ 

 $\mathcal{L}_\mathrm{G}$  and  $\mathcal{L}_\mathrm{G}$  and  $\mathcal{L}_\mathrm{G}$  and  $\mathcal{L}_\mathrm{G}$  and  $\mathcal{L}_\mathrm{G}$  and  $\mathcal{L}_\mathrm{G}$ 

After setting a node's format to: LaTex: LaTex, you can use the LaTex markup ex, you can use the Eurex mankup in the core text. In you enter<br>\frac{x^2}{5}, you get the fraction shown in the image. When you start: shown in the image. When you start the LaTex editor. The checkbox 'Enter confirms' will cause the window to close when checked. If unchecked. COSE WIELD CHECKED. IT UNCHECKED, you field to them on to save your rommud.

#### Unparsed LaTex  $\Box$

module does not recognize all LaTex markup. But, you may want to export node as LaTex, but will not attempt to render it. Once you export your map, Freeplane will pass the markup to the export engine to render. If the export engine can render the LaTex, onpul<br>Ca it will.

For more details on using LaTex in Freeplane:

http://freeplane.sourceforge.net/wiki /index.php/LaTeX in Freeplane

For a short beginner guide to http://www.docs.is.ed.ac.uk/skills/doc uments/3722/3722-2014.pdf

### **NUMBER FORMATS**

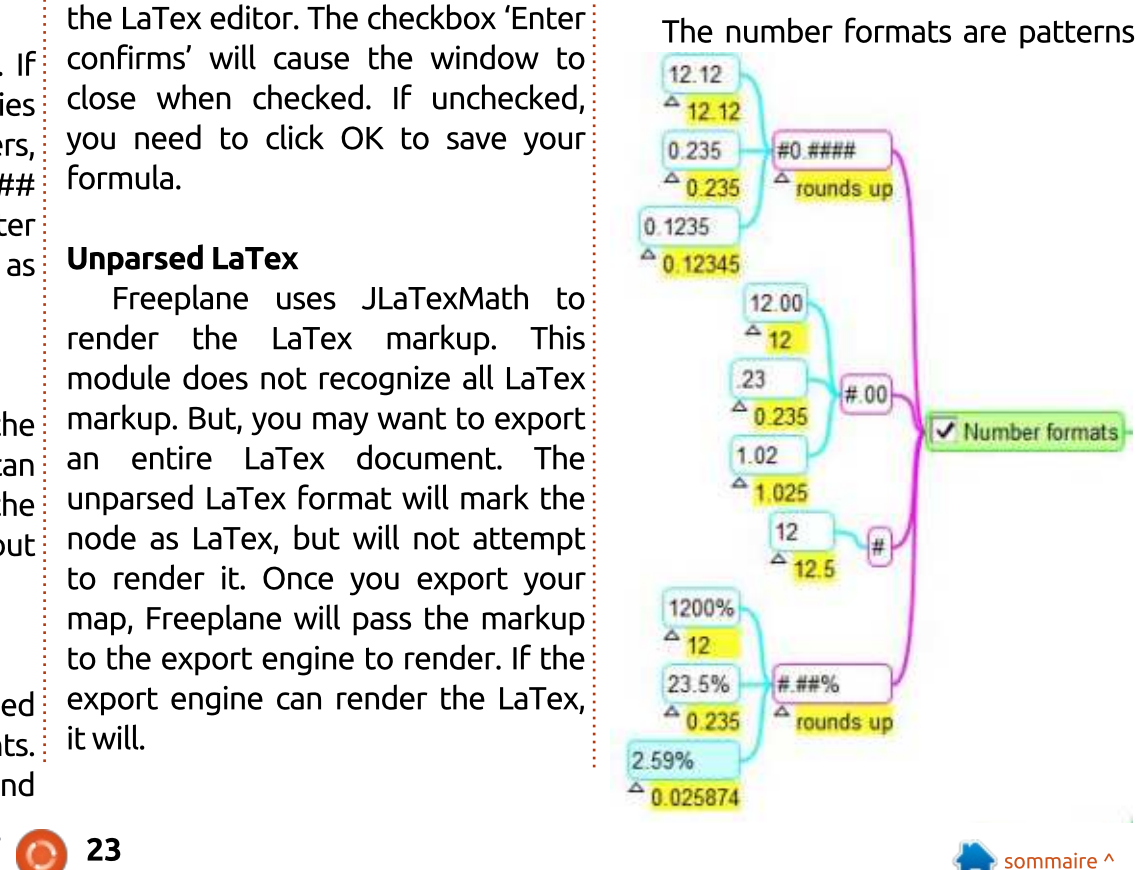

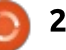

#### <u>TUTORIEL - FREEPLANE</u> <u>academic and the second base of the second base of</u>

for creating numbers. The  $\overline{\mu}$  symbol is a placenolder for a digit should one exist in that position. A 0 is a placeholder for a digit, and if no digit! exists, a zero. In the sample image, the entered number is show in the core details.

### **#0.####**

after the decimal is 5 or greater, the This pattern will place a zero before the decimal point when no whole number exists. If the fifth digit

#### **#.00**  $36\sigma$

This pattern will always have two digits after the decimal point. If the number does not have the two digits after the decimal, it adds two zeros. pattern truncates any numbers more than three digits past the LW BCAGK?J N?PR MD RFC LSK@CP GQdecimal.

### **#**

This pattern is for whole numbers. Any decimal part of the number is truncated.

### **#.##%**

This pattern will convert the number to a percentage, multiplied by 100. If the third position past the

decimal is greater than 5, it rounds up the number at the second position.

<u>DMPK?RQ APC?RCQQRCLAW @CRUCCLAW @CRUCCLAW @CRUCCLAW @CRUCCLAW @CRUCCLAW @CRUCCLAW @CRUCCLAW @CRUCCLAW @CRUCCLAW </u>

### DATE**/T**IME FORMATS

The date/time rormats allow you to display the date and time in various formats. Of course, you can always enter the date and time as you want. But using the date/time formats creates consistency between all your dates in the map.

### **M/d/yy**

Also known as a short date, this format displays the month number, day, and two digit year. It is the simplest of the date formats. 8/2/18

### **MMM d, yyyy**

This format shows the month

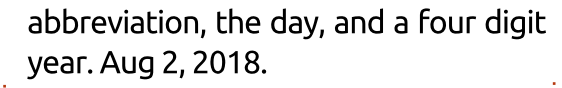

#### **M/d/yy HH:mm a**

8/2/18 1:59 PM. This format shows the short date and the time in 12-hour clock format.

#### **yyyy-MM-dd**

This format shows the four digit year, two digit month, and two digit day. 2018-08-02.

#### **yyyy-MM-dd HH:mm**

This format displays the date as above and the time in a 24-hour format, 2018-08-02 13:59.

#### **yyyy-MM-dd'T' HH:mmZ**

This format shows the date and

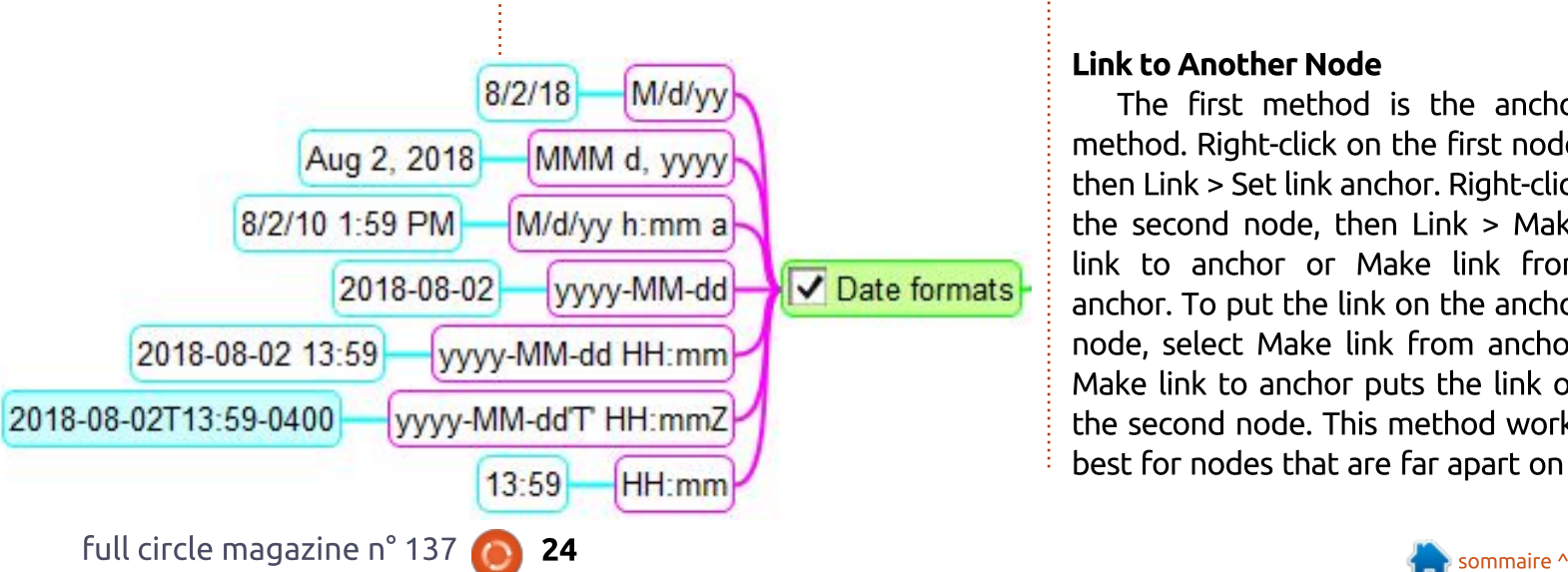

time as per the previous format, but 8-08-02T13:59-0400. NOTE: The<br>
8-08-02T13:59-0400. NOTE: The<br>
e zone offset for the U.S. Eastern<br>
ndard Time is GMT - 4 hours.<br> **mm**<br>
Shows the time in a 24-hour clock<br>
nat. 13:59.<br> **PERLINKS IN FREEPLANE**<br>
Hyperlinks in F 2018-08-02T13:59-0400. NOTE: The time zone offset for the U.S. Eastern Standard Time is GMT - 4 hours.

### **HH:mm**

Shows the time in a 24-hour clock format. 13:59.

### HYPERLINKS IN FREEPLANE

Figue and receptune tee you ank nodes to other nodes, mes,<br>folders, web pages, and menu items. Startight which is entirm theats:<br>
Himan<br>
Shows the time in a 24-hour clock<br>
format. 13:59.<br> **Hyperlinks in Freeplane let you**<br>
link nodes to other nodes, files,<br>
folders, web pages, and menu items.<br>
Hyperlinks are another risperunks are another way to show a relationship between two nodes.<br>When doing research, links can help venten doing research, anks can neip by anking to documents, project Hyperlinks are another way to show a rolders, or web pages. Links become digital references to more<br>information.  $\mathbf{m}$  dimension.

### Link to Another Node

The first method is the anchor method. Right-click on the first node, then Link > Set link anchor. Right-click the second node, then  $Link > Make$ anchor. To put the link on the anchor node, select Make link from anchor. Make link to anchor puts the link on

### TUTORIEL - FREEPLANE

large map.  $\frac{1}{2}$ corge map.

The second meanod is the local nyperank meenod: select the nodes<br>you want to link. Right-click and you want to ank, hight tack and<br>select Link > Add local hyperlink. believe the *Prest local Hyperlink*:<br>When you link two nodes this way, The second method is the local: the link is from the first node LIC and is from the first hour Science to the Second.

#### **External Links**

ernacems<br>The quickest way to add an external link is through the drag-andexternations is embagn the drag and<br>drop method. When you drag and arep meanod. When you drag and<br>drop on a node, the link to the areption to mode, the time to the externat object is added as a enita or<br>the node. You can drag and drop files, are noue. Tou can arag and drop nest,<br>folders, and web URLs. The name of rotacrs, and web ones. The name of<br>the file, folder, or URL becomes the older, or one becomes the<br>e text. You can change the noues eore text. Tou can change the<br>core text without affecting the link. core text without arretting the tink.

ene nee,<br>nodes co<br>core tex!<br>Wher<br>the selemethod.<br>Link ><br>Open di<br>file or fc<br>the file<br>You can<br>SHIFT + When you want the link added to when you want the time added to<br>the selected node, use the menu are selected node, ase the mend<br>method. Right-click the node, then Link > Add hyperlink (choose). An: Open dialog pops up. Browse to the file or folder you want to link. Select the file and click the Open button. You can use the shortcut keys CTRL  $+$ SHIFT + K. To add a URL to the selected node, right-click, then Link  $>$ Add or modify hyperlink (type). Paste the URL into the text box and click the OK button. You can use the shortcut CTRL + K, too.

### **Email Links**

CARPENTER CHARGE CONTROL AND THE SERVICE SERVICE SERVICE SERVICE SERVICE SERVICE SERVICE

To add an email link, right-click the node. then  $Link > Add$  or modify hyperlink (type). In the text box, type Reporting type). In the text box, type monto. and the person's email address, as and address, in<br>mailto:person@domain.com. Click the OK button to save. An envelope icon is added to the node. Click on the icon to create a new email with the T CO CICOCC O HEW CHIOR WICH CHE emarcaal ess in the Total Red.

#### Link to Menu Item  $\mathbf{B}$  is  $\mathbf{b}$  to  $\mathbf{M}$  and the matrix  $\mathbf{b}$

Right-click the node, then  $Link >$ Add hyperlink to menu item. Select the meny item from the list and click OK. The icon for the menu item is added to the node. Clicking on the icon activates the menu item.

### Edit/Remove Hyperlinks

the link erase the text from the text To edit or remove the hyperlink or modify hyperlink (type). To remove box and click the OK button. If you on a node, right-click then  $Link > Add$ 

### **FINAL THOUGHT ON URLS**

can enter the URL as the core text. Right-click the node, then Link >

convert and from what the text. This<br>will use any URL in the text to create a link. If there are many URLs in the a and mented are many ones in the Convert link from within the text. This  $C$ C $C$ ,  $C$  with

The core text formatting lets you control the way the text displays in a node. You can use text options including LaTex for creating formulas. The number formats let you control: how numbers display, including rounding numbers. You can format dates with the many date/time whe use any one in the text to create<br>a link. If there are many URLs in the<br>text, it will convert only the first one.<br>The core text formatting lets you<br>control the way the text displays in a<br>node. You can use text options<br> nodes, files, folders, menu items, and web pages.

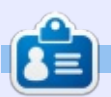

Elmer Perry est un représentant du<br>support technique pour une société inter-<br>nationale d'accès sans clé. Il aime écrire,<br>travailler le bois et la technologie. Il vit<br>a Leicester, NC avec sa femme. en 1988<br>Elmer Perry est un représentant du<br>Elmer Perry est un représentant du support technique pour une société internationale d'accès sans clé. Il aime écrire,

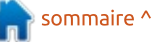

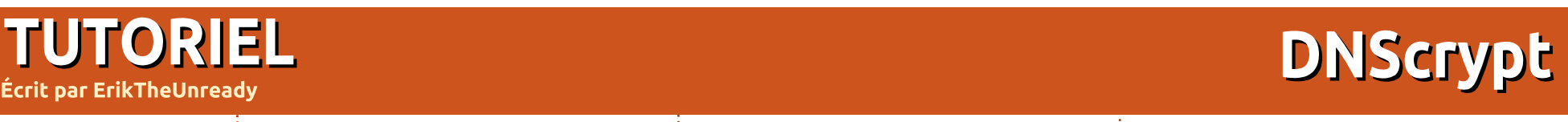

Version: dnscrypt-proxy 1.9.5

 $\bigcirc$  dns  $\bigcirc$ 

TUTORI<br>Version : dnscrypt-proxy 1.9.5<br>Web : la version 2.0.15 est sortie, mais<br>Ubuntu 18.04 utilise encore la 1.9.5 **Ecrit par ErikTheUnrea**<br>
sion : dnscrypt-proxy 1.9.5<br>
b : la version 2.0.15 est sortie, mais<br>
untu 18.04 utilise encore la 1.9.5<br>
t : l'URL/lien officiel est :<br>
scrypt-proxy:matrix.org<br>
e suis une personne privée, et je vved , to version 2.0.15 est sortie, mais Ubuntu 10.04 utilise cheore la 1.9.9

#dnscrypt-proxy:matrix.org  $Chat : I'URL/lien$  officiel est

 $\bigcup$  r'aime pas que ma vie privée soit e suis une personne privée, et je Version : dnscrypt-proxy 1.9.5<br>Web : la version 2.0.15 est sortie, mais<br>Ubuntu 18.04 utilise encore la 1.9.5<br>Chat : l'URL/lien officiel est :<br>#dnscrypt-proxy:matrix.org<br> $\int e$  suis une personne privée, et je<br>n'aime pas que Version : dnscrypt-proxy 1.9.5<br>
Web : la version 2.0.15 est sortie, r<br>
Ubuntu 18.04 utilise encore la 1.9.<br>
Chat : l'URL/lien officiel es<br>
#dnscrypt-proxy:matrix.org<br> **J** e suis une personne privée, e<br>
n'aime pas que ma vi envanie: e ese ane des principates rar<br>sons pour lesquelles j'utilise Linux. b : la version 2.0.15 est sortie, mais<br>
untu 18.04 utilise encore la 1.9.5<br>
at : l'URL/lien officiel est :<br>
nscrypt-proxy:matrix.org<br>
e suis une personne privée, et je<br>
n'aime pas que ma vie privée soit<br>
vaine. C'est une d envahie. C'est une des principales raide vie pour resquence j'unise en lax.

Aujourd'hui, je vais vous montrer Adjourd har, je vals vods montrer<br>nment paramétrer DNSCrypt sur comment parametrer BNSerypt sar<br>Ubuntu 18.04. Prenez ça, M. ISP, ainsi que toute autre personne essayant #dnscrypt-proxy:matrix.org<br>
#dnscrypt-proxy:matrix.org<br>
a suis une personne privée<br>
a n'aime pas que ma vie privé<br>
envahie. C'est une des principal<br>
sons pour lesquelles j'utilise Linu<br>
Aujourd'hui, je vais vous m<br>
comment que loute dutre personne essayant<br>de suivre mon usage d'Internet ! et sante mon asage a militarie.

Que vous aimiez ça ou non, vous tés et vendus partout dans le monde. Améliorez votre sécurité et le respect de votre vie privée en suivant ce quide.  $\hat{p}$ etes une marchandise ; vous êtes ache-

DNSCrypt transforme le trafic DNS normal en trafic DNS chiffré, ce qui vous protège contre les attaques par écoute clandestine (eavesdropping) :  $et$  « homme-au-milieu » (man-in-the- $\frac{1}{2}$ middle). De la même façon que HTTPS protège maintenant votre trafic sur

Internet, DNSCrypt sécurise votre trafic **DNS. (Cela dit, ce n'est pas une solu-**<br>Distribution di distribution di distribution di distribution di distribution di distribution di distribution<br>Distribution di distribution di distribution di distribution di distribu tion complète). protocole.<br>
protocole. Cela dit, ce n'est pas une solu-<br>
protocomplète).<br>
Laissez-moi vous en dire plus sur le<br>
casteade. Cour d'aster vous qui a'u DNS. (Cela dit. ce n'est pas une solu-Let protocole DNSCrypt for the DNSCrypt for the DNSCrypt for the DNSCrypt for the DNSCrypt for the DNSCrypt for the DNSCrypt for the DNSCrypt for the DNSCrypt for the DNSCrypt for the DNSCrypt for the DNSCrypt for the DNSC

à la section suivante. Je vous promets

Crypt est un protocole qui authentifie

les communications entre un client

**e suis une personne personne personne personne personne personne personne personne personne personne personne**<br>Distribution sera courte. DESCRIPTION SERIES DE COURTE DE COURTE DE COURTE DE COURTE DE COURTE DE COURTE DE CO

Laissez-moi vous en dire plus sur le trouvent aucun intérêt peuvent passer a bavent adearmiteret peavent passer<br>à la section suivante. Je vous promets que lecce sección sera cource. Divis<br>Crypt est un protocole qui authentifie http://www.hostingreview.com/reviewed0.com/reviewbho et an « resolver »<br>bibliothèque) DNS. protocole. Ceux d'entre vous qui n'vi procectic. Celui-là derine vous qui rry<br>trouvent aucun intérêt peuvent passer<br>à la section suivante. Je vous promets<br>que cette section sera courte. DNS-<br>Crypt est un protocole qui authentifie<br>les communications entre un cl  $\textsf{les}$  communications entre un client

trouver une liste des ports ici : port i i i i 3 par derade ese <del>44</del>3, et BNS<br>Crypt l'utilise aussi. Celui-là le laissera a de sección salvance. Se voas promets<br>que cette section sera courte. DNS-<br>Crypt est un protocole qui authentifie<br>les communications entre un client<br>DNS et un « resolver » (une sorte de<br>bibliothèque) DNS.<br>Le protocole DNSC vous qui sont intéressés, vous pouvez http://www.hostingreviewbox.com/r Le protocole DNSCrvpt fonctionne avec les connexions TCP et UDP. Le port HTTPS par défaut est 443, et DNSpasser sans entrave à travers la plupart des pare-feux. Pour ceux d'entre

hel-tcp-and-udp-ports/

nèrent initialement une paire de clés temporaires pour chaque système de dité, un numéro de série, une version part des part redx. Tour ceux d'entre<br>vous qui sont intéressés, vous pouvez<br>trouver une liste des ports ici :<br><u>http://www.hostingreviewbox.com/r<br>hel-tcp-and-udp-ports/</u><br>Le client comme le resolver gé-<br>nèrent initialement u qui définit un mécanisme d'échange

de clés, un algorithme authentifié de chiffrage et ses paramètres<br>de clés, un algorithme authentifié de<br>chiffrage et ses paramètres, ainsi qu'une etes, un atgontimité durienteme de<br>frage et ses paramètres, ainsi qu'une siminage et ses parametres, ambi qu'aire<br>clé publique à courte durée de vie, blic du ce paradée de resouver.

commence quand le client envoie une

OpenDNS.

portable (client), une session DNSCrypt table (elenc), and session briserype<br>nmence quand le client envoie une commence quand te client envoie and<br>requête DNS non authentifiée à un requece DNS non dochemente à un ete padade a coarce darce de vie,<br>appelée la clé publique du resolver.<br>Voilà... Depuis votre ordinateur ou<br>portable (client), une session DNSCrypt<br>commence quand le client envoie une<br>requête DNS non authentifiée à un<br>resol Voilà... Depuis votre ordinateur ou resolver active pour briserypt, tel que OpenDNS.

Cette requete bivo encoue les ver<br>ns de certificats prises en charge par te citent, ainsi qu'arridentiment pa<br>blic du fournisseur demandé par le par le client, ainsi qu'un identifiant puput de rourinsseur dernande par le resolver sache quel certificat a été de la certificat a été de la certificat a été de la certificat a été de l<br>Certificat a été de la certificat a été de la certificat a été de la certificat a été de la certificat a été d

Le serveur (resolver) répond avec doivent être vérifiés par le client en

que est de la contrata de la contrata de la contrata de la contrata de la contrata de la contrata de la contrata de la contrata de la contrata de la contrata de la contrata de la contrata de la contrata de la contrata de l Chaque certificat comprend un « nombre magique » que le client doit: préfixer sur toutes ses requêtes, pour que, avant de faire quoi que ce soit, le resolver sache quel certificat a été choisi par le client. L'algorithme de contractes pablics signes, qui<br>
vent être vérifiés par le client en<br>
isant une clé publique du fournis-<br>
r.<br>
Chaque certificat comprend un<br>
ombre magique » que le client doit<br>
fixer sur toutes ses requêtes,

L'algorithme de chiffrage, la clé

sont ensuite utilisés par le client pour le ensalee adilisés par le cilent pour<br>royer des requêtes chiffrées. Ces requetes contiennent to de poblique publique du resolver et le nombre maaique du client tirés du certificat choisi projet de la fondation mondation mondation mondation mondation mondation mondation mondation mondation mondati<br>Projet de la fondation mondation mondation mondation mondation mondation mondation mondation mondation mondati

En utilisant cette clé publique du cient et en sachant quet est te certi<br>ficat choisi par le client ainsi que la clé sed ete correspondante, le resolver ve<br>rifie et déchiffre la requête et chiffre oponse ad a meme raçon. En utilisant cette clé publique<br>du client.<br>En utilisant cette clé publique du<br>client et en sachant quel est le certi-<br>ficat choisi par le client ainsi que la clé<br>secrète correspondante, le resolver vé-<br>rifie et déchiffre l client et en sachant quel est le certisecrète correspondante, le resolver vé-

DNSCrvpt ne doit pas être confondu avec DoH (pas celui d'arkanoid), qui est un DNS sur HTTPS. Ceci est un projet de la fondation Mozilla.

Si vous ne maîtrisez pas la ligne de difier, AVANT de les modifier! Si vous ne maîtrisez<br>commande à 100 %, mei<br>der les fichiers que vo<br>difier, AVANT de les mo<br>Ouvrez un terminal<br>qui suit :<br>sudo apt-get insta<br>dnscrypt-proxy<br>Entrez votre mot d

#### **sudo apt-get install dnscrypt-proxy**

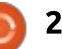

### **TUTORIEL - DNScrypt**

Puis:

```
sudo sed -i 's/fvz-
anyone/cisco/q'
/etc/dnscrypt-proxy/dnscrypt-
proxy.conf
```
Explication : sed est un éditeur de flux, le s indique une substitution, le q : veut dire globalement. Le commutateur « -i » signifie à la place. Après s, nous avons, d'abord, l'expression que nous voulons remplacer, suivie par celle qui la remplacera, puis immédiatement suivie par le chemin du fichier. La première ligne remplace le resolver par défaut fyz-anyone par cisco. Vous n'êtes pas obligé de choisir Cisco; il y a de nombreux resolvers, mais j'ai choisi Cisco pour cet exemple. Une liste de resolvers peut être trouvée ici :

```
https://github.com/dvne/dnscrvpt-
proxy/blob/master/dnscrypt-
resolvers.csv
```
Vous pouvez, bien sûr, le faire aussi : à la main :

sudo nano /etc/dnscryptproxy/dnscrypt-proxy.conf

Remplacez le texte « ResolverName fyz-anyone » par « ResolverName cisco».

Ne modifiez pas l'adresse locale.

```
Comme pour toutes les modifications
dans le répertoire /etc. faites d'abord
une sauvegarde du fichier!
```
Maintenant que vous comprenez la syntaxe de sed, continuons :

```
sed -i's/127.0.2.1/127.0.0.1/q'/lib/systemd/system/dnscrypt-
proxy.socket
```
Vérifions pour voir si tout est correct:

```
area '127'/lib/systemd/system/dnscrypt-
proxy.socket
```
Vous devriez voir ceci :

ListenStream=127.0.0.1:53

### ListenDatagram=127.0.0.1:53

Dans les versions précédentes d'Ubuntu, vous deviez simplement faire pointer votre entrée DNS dans le gestionnaire de réseau vers 127.0.2.1. Dans la 18.04, nous devons le changer en 127.0.0.1 (localhost) : cependant. bionic beaver n'aime pas cela.

Maintenant, utilisons systemd pour démarrer et arrêter les services, etc. :

#### sudo svstemctl daemon-reload

sudo systemctl stop dnscryptproxy.socket

Vous verrez au'Ubuntu a changé

ce qui suit:

sudo svstemctl start

sudo systemctl disable

sudo systemctl disable

systemd-resolved.service

sudo systemctl stop systemd-

sudo systemctl stop systemd-

À ce stade, vous pouvez perdre vo-

Si vous avez désespérément besoin :

d'une connexion avant de passer à

l'étape suivante, saisissez simplement

sudo nano /etc/resolv.conf

dnscrypt-proxy

resolved.service

systemd-resolved

tre connexion à Internet.

resolved

le « nameserver » (serveur de nom) en 127.0.0.53 ; ne vous inquiétez pas, changez-le simplement en 127.0.0.1 et sauvegardez-le. Si vous n'avez toujours pas de connexion, remplacez-le par 1.1.1.1 ; ceci devrait résoudre votre problème de connexion. Toutefois, rappelez-vous qu'en le changeant en 1.1.1.1, yous n'utilisez PAS le proxy DNSCrypt, mais directement Cloudflare.

Ce problème est rapidement rectifié en installant et en configurant

unbound. Unbound est un resolver DNS de validation, avec une cache et récursif.

#### apt-get install unbound

Une fois terminé, ajoutez « dns=unbound » dans la section [main] de NetworkManager.conf.

sudo nano /etc/NetworkManager/NetworkMa nager.conf

Dans la section [main], il devrait y avoir :

### plugins=ifupdown, keyfile

Ajoutez dns=unbound en dessous.

Sauvegardez et sortez de nano.

Maintenant, activons unbound, puis redémarrons pour finir:

sudo systemctl enable  $unbound-resolved$ 

sudo systemctl enable unbound

Fermez votre terminal et redémarrez, en vous assurant d'abord que tout votre travail est sauvegardé.

Après le redémarrage, nous allons tester notre travail.

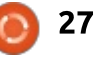

### **TUTORIEL - DNScrypt**

native-dns-servers-the-book-as-pdf/

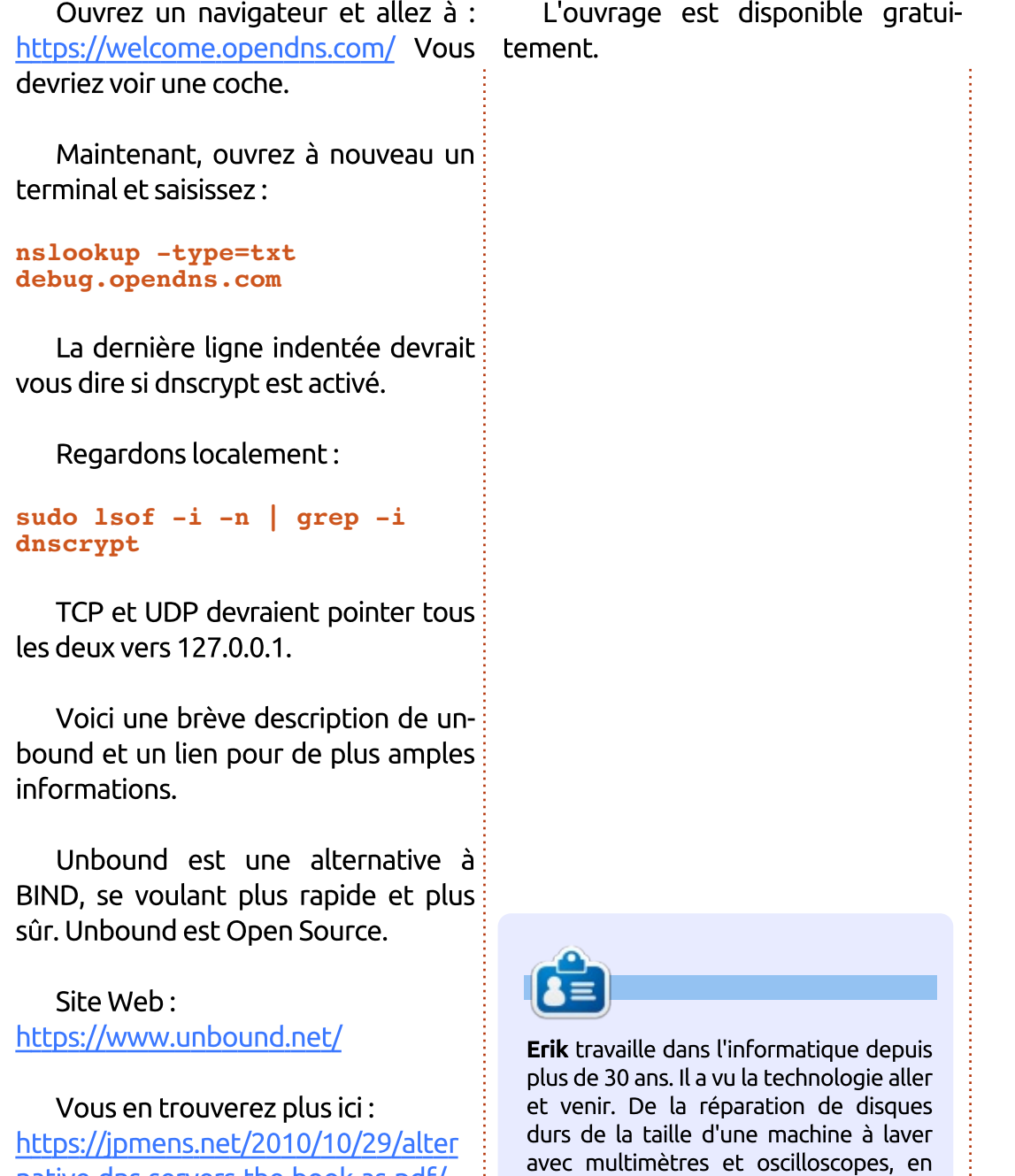

passant par la pose de câbles, jusqu'à la mise à l'échelle de tours 3G, il l'a fait.

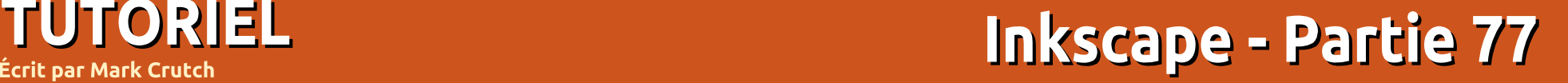

animations au ess. Trous continue<br>rons sur ce sujet pour un article de Écrit par Mark Crutch<br>
a dernière fois, nous avons re-<br>
gardé comment animer un élément<br>
SVG en utilisant SMIL à la place des<br>
animations du CSS. Nous continue-<br>
rons sur ce sujet pour un article de<br>
plus, mais mes avertis gene son (accaemente) plas pais<br>t et plus flexible que l'option du Écrit par Mark Crutch<br>
a dernière fois, nous avons re-<br>
gardé comment animer un élément<br>
SVG en utilisant SMIL à la place des<br>
animations du CSS. Nous continue-<br>
rons sur ce sujet pour un article de<br>
plus, mais mes avertis a dernière fois, nous avons re- $\blacksquare$  gardé comment animer un élément  $\vdots$ inexorable de son support par tous les! SVG en utilisant SMIL à la place des<br>animations du CSS. Nous continue-<br>rons sur ce sujet pour un article de<br>plus, mais mes avertissements du mois<br>dernier doivent être répétés : bien<br>que SMIL soit (actuellement) plus puis-<br> mexorable de son support par tous les<br>fournisseurs de navigateurs. À l'heure SVG en utilisant SMIL à la place des<br>animations du CSS. Nous continuerens sar ce sajec pour un arcice de<br>plus, mais mes avertissements du mois<br>dernier doivent être répétés : bien<br>que SMIL soit (actuellement) plus puis-<br>sant et plus flexible que l'option du<br>CSS, Microsoft a choisi de ne l'im plus, mais mes avertissements du mois :<br>dernier doivent être répétés : bien : reasement, ee mest pas ane teenne<br>logie sur laguelle parier à long terme. CSS. Microsoft a choisi de ne l'implémenter dans aucun de ses navigateurs. menter aans adean de ses navigateurs,<br>conduisant à un abandon lent mais<br>inexorable de son support par tous les<br>fournisseurs de navigateurs. À l'heure<br>actuelle, il fonctionne encore dans la<br>plupart des navigateurs mais, mal inexorable de son support par tous les<br>fournisseurs de navigateurs. À l'heure<br>actuelle, il fonctionne encore dans la<br>plupart des navigateurs mais, malheu-<br>reusement, ce n'est pas une techno-<br>logie sur laquelle parier à lon actuelle, il fonctionne encore dans la<br>:<br>plupart des navigateurs mais, malheureusement, ce n'est pas une techno-

dernier doivent être répétés : bien deux des pérés : bien des pérés : bien des pérés : bien des pérés : bien d  $\overline{\phantom{a}}$ 

 $\mathcal{L}$ menter dans aucun de ses navigateurs, sous navigateurs, sous navigateurs, sous navigateurs, sous navigateurs, sous navigateurs, sous navigateurs, sous navigateurs, sous navigateurs, sous navigateurs, sous navigate

TUTORIEL

nourinsseurs de navigateurs. A thédie<br>actuelle, il fonctionne encore dans la<br>plupart des navigateurs mais, malheu-<br>reusement, ce n'est pas une techno-<br>logie sur laquelle parier à long terme.<br>Je préfère de beaucoup les anim Je préfère de beaucoup les animations SMIL à celles du CSS. Je trouve le code plus facile à comprendre et le : nant quelles règles s'appliquent à quels éléments, au fur et à mesure que votre document devient plus complexe.

Avec un document complexe, il: devient toujours plus probable que

**IMAGIN<br>Vos animations ne devront pas toutes<br>tourner en même temps mais plutôt<br>en séquence - ou un mélange des deux. quelque chose d'aussi sophistique d'Aussi soules**<br>d'autrier en même temps mais plutôt<br>en séquence - ou un mélange des deux.<br>Imaginez que vous essayez d'animer dessins animations ne devront pas toutes<br>tourner en même temps mais plutôt<br>en séquence - ou un mélange des deux.<br>Imaginez que vous essayez d'animer<br>quelque chose d'aussi sophistiqué qu'un mement a sequence comporede des<br>mouvements de chaque personnage not vos animations ne devront pas toutes<br>tourner en même temps mais plutôt<br>en séquence - ou un mélange des deux.<br>Imaginez que vous essayez d'animer<br>quelque chose d'aussi sophistiqué qu'un<br>dessin animé : être capable d'ajus ese essended, les animadons da ess<br>n'offrent pas grand chose pour vous vos animations ne devront pas toutes<br>tourner en même temps mais plutôt<br>en séquence - ou un mélange des deux.<br>Imaginez que vous essayez d'animer<br>quelque chose d'aussi sophistiqué qu'un<br>dessin animé : être capable d'ajuster<br> vos animations ne devront pas toutes<br>tourner en même temps mais plutôt<br>en séquence - ou un mélange des deux.<br>Imaginez que vous essayez d'animer<br>quelque chose d'aussi sophistiqué qu'un<br>dessin animé : être capable d'ajuster<br> vos ammations ne aevront pas coaces<br>tourner en même temps mais plutôt<br>en séquence - ou un mélange des deux.<br>Imaginez que vous essayez d'animer<br>quelque chose d'aussi sophistiqué qu'un<br>dessin animé : être capable d'ajuster<br>f tourner en même temps mais plutôt.<br>En séquence - ou un mélange des deux. macions, avec eeu comme<br>proche (montré à droite). Imaginez que vous essayez d'animer<br>quelque chose d'aussi sophistiqué qu'un dessin animé : être capable d'ajuster<br>dessin animé : être capable d'ajuster<br>finement la séquence temporelle des<br>mouvements de chaque personnage<br>est essentiel. Les animations du CSS<br>n'offrent pas grand chose pour vous<br>aider tangles dessin animé : être capable d'ajuster<br>Finement la séquence temporelle des est essentiel. Les animations du CSS aider dans ce cas, à part l'option brutale d'aiouter un retard dans vos animations, avec ceci comme sorte d'ap-

mouvements de chaque personnage

est essentiel. Les animations du CSS

iu rouge au blanc dans une Ici, nous avons changé la couleur act rempassage ta ane paire de rect<br>tangles (avec les repères « rect1 » et tangles (avec les réperes « recer » et<br>« rect2 »). Le premier passe du rouge wieccz w). Ee premier passe da roage<br>au bleu en 3 secondes. Après un retard autreus en 3 secondes. Après un rétaite<br>de 3 secondes, le second rectangle période de 5 secondes. Du fait du retard de 3 secondes, les animations ont lieu séquentiellement. de remplissage d'une paire de rec-

lez changer la durée de la première tion. Autrement, soit elle va empiéter

```
#rect1 {
 fill: #f00;
 animation-name: myAnimation;
 animation-duration: 3s;
```

```
#rect2 {
```
**}**

**}**

**}**

```
fill: #f00;
animation-name: myDelayedAnimation;
animation-duration: 5s;
animation-delay: 3s;
```

```
@keyframes myAnimation {
  0% { fill: #f00; }
  100% { fill: #00f; }
```

```
@keyframes myDelayedAnimation {
  0% { fill: #f00; }
  100% { fill: #fff; }
}
```

```
:root {
  --anim1_length: 3s;
}
```

```
#rect1 {
  fill: #f00;
  animation-name: myAnimation;
  animation-duration: var(--anim1_length);
}
```

```
bu-<br>
<br>
street2 {<br>
fill: #f00;<br>
animation-name: myDelayedAnimation;<br>
animation-duration: 5s;<br>
animation-delay: var(--animl_length);<br>
}<br>
ster ...<br>
<br>
29
        #rect2 {
           fill: #f00;
           animation-name: myDelayedAnimation;
           animation-duration: 5s;
           animation-delay: var(--anim1_length);
        }
```
**...**

### <u>TUTORIEL - INKSCAPE \_</u>

an la première, soit année quelques podvez regler and rolp la daree ad<br>l'animation et la réutiliser autant que Hecessaire, mais la syntaxe est nomble<br>et lourdingue (page précédente, en sur la première, soit arriver quelques modifies apres su finit ess supporte seconde diminution suivid encore cons  $R$ Bernach Barnach Barnach Barnach and Barnach and Barnach and Barnach and Barnach and Barnach and Barnach and Barnach and Barnach and Barnach and Barnach and Barnach and Barnach and Barnach and Barnach and Barnach and Ba nécessaire, mais la syntaxe est horrible  $\frac{1}{2}$ CC tourungue (page precedence, en  $\mathbf{B}$  basis d'orce,  $\mathbf{B}$ 

maintenant, imaginez à quoi ressemed your pource func. Easing the similar permet to repetition design.<br>Thents de l'animation SMIL ont un atments ac canimation sivile one an ac<br>tribut optionnel « begin » qui permet ensue operannet « segnt » qui permet : peuceoune » ou « repeucsur ». Tui<br>de définir de façon variée le début de : exemple, repeatCount="5" entraînerait actum de raçon vance le début de l'exemple, répeacéogne= 5 lengameraie<br>l'animation. Dans sa forme la plus : cinq répétitions de l'animation, tandis blerait votre CSS si vous vouliez chaîsimple, il vous suffit de saisir un retard. BIGTON VOLTE COD OF VOUS VOULLE CHOI : THERE GEON SECONDES OPTES IN GEBOU.<br>And also actorations, and discussed also actoral secondes supported and  $R_{\text{ref}}$  and diminutions, of dix, of direction  $\alpha$ , of memory, or memory diminution aomiant le meme en ce qu'avec cant<br>mation CSS ci-dessus (montré en haut n Barbara Control Control Communications and the Brazil Control of the Control of the Brazil Control of the Co à droite). mation de commencer quand la pre-<br>  $\frac{1}{2}$  mière finit. Avec SMIL, c'est exactement ce que vous pouvez faire. Les élé-Kristian CDD or dessus (montre en nuut

Mais vous pouvez aussi décider que : le début d'une animation sera déclenché par la fin d'une autre en utilisant l'identifiant (ID) de cette autre : deuxième encadré).

changez la durée de la première animation ? Aucun problème ! Modifiez

```
age optionned, eet que w amintities<br>gin+2s » pour que l'animation com-
simplement l'attribut « dur » et la
seconde animation suivra encore cons-
pouvez aussi utiliser « .begin » pour<br>lier ensemble deux animations de sorte
qu'elles démarrent toujours en même
temps. Vous pouvez ajouter un déca-
lage optionnel, tel que « anim1.be-
mence deux secondes après le début
Commence op secondes avant to mi
\mathbf{G} woman both \mathscr{B}.
```
'une seconde animation, ceci 0S?PPGTCRGJ K?GLRCL?LR QG TMSQ BC ?LGK QMLR ?SRMK?RGOSCKCLR ErPrCQ mations on ajoutant an attribut with<br>peatCount » ou « repeatDur ». Par and repeations ac railimation, tanals<br>que repeatDur="01:00" provoquerait ta repetition de cammation pendant pétée est utilisée comme déclenpermet aussi l'utilisation d'une seconde SMIL permet la répétition des aniforme syntaxique : begin="anim1.repeat(2)" entraînera le démarrage immédiat de la seconde animation après d'anim1. À nouveau, les modifications de la durée ou de l'instant de départ à votre place.

```
<rect id="rect1" fill="#f00" ...>
  <animate attributeName="fill"
    from="#f00" to="#00f"
    dur="3s" fill="freeze"
    begin="0s" />
</rect>
<rect id="rect2" fill="#f00" ...>
  <animate attributeName="fill"
    from="#f00" to="#fff"
    dur="5s" fill="freeze"
    begin="3s" />
</rect>
```

```
\text{Srect id} = \text{rect1" fill} = \text{``#f00" ...>}samimate id="anim1"<br>Anthur animate id="anim1"
1272<br>from="#f00" to="#00f"
dur="3s" fill="freeze"
AMLBC ?LGK?RGML BMGR QC RCPKGLCP RPMGQbegin="0s" />
\mathcal{L} , we have a set of \mathcal{L} and \mathcal{L} and \mathcal{L} and \mathcal{L} and \mathcal{L} and \mathcal{L}?LGK?RGML JC L?TGE?RCSP A?JASJ?LR OS?LB<rect id="rect2" fill="#f00" ...>
J?LGK?RGML BCTP?GR AMKKCLACP NMSPfrom="#f00" to="#fff"
dur="5s" fill="freeze"
pmand the begin="anim1.end" />
\sim/Lecc\simTCLR RFRMPGOSCHLAND
                                                      \mathbf{S}_{\mathbf{S}} , and the proposition of the proposition of the proposition of the proposition of the proposition of the proposition of the proposition of the proposition of the proposition of the proposition of the propos
          attributeName="fill"
   </rect>
       <animate attributeName="fill"
   </rect>
```
En théorie, ces valeurs peuvent aussi : teurs n'arrivent à traiter qu'une simple plutôt qu'avec « begin ». Ceci devrait vous permettre de spécifier que la seconde animation doit se terminer trois: secondes après la fin de la première animation, le navigateur calculant quand l'animation devrait commencer pour con, vous devriez pouvoir spécifier des valeurs de « begin » et « end » sans durée établie. En pratique, les naviga-

t de la construction de la construction de la construction de la construction de la construction de la construction d

France Contract present and the premier the distributes weganize the well as a second on<br>
I animation, le navigateur calculant quand<br>
I animation devrait commencer pour<br>
produire ce résultat. De la même fa-<br>
con, vous devr À propos des fonctionnalités qui ne marchent pas dans les navigateurs, les attributs « begin » (et « end ») peuvent théoriquement prendre plusieurs autres formes. Vous devriez pouvoir au format ISO8601 pour déclencher particulier, mais j'ai été incapable de

### <u>TUTORIEL - INKSCAPE</u>

le faire fonctionner dans un naviga-RESSINEY " (COULTE O OCCES) " POT EXEMPLE CITE SON ON EXEMPTING (TEPTESENCE SOUS quand elle est enfoncée, déclencherait le début de l'animation. La présence d'une démo de ceci sur le site  $\frac{1}{2}$ des développeurs de Mozilla suggère : que ca marchait dans le passé, mais ni : tés comme attendu, dans mes propres : tests.

Il y a cependant une dernière op- $\frac{1}{2}$ tion qui fonctionne plus ou moins bien : les événements. La syntaxe suivante, par exemple, déclenchera (en prinexemple, eccentricial (en pint<br>e) une animation quand on clique sur le rectangle : ape, and ammacon quand on eaque  $\mathcal{L}$  and  $\mathcal{L}$  is a considered in  $\mathcal{L}$ 

```
Same Strate Strate Strate id="rect1" fill="#f00"
…>
<animate id="anim1"
attributeName="fill"
\sim
```
**from="#f00" to="#00f"**<br>Brazīlās" filologies **dur="3s" fill="freeze" begin="rect1.click" />**

#### **</rect>**

De nombreux événements sont disponibles, couvrant non seulement les! clics de la souris mais aussi ses mouvements, le défilement d'une liste et : même les modifications dans la structure d'un document. Bien que l'exemple : plus haut utilise l'élément parent pour déclencher l'animation, en pratique,

r. One duce opcion est une w ac l'element de timage, permettant qu'un<br>els un lieu de disserte les roues de dissus un élément les récepté seus vous pourriez adilact the a arr addre<br>élément de l'image, permettant qu'un POTTIC QC DOGCOT MORTIC, peut etre, BSGCREARC GAC GAMMOCION SOF GLAGGIC.

En pratique, cette option fonctionne is ou suvuscript scruit aussi exc<br>é : quand l'image SVG est chargée cace : quand timage 5vd est chargee<br>directement, via une balise <tag>, ou vous pourriez utiliser l'ID d'un autre<br>élément de l'image, permettant qu'un<br>clic sur un élément (représenté sous<br>forme de bouton Marche, peut-être)<br>déclenche une animation sur un autre.<br>En pratique, cette option fonctionne est metase dans tes lignes da rimite.<br>Ça ne marche pas quand le SVG est ese vramment dominage car eeer om e<br>théoriquement une façon sûre de proaan't des ammations interactives sans<br>le risque sécuritaire d'autoriser le lanbien, mais seulement dans des situare risque securitaire a adtoriser te tam est incluse dans les lignes du HTML. chargé via un élément <img>, ce qui est vraiment dommage car ceci offre duire des animations interactives sans CONCINE GO COOL SOVOSCHIPC.

ents de la souris ou par des Et voilà ce qui résume assez bien Le voila de qui resume assez bien<br>les promesses non tenues de SMIL. S'il tes promesses non tendes de sima. S'il<br>avait été complètement implémen-té, avait ett completement implemen te,<br>il aurait permis la création d'anima-R darait permis la creation d'annita<br>tions complexes déclenchées par des appuis sur les touches du clavier, chaque composant étant synchronisé avec d'autres parties, le tout avec une syntaxe déclarative assez simple qui rend sûre son utilisation avec la balise <img>. Imaginez une animation interactive complexe, dans le genre de celles que vous pourriez voir dans un musée, mais sans la possibilité de la partager sur **<path**

```
dur="5s" fill="freeze" />
    values="#f00; purple; #00f"
2,(+ HC T?GQ TMSQ NPrQCLRCP @PGqTCdur="5s" fill="freeze" />
                                                  KCLR JC BCPLGCP BCQ rJrKClRQ BCQ
                                                  Karamatan San Dasar Nagara San Dasar Nagara San Dasar Nagara San Dasar Nagara San Dasar Nagara San Dasar Nagar<br>Kabupatèn San Dasar Nagara San Dasar Nagara San Dasar Nagara San Dasar Nagara San Dasar Nagara San Dasar Nagar
                                                  \mathbf{f}" and \mathbf{f} and \mathbf{f} and \mathbf{f} and \mathbf{f}fill="#f00"
          stroke="#800"
          stroke-width="2"
          ...
          >
      <animate attributeName="fill"
          values="#f00; purple; #00f"
         keyTimes="0; 0.5; 1"
      <animate attributeName="stroke"
         keyTimes="0; 0.5; 1"
      <animate attributeName="stroke-width"
          values="4; 8; 20"
          keyTimes="2; 3; 6"
          dur="5s" fill="freeze" />
```

```
</path>
```
aussi facilement que toute autre image.

Avant de dire un adieu définitif à SMIL, je vais vous présenter briève-

ment le dernier des éléments d'animation qui est supporté par SVG : <animateMotion>. Ceci vous permet d'animer la position d'un élément le

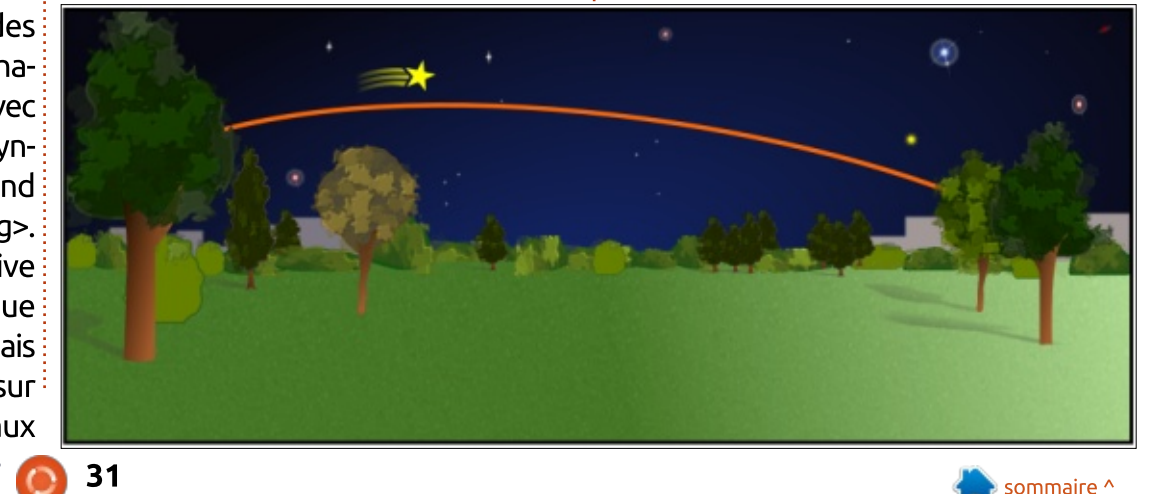

# TUTORIEL - INKSCAPE **TUTORIEL - INKSCAPE**

**TUTORIEL - INKSCAPE**<br>long d'un chemin, défini, soit dans l'élément lui-même, soit par référence à<br>un autre chemin dans le fichier. Re-<br>gardez cette délicieuse scène nocturne<br>(ci-dessous).<br>Notez le chemin orange traversant **TUTORIEL - INKSCAPE**<br>long d'un chemin, défini, soit dans l'élément lui-même, soit par référence à<br>un autre chemin dans le fichier. Re-<br>gardez cette délicieuse scène nocturne<br>(ci-dessous).<br>Notez le chemin orange traversant **TUTORIEL - INKSCAPE**<br>long d'un chemin, défini, soit dans l'élément lui-même, soit par référence à<br>un autre chemin dans le fichier. Re-<br>gardez cette délicieuse scène nocturne<br>(ci-dessous).<br>Notez le chemin orange traversant **TUTORIEL - INKSCAPE**<br>long d'un chemin, défini, soit dans l'élé-<br>ment lui-même, soit par référence à<br>un autre chemin dans le fichier. Re-<br>gardez cette délicieuse scène nocturne<br>(ci-dessous).<br>Notez le chemin orange traversa long d'un chemin, défini, soit dans l'élément lui-même, soit par référence à gardez cette délicieuse scène nocturne<br>sin dessous). section de la groupe de la groupe de la groupe de la groupe de la groupe de la groupe de la groupe de la group<br>Ne le groupe de la groupe de la groupe de la groupe de la groupe de la groupe de la groupe de la groupe de la

orange daversand<br>la nuit étoilée, à qui j'ai donné l'ID a nate econce, a qui j'ai donne tho<br>"animPath". L'étoile filante jaune est long d'un chemin, défini, soit dans l'élément lui-même, soit par référence à<br>un autre chemin dans le fichier. Re-<br>gardez cette délicieuse scène nocturne<br>(ci-dessous).<br>Notez le chemin orange traversant<br>la nuit étoilée, à qu soit a tangle gaache en naat aa ao<br>cument (0,0 en coordonnées SVG), mente tarmente, sote par reference a<br>
un autre chemin dans le fichier. Re-<br>
gardez cette délicieuse scène nocturne<br>
(ci-dessous).<br>
Notez le chemin orange traversant<br>
la nuit étoilée, à qui j'ai donné l'ID<br>
"animPath". L'ét aunent (o,o en coordonnees sva), mainte avec les logiciels plus anciens,<br>bien que je l'aie déplacée au milieu de | de sorte que c'est ce que j'ai fait ici. Le antique de la scène nocturne<br>
(ci-dessous).<br>
Notez le chemin orange traversant<br>
la nuit étoilée, à qui j'ai donné l'ID<br>
"animPath". L'étoile filante jaune est<br>
faite d'un groupe d'objets, dessinés<br>
de façon à ce que le cen la scène dans cette copie d'écran pour : que vous la voyiez. En ajoutant une Notez le chemin orange traversant<br>la nuit étoilée, à qui j'ai donné l'ID<br>"animPath". L'étoile filante jaune est<br>faite d'un groupe d'objets, dessinés<br>de façon à ce que le centre de l'étoile<br>soit à l'angle gauche en haut du section sammacemotions aans le grou<br>pe, l'étoile filante suivra le chemin pe, recond mante sanval te chemin sans integer, ta<br>orange dans le ciel nocturne (en haut : ne peut pas l'être. à droite). L'élément de l'étoile<br>Façon à ce que le centre de l'étoile<br>L'à l'angle gauche en haut du do-<br>nent (0,0 en coordonnées SVG),<br>n que je l'aie déplacée au milieu de<br>cène dans cette copie d'écran pour<br>l'ous la voyiez. En ajouta soit à l'angle gauche en haut du dosient duc je tale deplace du milita de<br>la scène dans cette copie d'écran pour<br>que vous la voyiez. En ajoutant une<br>section <animateMotion> dans le grou-<br>pe, l'étoile filante suivra le chemin<br>orange dans le ciel nocturne (en section <animateMotion> dans le grou-

L'élément <animateMotion> dispose (et pourrait avoir « begin » et « end ». de pour de dour « begin » et « end », present dans la specification de base<br>au besoin), mais il a deux attributs qui de SMIL. Ceci peut être un chiffre ; ta seche daris ecte copie a ecrari pour<br>que vous la voyiez. En ajoutant une<br>section <animateMotion> dans le grou-<br>pe, l'étoile filante suivra le chemin<br>orange dans le ciel nocturne (en haut<br>à droite).<br>L'élément <animateMot tion. Le premier est l'attribut « d » qui i nombre-là de degrés, bien qu'une rosous la même forme que celle que vous trouveriez dans un élément <path>. S'alignedia is te clet noceanne (en naat<br>
à droite).<br>
L'élément <animateMotion> dispose<br>
des attributs usuels « dur » et « fill »<br>
(et pourrait avoir « begin » et « end »,<br>
au besoin), mais il a deux attributs qui<br>
sont sp S'il est présent, il est utilisé comme le L'élément <animateMotion> dispose<br>des attributs usuels « dur » et « fill »<br>(et pourrait avoir « begin » et « end »,<br>au besoin), mais il a deux attributs qui<br>sont spécifiques à ce type d'anima-<br>tion. Le premier est l'attrib pourrait avoir « begin » et « • m »,<br>pourrait avoir « begin » et « end »,<br>besoin), mais il a deux attributs qui<br>it spécifiques à ce type d'anima-<br>n. Le premier est l'attribut « d » qui<br>ut contenir les données du chemin<br>s l

des données du chemin dans sanima-

```
dianul da modvement, qui idic
que « href » est un attribut natif de
svG, l'utilisation du nom d'espace
      teMotion> est de faire référence à un<br>chemin séparé qui est présent ailleurs<br>des le desument Cleat estre approche
      teMotion> est de faire référence à un<br>chemin séparé qui est présent ailleurs<br>dans le document. C'est cette approche
      teMotion> est de faire référence à un<br>chemin séparé qui est présent ailleurs<br>dans le document. C'est cette approche<br>que j'ai prise ici, en incluant un élé-<br>ment enfant <mpath> (« motion path<br>» - chemin du mouvement) qui fa
      teMotion> est de faire référence à un<br>chemin séparé qui est présent ailleurs<br>dans le document. C'est cette approche<br>que j'ai prise ici, en incluant un élé-<br>ment enfant <mpath> (« motion path<br>» - chemin du mouvement) qui fa
    mation via l'attribut « href ». Bien que
    les navigateurs modernes comprennent
      teMotion> est de faire référence à un<br>chemin séparé qui est présent ailleurs<br>dans le document. C'est cette approche<br>que j'ai prise ici, en incluant un élé-<br>ment enfant <mpath> (« motion path<br>» - chemin du mouvement) qui fa
     teMotion> est de faire référence à un
     chemin séparé qui est présent ailleurs
      w xunk » rourne dre mekteure compa-
      dans le document. C'est cette approche<br>due j'ai prise ici, en incluant un élé-<br>ment enfant <mpath> (« motion path<br>» - chemin du mouvement) qui fait<br>référence à l'ID de notre chemin d'ani-<br>mation via l'attribut « href ». Bi
      due j'ai prise ici, en incluant un élé-<br>ment enfant <mpath> (« motion path<br>» - chemin du mouvement) qui fait<br>référence à l'ID de notre chemin d'ani-<br>mation via l'attribut « href ». Bien que<br>les navigateurs modernes compren
    grand avantage d'utiliser un chemin
     que j'ai prise ici, en incluant un élément enfant <mpath> (« motion path
     » - chemin du mouvement) qui fait
      reference a tibat<br>
mation via l'attrib<br>
les navigateurs mo<br>
que « href » est<br>
SVG, l'utilisation<br>
« xlink » fournit un<br>
tibilité avec les lo<br>
de sorte que c'est<br>
grand avantage (<br>
lié comme ceci es<br>
un élément qui<br>
dans In
```
lié comme ceci est que le chemin est tation fixe est par la cheminie est<br>un élément qui peut être modifié dans Inkscape, là où un attribut « d » SVG, rechisation du nom d'espace<br>
« xlink » fournit une meilleure compa-<br>
tibilité avec les logiciels plus anciens,<br>
de sorte que c'est ce que j'ai fait ici. Le<br>
grand avantage d'utiliser un chemin<br>
lié comme ceci est que

cas, l'objet est tourné par ce Le deuxième attribut spécifique à <animateMotion> est « rotate », qui est un ajout du SVG qui n'est pas présent dans la spécification de base de sorte que e est ee que j'arraiteit. Le<br>grand avantage d'utiliser un chemin<br>lié comme ceci est que le chemin est<br>un élément qui peut être modifié<br>dans Inkscape, là où un attribut « d »<br>ne peut pas l'être.<br>Le deuxième att dié comme ceci est que le chemin est<br>un élément qui peut être modifié<br>dans lnkscape, là où un attribut « d »<br>ne peut pas l'être.<br>Le deuxième attribut spécifique à<br><br>sanimateMotion> est « rotate », qui<br>est un ajout du SVG qu tation fixe est probablement bien mieux

No rotation

```
de "shooting_star"><br>
yath id="star" ... /><br>
yath id="taill" ... /><br>
yath id="tail2" ... /><br>
yath id="tail3" ... /><br>
show the star (1990)<br>
designed to the star (1991)<br>
contactribut (1991)<br>
yath xlink:href="#an<br>
yath xlink:h
form ». Plus utilement, cet attribut<g id="shooting_star">
peut prendre la valeur « auto » ; dans<path id="star" … />
path id="tail2" ... /><br>
<path id="tail3" ... /><br>
<path id="tail3" ... /><br>
<animateMotion<br>
dur="5s"<br>
fill="freeze"<br>
rotate="auto"><br>
<mpath xlink:href="#an<br>
</animateMotion><br>
</g>><br>
réalisée en utilisant l'attribut « trans-<br>
forme du chemin (il y a aussi une op-
<path id="tail3" … />
tion « auto-reverse » qui fait de même,<animateMotion
son chemin : notez particulièrement</animateMotion>
maintenant comment rotate="auto"</g>>tions sur ce chemin orange.<br>The surface of the surface of the surface of the surface of the surface of the surface of the surface of the surface of the surface of the surface of the surface of the surface of the surface of
                     pilement, ou je modifie la couleur du<mpath xlink:href="#animPath" />
    <path id="animPath"
         d="…"
         style="…" />
         <path id="tail1" … />
         <path id="tail2" … />
               dur="5s"
               fill="freeze"
               rotate="auto">
```
redisce en delisant talenbat « trans<br>form ». Plus utilement, cet attribut peut prendre la valeur « auto » ; dans dur="5s"<br>
fill="freeze"<br>
rotate="auto"><br>
<mpath xlink:href="#an<br>
</animateMotion><br>
</g>><br>
réalisée en utilisant l'attribut « trans-<br>
form ». Plus utilement, cet attribut<br>
peut prendre la valeur « auto » ; dans<br>
ce cas, la mais en tournant d'abord l'élément fill="freeze"<br>
rotate="auto"><br>
<mpath xlink:href="#an<br>
</animateMotion><br>
</g>><br>
réalisée en utilisant l'attribut « trans-<br>
form ». Plus utilement, cet attribut<br>
peut prendre la valeur « auto » ; dans<br>
ce cas, la rotation d rotate="auto"><br>
<mpath xlink:href="#an<br>
</animateMotion><br>
</g>><br>
réalisée en utilisant l'attribut « trans-<br>
form ». Plus utilement, cet attribut<br>
peut prendre la valeur « auto » ; dans<br>
ce cas, la rotation de l'élément sui que option quand l'étoile parcourt son chemin : notez particulièrement réalisée en utilisant l'attribut « trans-<br>form ». Plus utilement, cet attribut<br>peut prendre la valeur « auto » ; dans<br>ce cas, la rotation de l'élément suit la<br>forme du chemin (il y a aussi une op-<br>tion « auto-reverse » qui l'a fait tourner pour suivre la courbe descendante de la ligne.

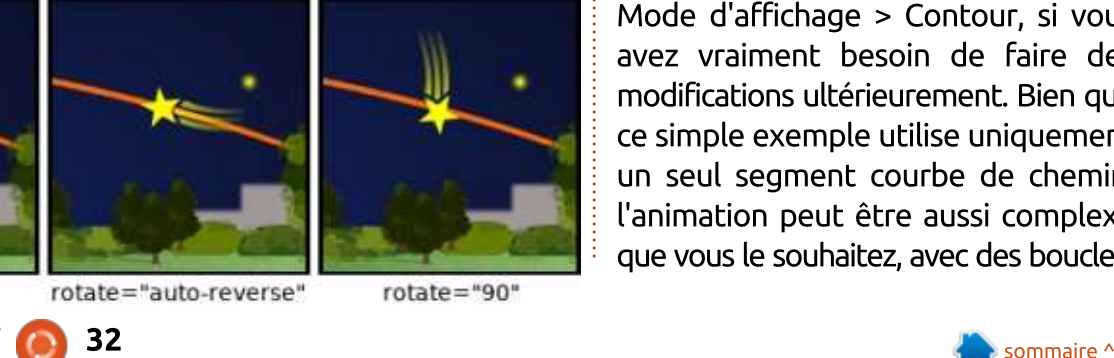

tions sur ce chemin orange. L'étape Fath" /><br>Nous pourriez vous poser des questions sur ce chemin orange. L'étape ment de masquer des questions de pourriez vous poser des questions sur ce chemin orange. L'étape<br>finale dans la conception d'une animation comme celle-ci est typique modori comme celle er est typique<br>ment de masquer d'une façon ou de de l'animation<br>
d'une autre l'animation sur ce chemin orange. L'étape<br>
d'une dans la conception d'une animation comme celle-ci est typiquement de masquer d'une façon ou<br>
d'une autre la chemin de l'enimation u une autre le chemin de cammation.<br>Habituellement, je déplace le chemin derrière autres des questions sur ce chemin orange. L'étape<br>finale dans la conception d'une animation comme celle-ci est typique-<br>ment de masquer d'une façon ou<br>d'une autre le chemin de l'animation.<br>Habituellement, je dépl actricte autre chose dans corare a cin<br>pilement, ou je modifie la couleur du Vous pourriez vous poser des ques-<br>tions sur ce chemin orange. L'étape<br>finale dans la conception d'une ani-<br>mation comme celle-ci est typique-<br>ment de masquer d'une façon ou<br>d'une autre le chemin de l'animation.<br>Habituelle Vous pourriez vous poser des ques-<br>tions sur ce chemin orange. L'étape<br>finale dans la conception d'une ani-<br>mation comme celle-ci est typique-<br>ment de masquer d'une façon ou<br>d'une autre le chemin de l'animation.<br>Habituelle parent. Même s'il est transparent, vous Vous pourriez vous poser des ques-<br>tions sur ce chemin orange. L'étape<br>finale dans la conception d'une ani-<br>mation comme celle-ci est typique-<br>ment de masquer d'une façon ou<br>d'une autre le chemin de l'animation.<br>Habituelle vous pouriez vous poser aes ques<br>tions sur ce chemin orange. L'étape<br>finale dans la conception d'une ani-<br>mation comme celle-ci est typique-<br>ment de masquer d'une façon ou<br>d'une autre le chemin de l'animation.<br>Habituelleme sant l'option d'Inkscape Affichage > Finale dans la conception d'une ani-<br>mation comme celle-ci est typique-<br>ment de masquer d'une façon ou<br>d'une autre le chemin de l'animation.<br>Habituellement, je déplace le chemin<br>derrière autre chose dans l'ordre d'em-<br>pile Mode d'affichage > Contour, si vous finale dans la conception d'une ani-<br>mation comme celle-ci est typiquemodifications ultérieurement. Bien que d'une autre le chemin de l'animation. ce simple exemple utilise uniquement un seul segment courbe de chemin. Habitacturient, je deptace te chemin<br>derrière autre chose dans l'ordre d'em-<br>pilement, ou je modifie la couleur du<br>trait ou l'opacité pour le rendre trans-<br>parent. Même s'il est transparent, vous<br>pouvez toujours l'atteindr l'animation peut être aussi complexe que vous le souhaitez, avec des boucles,

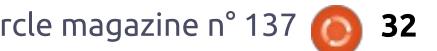

 $rotate="auto"$ 

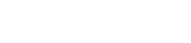

### TUTORIEL - INKSCAPE

des torsions, des courbes et des angles aigus ; aussi, la possibilité de l'ajusinestimable.

Une dernière chose à noter est puisse fonctionner sans encombre dans i

the contract of the contract of the contract of the contract of the contract of the contract of the contract of le fichier SVG est chargé directement, y faire référence via une balise <img> mation agitée dans Firefox.

Je vous quitte avec une petite  $\sim$  . The contract of the contract of the contract of the contract of the contract of the contract of the contract of the contract of the contract of the contract of the contract of the contract of the contract of the co utilisé SMIL pour un œuf de Pâques 

pour animer un OVNI volant au-dessus de la scène. Le chemin d'animation lui-même paraissait saccadé et: l'avais écrit un simple jeu du style erratique, mais en fouillant dans son fichier dans Inkscape, il s'est révélé que le chemin encodait en fait une URL. Une visite à cette adresse montre une courte démo de ce que peut faire SMIL : en utilisant un peu de Java-

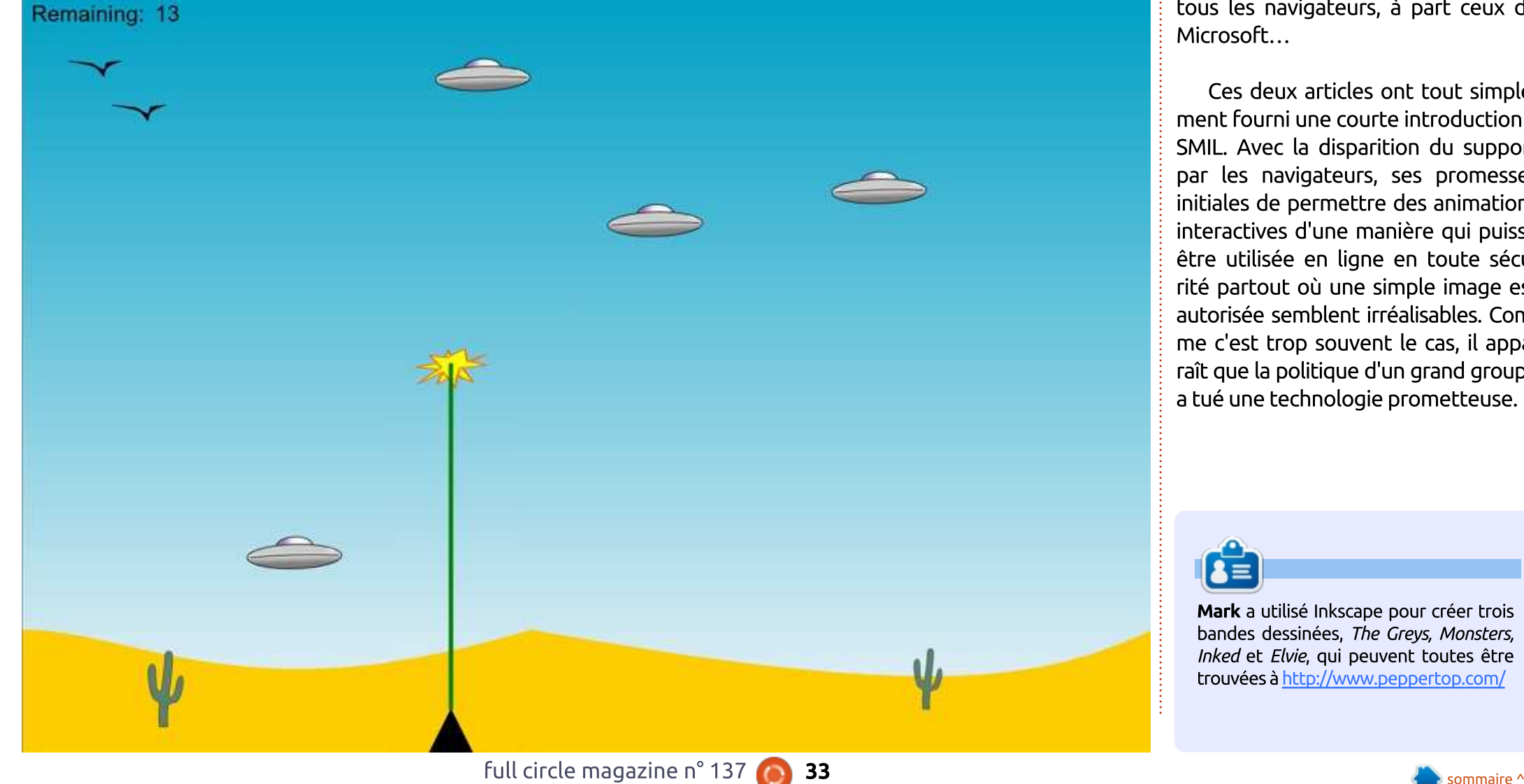

script pour ajouter et modifier dynami-, avais cent an simple jed da style<br>Space Invaders qui tournait dans le space invaders qui codriait dans le<br>navigateur. Javascript gère la logique havigatedi: savascript gere ta togique<br>du jeu, et SMIL est doit s'assurer que ad jed, et smill est doit s'assaich que<br>les soucoupes volantes se déplacent bans accroc dans to clet. A theare<br>actuelle, au moins, ça fonctionne sur accocke, ad mons, ça ronccionne sar<br>tous les navigateurs, à part ceux de quement les éléments SVG et SMIL. sans accroc dans le ciel.  $\dot{A}$  l'heure kous ils navigatears, a part teax at Prici OSCI C...

Ces deux articles ont tout simplement fourni une courte introduction à SMIL. Avec la disparition du support par les navigateurs, ses promesses initiales de permettre des animations interactives d'une manière qui puisse être utilisée en ligne en toute sécurité partout où une simple image est autorisée semblent irréalisables. Comme c'est trop souvent le cas, il appae c'est trop souvent le cas, il ap<sub>l</sub><br>ît que la politique d'un grand grou<br>cué une technologie prometteuse<br>**Mark** a utilisé Inkscape pour créer trois it que la politique d'un grand groupe add the technologic promettedse.

, The Greys, Monsters, CR étaite du constructeurse<br>CR (CR )<br>CR Mark a utilisé Inkscape pour créer trois<br>Dandes dessinées, *The Greys, Monsters,<br>Inked* et *Elvie*, qui peuvent toutes être echnologie promecceuse<br>ilisé Inkscape pour créer troi<br>issinées, *The Greys, Monster.<br>:lvie*, qui peuvent toutes être

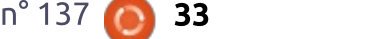

### **FAIRE DES RECHERCHES AVEC LINUX Changer de distrib. P.2** Écrit par S. J. Webb

 $\Box$  xcusez-moi de ne pas avoir écrit $\vdots$  $\blacksquare$  le mois dernier. J'étais terré dans  $\dot{\bar{\mathbb{I}}}$ plusieurs ateliers qui nécessitaient mon attention pendant le mois d'août. Les ateliers ont pris fin la dernière semaine d'août. Pendant ces ateliers, i'ai tenté i d'utiliser Gnuplot pour développer des courbes graphiques de la pression. Je n'ai pas pu utiliser efficacement ces graphiques dans mes présentations.

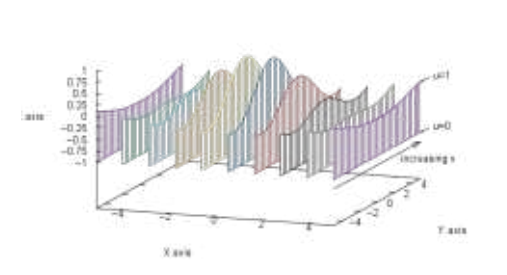

fancy wist constructed with success a prematic authority

J'ai voulu utiliser une disposition en forme de haies (« fence plot ») pour montrer la variété des pressions générées par les ostéopathes quand ils font des examens approfondis des tissus durs : c'est une tâche simple avec un fichier R.

J'ai lu les chapitres 2 à 15 de Gnuplot in action de Philipp K. Janert. Tous les chapitres étaient bien écrits et ciblés : cependant, le livre dans son en-

semble ne respecte pas les bons principes de formation pour un apprentissage cohérent. Par exemple, le chapitre 2 avait pour suiet les graphiques simples ; on y trouvait les commandes pour développer une courbe sinusoïdale ou un simple tracé x/v. Et pourtant, le chapitre ne donnait pas assez de détails sur le regroupement des données brutes dans le bon format. Si l'information est recueillie de manière incorrecte, des tracés de données impropres sont générés. Puis, les chapitres suivants présument que vous avez généré votre graphique et que

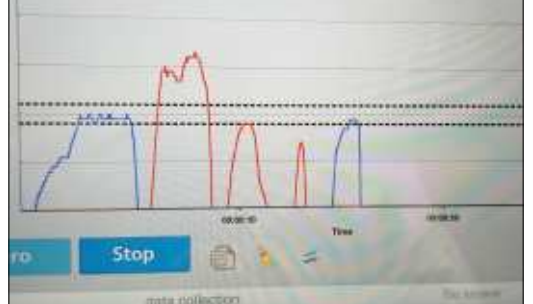

vous savez comment vous pouvez changer le nom des axes, les couleurs des

**University** 

mile

données multiples. etc.

Tout compte fait, je ne peux pas recommander ce livre à un nouvel uti-

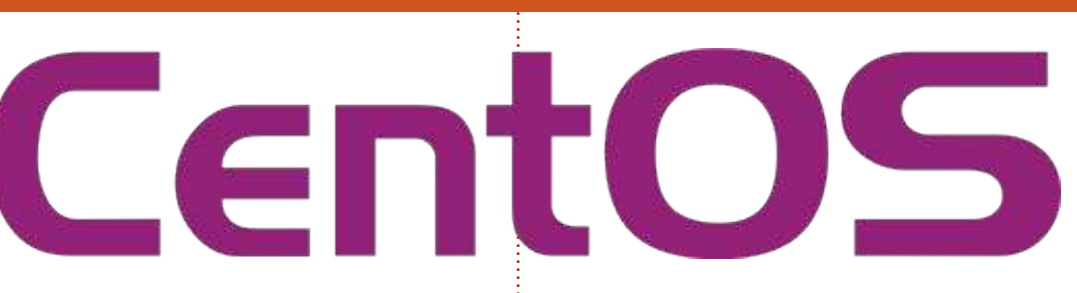

dactique. C'est plus le livre d'un utilisateur expérimenté qui a déjà utilisé Gnuplot. L'auteur est un scientifique spécialiste des données et je me demande s'il n'a pas écrit pour son public par mégarde et non pour un nouvel utilisateur. Je suis persuadé que le « tutorat dans des forums en ligne » peut être un facteur clé pour devenir un utilisateur expérimenté de Gnuplot.

J'ai donc utilisé des fichiers R pour générer les graphiques de mes présentations.

J'ai remplacé ma distrib. Fedora MATE sur mon ordinateur professionnel. Une mise à jour de Fedora a causé un moment kamikaze sur un de mes programmes R. J'ai pu revenir à un ancien novau de Fedora et lancer le programme, mais j'ai décidé que j'avais besoin d'une plus grande stabilité. Vais-je revenir à Ubuntu ou à une variante de Fedora ? J'ai décidé de rester

lisateur. Ce n'est pas un livre di- dans le giron de RPM et l'ai choisi CentOS.

> CentOS est connu pour sa stabilité et son support à long terme de 10 ans. Il a une excellente présence en ligne, car c'est un OS basé sur un serveur. Beaucoup de gens disent que CentOS n'est pas une distrib. de bureau : pourtant, je fais tourner Chromium, Libre-Office, R, Handbrake, VLC et Kdenlive.

> Le mois prochain, je ferai une courte documentation sur comment j'ai paramétré CentOS pour une utilisation quotidienne.

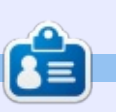

SJ Webb est passionné de Linux et coordonnateur de recherche. Il aime pêcher, conduire des bolides et passer du temps avec ses enfants et sa femme. Il remercie Mike Ferrari pour son mentorat.

full circle magazine n° 137

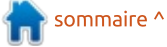

# **UBUNTU AU QUOTIDIEN**

# Jeu rétro P. 1 (DOSBox)

 $\bigcap$  endant des années, le manque de  $\vdots$ jeux sous Linux a été critiqué. La vérité est qu'il est possible de jouer à des centaines, voire des milliers, de jeux, si vos attentes sont raisonnables. Non, souvent, yous ne pouvez pas! jouer à la toute dernière et meilleure : réédition de « Halo » ou « Call of Duty » ou « Madden NFL Twenty-Whatever »: mais il y avait vraiment des milliers de : jeux pour PC disponibles dans les années DOS, et ceux qui étaient marrants à l'époque ? Ils sont encore marrants aujourd'hui. L'affichage est daté, mais ils sont nombreux à avoir une superbe jouabilité et des histoires extraordinaires, et méritent que vous leur donniez de votre temps. Pour faire : tourner ces jeux anciens. vous devez télécharger et installer DOSbox.

La facon la plus simple d'installer : DOSbox est par la ligne de commande. Dans un terminal, saisissez :

sudo apt-qet install dosbox

Saisissez votre mot de passe à la demande, puis laissez l'installation se terminer. Vous pouvez aussi récupérer DOSbox via le gestionnaire de paquets Synaptic, ou en utilisant la Lo-

githèque d'Ubuntu, comme expliqué plus en détail dans Ubuntu au quotidien, partie 2 (FCM n° 130). De nos jours. DOSbox est plutôt intimidant aux veux d'un utilisateur de l'affichage graphique, mais il est en fait assez simple à utiliser. Cela dit, la configuration et les options disponibles peuvent i aller assez loin. Cependant, pour la plupart des jeux et des programmes DOS, il suffit d'un petit nombre de commandes et d'options essentielles.

Nous commencerons notre essai de DOSbox avec un des jeux les plus géniaux de la fin de l'« ère DOS », un qui offre un nombre incrovable de facons de jouer, un univers de jeu franchement gigantesque et des images qui étaient à la pointe technologique à leur époque. C'est (roulement de tambour)... DAGGERFALL!

Daggerfall est sorti en 1995, à peu près au moment où Windows 95 commençait à envahir le monde de DOS : et des PC. Il pouvait tourner sous Windows 95, bien qu'il y ait souvent des problèmes dans ce cas, et le jeu luimême était à l'origine complètement : aidant, et les mises à jour faites, le jeu Votre navigateur le sauvegardera pro-

est devenu beaucoup plus stable. Il était livré dans un boîtier original avec un hologramme qui attirait l'œil (j'ai encore auelaues boîtiers d'origine chez : moi), et promettait des heures de jeu sans fin. Il possédait aussi une histoire centrale, que le joueur était parfaitement libre d'ignorer, s'il le désirait. Le contenu de Daggerfall est très adulte : aussi il n'est pas recommandé pour les enfants, bien qu'il y ait un mode pour j eux. Une chose superbe à propos de Daggerfall, particulièrement pour notre sujet actuel, est que l'éditeur Bethesda Softworks l'a rendu gratuit au téléchargement. Pas une démo ou une version en shareware, le jeu complet est disponible sur la page Web de Bethesda et vous pouvez y jouer gratuitement.

Pour commencer notre aventure de l'installation et du lancement de Daggerfall sous Linux, dirigons-nous d'abord à la page de téléchargement de Daggerfall chez Bethesda, https://elderscrolls.bethesda.net/en/daggerfall. Cliquez sur le bouton qui dit « Download the full game » (Télécharger le jeu complet) et sauvegardez-le dans boqué et sujet aux plantages. Le temps i un emplacement de votre disque dur.

bablement par défaut dans le dossier Téléchargements sous votre répertoire Home, ce qui est bien. Le fichier est une archive Zip (DFINSTALL.ZIP), qui est un format d'archive nativement supporté par Linux. Une fois le téléchargement terminé, utilisez votre gestionnaire de fichiers pour aller à son emplacement et double-cliquez dessus. Ceci devrait normalement ouvrir le gestionnaire d'archive. Vous verrez les dossiers DFCD et DAGGER dans le Zip. Vous pouvez les extraire là où vous décidez de les sauvegarder, soit en cliquant sur le bouton Extraire, soit (ma méthode préférée) en faisant un glisser/déposer des deux dossiers dans un dossier ouvert dans le gestionnaire de fichiers. Vous pouvez ignorer le fichier PDF pour le moment. Ce sont des instructions d'installation qui ne s'appliquent pas à nous.

Pour la facilité, nous allons extraire ces deux dossiers dans un dossier dans notre répertoire Home. Dans Home. créez un dossier nommé DOSGames. Souvenez-vous en pour la suite, car, sous Linux, les noms de dossier sont sensibles à la casse. Extrayez ou glissez/déposez les deux dossiers. Maintenant, nous sommes prêts à aller

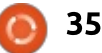

### **UBUNTU AU OUOTIDIEN**

dans DOSBox pour réellement paramétrer le jeu et v jouer.

Lancez DOSBox à partir du Dash. Vous serez accueilli par une invite Z: Contrairement aux machines DOS où le système d'exploitation résidait sur le disque C:, DOSBox le garde à part sur le disque Z:. Il est aussi bon de savoir que DOSBox ne fait pas tourner MS-DOS ou PC-DOS par défaut, mais l'alternative freeware FREEDOS. Notez aussi la ligne du début qui montre la configuration de votre carte son émulée. Elle est normalement par défaut SET=BLASTER A220 17 D1 H5 T6. Nous reparlerons en détail de sa signification un peu plus tard.

Nous commençons par « monter » le disque C: pour nous permettre de faire tourner Daggerfall comme s'il avait été installé sur le disque C:. Le montage est un processus familier aux vétérans de Linux et qui était beaucoup plus compliqué dans les anciennes versions de Linux, mais qui est presque toujours géré de manière automatique aujourd'hui. Cependant, DOSBox exige de nous d'apprendre ou de ressusciter nos connaissances de la vieille ligne de commande Linux.

Le montage d'un disque le rend disponible pour une utilisation sous le système d'exploitation. Dans le cas de

DOSBox, souvenez-vous que vous êtes. en fait, en train de faire tourner une machine FREEBOX virtuelle dans une fenêtre de votre système. Commencons en saisissant [NdT : Attention. clavier US!!:

mount  $c$  ~/DOSGames -freesize  $1024$ 

Ceci dit à FREEDOS de faire un disque C: à partir du dossier DOS-Games, sous le répertoire Home (c'est ce que signifie le ~/; notez que c'est un raccourci pratique pour d'autres commandes Linux). Freesize paramètre la quantité de mémoire libre émulée.

de pouvoir y jouer. Dans DOSBox. saisissez :

cd DFCD

install

et appuyez sur Entrée. Maintenant, tapez :

Vous devrez installer le jeu avant:

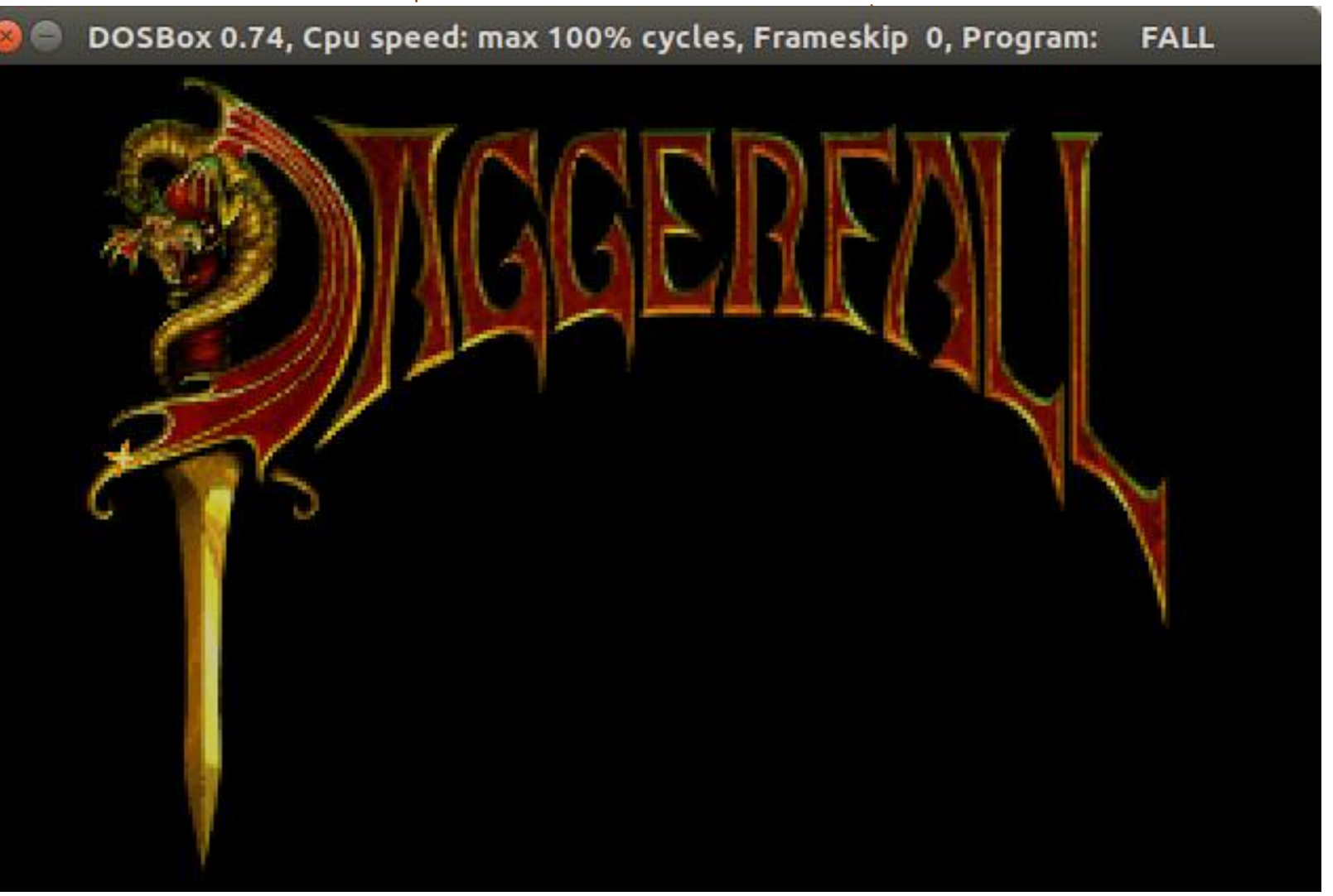

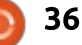

### **UBUNTU AU OUOTIDIEN**

et faites Entrée. Le programme d'installation du jeu démarrera : laissez faire tout le processus d'installation : juste à monter le dossier DFCD comme : jusqu'à sa complétion. Le jeu voudra! savoir la configuration de votre carte son. Vous vous souvenez de la ligne SET BLASTER quand DOSBox a été lancé ? Les paramètres représentent les réglages de votre carte son dans votre session DOSBox. Du temps du DOS, nous devions configurer les jeux pour faire coïncider les réglages matériels et logiciels de nos cartes sons. La plupart des ordinateurs de l'époque : n'avaient aucun support du son audelà du basique haut-parleur intégré au PC ; la norme du son était établie par Creative Labs avec leur carte physique modulaire SoundBlaster d'origine. Le réglage des paramètres de la Sound-Blaster faisait partie du paramétrage du DOS pour supporter la carte, fait en général via une ligne dans le fichier AUTOEXEC.BAT qui était exécuté quand la machine DOS démarrait. Les cartes son ont une adresse (A220) et un vecteur d'interruption IRQ (I7), un  $\frac{1}{2}$  cd dagger canal DMA (D1) et, dans certains cas, un canal DMA haut (H5). T6 fait : et appuyez sur Entrée. Saisissez mainréférence au type de carte, qui est ici : tenant : une SoundBlaster 16-bit.

Dans le cas de Daggerfall, le jeu ne peut pas tourner sans que le CD soit inséré dans le lecteur de CDROM, mais nous n'avons pas de CD physique de

Daggerball. Comment faire aujourd'hui ? Pas de problème, nous avons disque D:. Saisissez :

mount  $d \sim /DOSGames/DFCD -t$  $cdrom -ioctl -label$ Daggerfall

Ceci dit à FREEDOS de faire du dossier DFCD un disque D: et de lui donner le nom « Daggerfall ». Sans l'étiquette Daggerfall, le programme de jeu ne trouvera pas correctement le CDROM émulé. Beaucoup de jeux. heureusement, n'ont pas besoin de ceci (ou même du montage d'un disque virtuel). Notez aussi que « Daggerfall » EST SENSIBLE à la casse.

Maintenant que le disque D est monté et que le jeu a été installé, vous pouvez passer dans le répertoire du jeu dans DOSBox. Il devrait être installé par défaut sous le dossier dagger. Déplacez-vous dans ce dossier :

#### fall.exe z.cfq

et appuyez sur Entrée. Le jeu devrait maintenant démarrer et vous êtes prêt à paramétrer le premier personnage

et explorer Daggerfall!

Si vous l'installez sur un portable. comme je l'ai fait, notez bien que vous! aurez probablement besoin d'une souris externe car il est presque impossible de contrôler le jeu avec le pavé tactile. Si un rat géant vous tue tout de suite parce que vous avez! essayé de jouer avec un pavé tactile, ne dites pas que je ne vous ai pas prévenu!

Les autres vieux ieux DOS que je possède et qui tournent sous DOS-Box comprennent Wing Commander I et II, Ultima Underworld, System Shock, Eye of the Beholder, Ravenloft: Strahd's Possession, Aces of the Pacific, Aces over Europe, Epic Pinball, Superhero League of Hoboken, TIE Fighter Spellcasting 101, SU-25 Stormovik, Secret Weapons of the Luftwaffe, VGA Tetris, Subwar 2050, Blake Stone: Aliens of Gold, Wolfenstein 3D, Duke Nukem 3D, NASCAR Racing, Biomenace, Jill of the Jungle, Commander Keen, Xargon, Raptor: Call of the Shadows et X-Wing Fighter.

Ca fait une sacrée belle brochette de bons jeux, et encore, la liste est courte en comparaison de tous les jeux qui ont été créés pour tourner sous DOS. La plupart peuvent tourner sans avoir à monter un lecteur de CD :

aussi, ils sont plus simples à paramétrer que Daggerfall. Il suffit de monter votre répertoire de jeux DOS sur C:, passer sur le répertoire désiré avec la commande DOS cd, puis lancer le

Le mois prochain : deuxième partie de Retro-gaming!

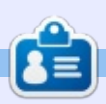

Richard 'Flash' Adams a passé environ 20 ans à s'occuper des systèmes d'informatique en entreprise. Il habite aux États-Unis, dans une région rurale au nordouest de la Géorgie, avec son « fils » adoptif, une perruche calopsitte nommée Baby.

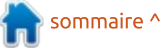

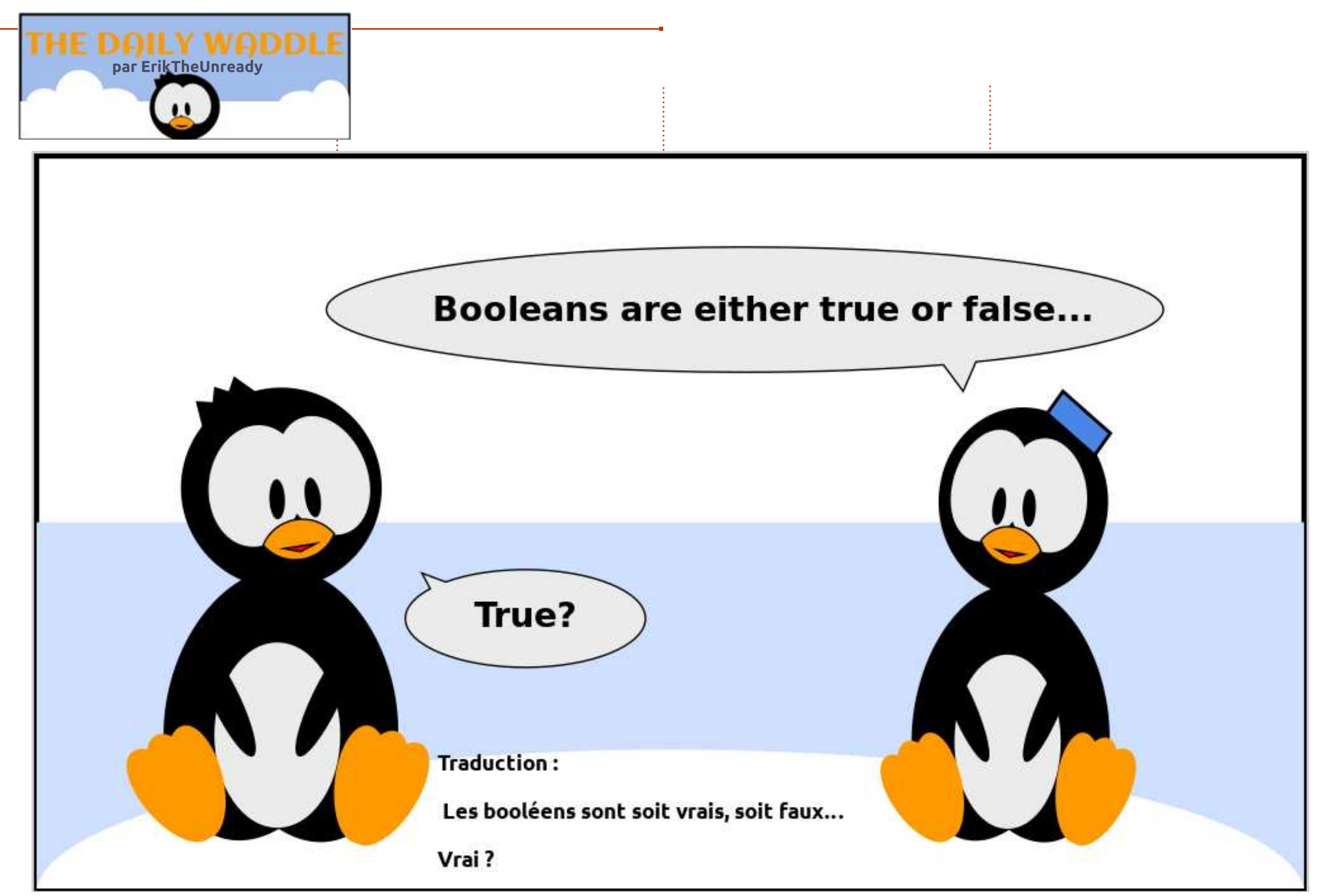

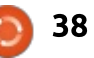

# WON H la carte-mère, erreurs du disque dur, $\bigcup$  MON HISTOIRE et plantait si l'accès à Internet était

Écrit par Jimmy

 $\sum_{n=1}^{\infty} \frac{1}{n} \sum_{n=1}^{\infty} \frac{1}{n} \sum_{n=1}^{\infty} \frac{1}{n} \sum_{n=1}^{\infty} \frac{1}{n} \sum_{n=1}^{\infty} \frac{1}{n} \sum_{n=1}^{\infty} \frac{1}{n} \sum_{n=1}^{\infty} \frac{1}{n} \sum_{n=1}^{\infty} \frac{1}{n} \sum_{n=1}^{\infty} \frac{1}{n} \sum_{n=1}^{\infty} \frac{1}{n} \sum_{n=1}^{\infty} \frac{1}{n} \sum_{n=1}^{\infty$ MONH<br>
Ecrit par Jimmy<br>
Usque récemment, j'avais un PC<br>
Pentium de base (processeur E5200, commencé à montrer des signes de la carte-mère, erreurs du disque dur, **Ecrit par Jimmy**<br> **Ecrit par Jimmy**<br>
Jusque récemment, j'avais un PC<br>
Pentium de base (processeur E5200,<br>
2 Go de RAM, Windows 7) pour l'usage<br>
quotidien (téléchargement, navigation,<br>
mails, etc). Il y a environ un an, ce **Lant par Jimmy**<br>
Usque récemment, j'avais un PC<br>
Pentium de base (processeur E5200,<br>
2 Go de RAM, Windows 7) pour l'usage<br>
quotidien (téléchargement, navigation,<br>
mails, etc). Il y a environ un an, ce PC a<br>
commencé à mon Jusque récemment, j'avais un PC<br>Pentium de base (processeur E5200,<br>2 Go de RAM, Windows 7) pour l'usage<br>quotidien (téléchargement, navigation,<br>mails, etc). Il y a environ un an, ce PC a<br>commencé à montrer des signes de<br>déf tel 6CAYH (Celeron J3455). C est une Complete de RAM, Windows 7) pour l'usage<br>quotidien (téléchargement, navigation,<br>mails, etc). Il y a environ un an, ce PC a<br>commencé à montrer des signes de<br>défaillance (condensateurs enflés sur<br>la carte-mère, erreurs du di 2 Go de RAM, Windows 7) pour l'usage<br>quotidien (téléchargement, navigation, mails, etc). Il y a environ un an, ce PC a iallance (condensateurs enflés sur<br>
iallance (condensateurs enflés sur<br>
iarte-mère, erreurs du disque dur,<br>
et ports USB en défaut). Aussi, j'ai<br>
innomisé pour son remplaçant. Il y a<br>
elques mois, j'ai acheté un NUC In-<br>
6 deralitance (condensateurs enries sur<br>la carte-mère, erreurs du disque dur,<br>gel et ports USB en défaut). Aussi, j'ai<br>économisé pour son remplaçant. Il y a<br>quelques mois, j'ai acheté un NUC In-<br>tel 6CAYH (Celeron J3455). C' ta carte-mere, erreurs du disque dur,<br>gel et ports USB en défaut). Aussi, j'ai<br>économisé pour son remplaçant. Il y a<br>quelques mois, j'ai acheté un NUC In-<br>tel 6CAYH (Celeron J3455). C'est une<br>unité de base sans RAM, stocka get et ports USB en deraut). Aussi, J ai<br>économisé pour son remplaçant. Il y a<br>quelques mois, j'ai acheté un NUC In-<br>tel 6CAYH (Celeron J3455). C'est une<br>unité de base sans RAM, stockage ou<br>système d'exploitation ; ainsi, économisé pour son remplaçant. Il y a<br>quelques mois, j'ai acheté un NUC Inqueiques mois, j ai acnete un NOC in-<br>tel 6CAYH (Celeron J3455). C'est une<br>unité de base sans RAM, stockage ou<br>système d'exploitation ; ainsi, j'ai aussi<br>acheté 4 Go de RAM et un disque dur<br>de 500 Go.<br>J'ai décidé de rempla unité de base sans RAM, stockage ou<br>système d'exploitation ; ainsi, j'ai aussi acheté 4 Go de RAM et un disque dur  $de$  500 Go.

défaillance (condensateurs en la condensateurs en la condensateurs en la condensateurs en la condensateurs en

talle Juciusais precedemment) par un système d'exploitation basé sur Linux. Ma distrib. préférée était l'OS KDE Neon, principalement à cause de KDE trib. basées sur KDE, mais elles avaient toutes trop de logiciels envahissants ; systeme a exploitation ; ainsi, j ai aussi<br>acheté 4 Go de RAM et un disque dur<br>de 500 Go.<br>J'ai décidé de remplacer Windows 7<br>(que j'utilisais précédemment) par un<br>système d'exploitation basé sur Linux.<br>Ma distrib. préférée KDE Neon n'était qu'Ubuntu LTS + KDE. VLC et Firefox, sans beaucoup plus. Je pouvais choisir mes applis préférées. Jai decide de remplacer windows 7<br>e j'utilisais précédemment) par un<br>tème d'exploitation basé sur Linux.<br>distrib. préférée était l'OS KDE<br>pn, principalement à cause de KDE<br>pnect. J'avais essayé différentes dis-<br>. basées su systeme a exploitation base sur Linux.<br>Ma distrib. préférée était l'OS KDE<br>Neon, principalement à cause de KDE<br>Connect. J'avais essayé différentes dis-<br>trib. basées sur KDE, mais elles avaient<br>toutes trop de logiciels enva

tallation. Avec le BIOS UEFI par défaut. l'OS Neon n'arrivait pas à installer Grub

STOIRE<br>et plantait si l'accès à Internet était **STOIRE**<br>et plantait si l'accès à Internet était<br>désactivé. Si l'accès à Internet était autorisé, l'installation fonctionnait, mais : j'utilisais Thunderbird pour mes mails, le démarrage plantait ! Une fois le **STORE**<br>
et plantait si l'accès à Internet était<br>
désactivé. Si l'accès à Internet était<br>
autorisé, l'installation fonctionnait, mais<br>
le démarrage plantait ! Une fois le<br>
« Legacy boot » (démarrage tradition-

,我们也不会有什么。""我们的人,我们也不会有什么?""我们的人,我们也不会有什么?""我们的人,我们也不会有什么?""我们的人,我们也不会有什么?""我们的人

the contract of the contract of the contract of the contract of the contract of the contract of the contract of j<br>d'adémarré sans problème.<br>Dans la configuration précédente,<br>ilutilisais Thuadechied aque mes mails Firefox comme navigateur et µTorrent pour le téléchargement. Ce coup-ci, à démarré sans problème.<br>Dans la configuration précédente,<br>j'utilisais Thunderbird pour mes mails,<br>Firefox comme navigateur et µTorrent<br>pour le téléchargement. Ce coup-ci,

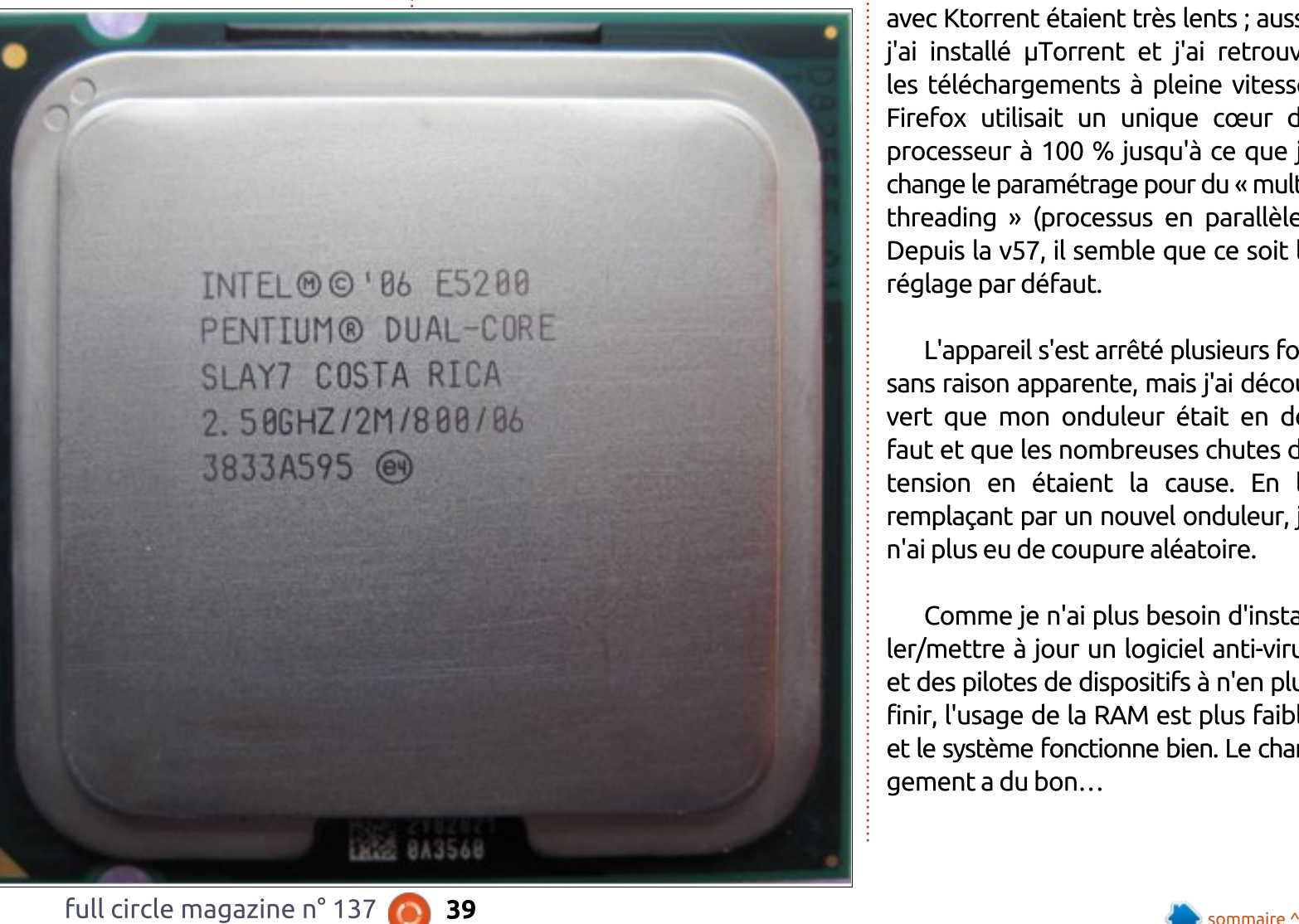

de KDE : Kmail et Ktorrent, avec peu de KDE : Kmail et Ktorrent, avec peu<br>de KDE : Kmail et Ktorrent, avec peu<br>de succès. Kmail refusait d'envoyer des de KDE : Kmail et Ktorrent, avec peu<br>de KDE : Kmail et Ktorrent, avec peu<br>mails, même avec les mêmes para-<br>mètes sus Thuadeshied : aussi, ilsi mails, meme avec les memes para<br>mètres que Thunderbird ; aussi, j'ai blèmes de mails. Les téléchargements de KDE : Kmail et Ktorrent, avec peu<br>de succès. Kmail refusait d'envoyer des<br>mails, même avec les mêmes para-<br>mètres que Thunderbird ; aussi, j'ai<br>installé Thunderbird et résolu mes pro-<br>blèmes de mails. Les téléchargement avec Resitent etaient étes tents , aassi,<br>j'ai installé µTorrent et j'ai retrouvé faut miscake profferie et fauteenouve<br>les téléchargements à pleine vitesse. tes teteniaigements a piente vitesse.<br>Firefox utilisait un unique cœur du de KDE : Kmail et Ktorrent, avec peu<br>de succès. Kmail refusait d'envoyer des<br>mails, même avec les mêmes para-<br>mètres que Thunderbird ; aussi, j'ai<br>installé Thunderbird et résolu mes pro-<br>blèmes de mails. Les téléchargement rincrox dalisale dir dilique cocali da<br>processeur à 100 % jusqu'à ce que je de succès. Kmail refusait d'envover des threading » (processus en parallèle). mails, même avec les mêmes parabepuis to von, it semble que ce soit te réglage par défaut. L'auté manderbind de resolutines pro<br>
mes de mails. Les téléchargements<br>
c Ktorrent étaient très lents ; aussi,<br>
installé µTorrent et j'ai retrouvé<br>
téléchargements à pleine vitesse.<br>
efox utilisait un unique cœur du<br>
cess biennes de mais. Les écochaigements<br>avec Ktorrent étaient très lents ; aussi,<br>j'ai installé µTorrent et j'ai retrouvé<br>les téléchargements à pleine vitesse.<br>Firefox utilisait un unique cœur du<br>processeur à 100 % jusqu'à ce

L'appareil s'est arrêté plusieurs fois remplacant par un nouvel onduleur, je processed a 100 % jasqu'a ée e<br>change le paramétrage pour du «<br>threading » (processus en para<br>Depuis la v57, il semble que ce s<br>réglage par défaut.<br>L'appareil s'est arrêté plusieur<br>sans raison apparente, mais j'ai d<br>vert q n'ai plus eu de coupure aléatoire. Couring » (processas en paradece).<br>Duis la v57, il semble que ce soit le<br>lage par défaut.<br>L'appareil s'est arrêté plusieurs fois<br>s raison apparente, mais j'ai décou-<br>t que mon onduleur était en dé-<br>t et que les nombreuses L'appareil s'est arrêté plusieurs fois<br>sans raison apparente, mais j'ai décou-<br>vert que mon onduleur était en dé-<br>faut et que les nombreuses chutes de<br>tension en étaient la cause. En le<br>remplaçant par un nouvel onduleur, j L'appareil s'est arrêté plusieurs fois<br>sans raison apparente, mais j'ai décou-<br>vert que mon onduleur était en dé-<br>faut et que les nombreuses chutes de<br>tension en étaient la cause. En le<br>remplaçant par un nouvel onduleur, j sans raison apparente, mais j'ai découvert que mon onduleur était en dé-

ler/mettre à jour un logiciel anti-virus et des pilotes de dispositifs à n'en plus finir, l'usage de la RAM est plus faible gement a du bon...

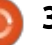

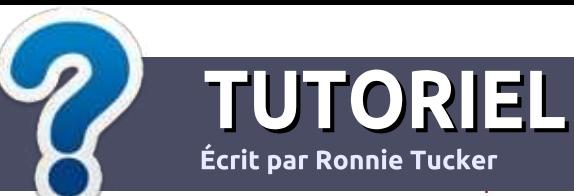

# Écrire pour le Full Circle Magazine

### **Lignes directrices**

Notre seule règle : tout article doit avoir : un quelconque rapport avec Ubuntu: ou avec l'une de ses dérivées (Kubuntu i Xubuntu. Lubuntu. etc.).

### **Autres règles**

· Les articles ne sont pas limités en mots, mais il faut savoir que de longs articles peuvent paraître comme série dans plusieurs numéros.

· Pour des conseils, veuillez vous référer au quide officiel Official Full Circle Style Guide ici : http://url.fullcirclemagazine.org/75d471

· Utilisez n'importe quel logiciel de traitement de texte pour écrire votre article – je : recommande LibreOffice - mais le plus important est d'en **VÉRIFIER L'ORTHOGRAPHE ET :** LA GRAMMAIRE!

. Dans l'article veuillez nous faire savoir l'emplacement souhaité pour une image spécifique en indiquant le nom de l'image dans un i nouveau paragraphe ou en l'intégrant dans le document ODT (OpenOffice/LibreOffice).

• Les images doivent être en format JPG, de : 800 pixels de large au maximum et d'un niveau : de compression réduit.

• Ne pas utiliser des tableaux ou toute sorte : de formatage en gras ou *italique*.

Lorsque vous êtes prêt à présenter: l'article, envoyez-le par courriel à : articles@fullcirclemagazine.org

Si vous écrivez une critique, veuillez suivre ces lignes directrices :

### **Traductions**

Si vous aimeriez traduire le Full Circle dans votre langue maternelle, veuillez envoyer un courriel à ronnie@fullcirclemagazine.org et soit nous vous mettrons en contact avec une équipe existante, soit nous pourrons yous donner accès au texte brut que vous pourrez traduire. Lorsque vous aurez terminé un PDF, vous pourrez télécharger votre fichier vers le site principal du Full Circle.

### **Auteurs francophones**

Si votre langue maternelle n'est pas l'anglais, mais le francais, ne vous inquiétez pas. Bien que les articles soient encore trop longs et difficiles pour nous, l'équipe de traduction du FCM-fr vous propose de traduire vos « Ouestions » ou « Courriers » de la langue de Molière à celle de Shakespeare et de vous les renvoyer. Libre à vous de la/les faire parvenir à l'adresse mail ad hoc du Full Circle en « v.o. ». Si l'idée de participer à cette nouvelle expérience vous tente, envoyez votre question ou votre courriel à :

webmaster@fullcirclemag.fr

### **Écrire pour le FCM français**

Si vous souhaitez contribuer au FCM. mais que vous ne pouvez pas écrire en anglais, faites-nous parvenir vos articles, ils seront publiés en français dans l'édition française du i FCM.

### **CRITIOUES**

### **Jeux/Applications**

Si vous faites une critique de jeux ou d'applications, veuillez noter de façon claire:

- · le titre du jeu :
- · qui l'a créé :
- · s'il est en téléchargement gratuit ou payant ;
- · où l'obtenir (donner l'URL du téléchargement ou du site) ;
- s'il est natif sous Linux ou s'il utilise Wine :
- une note sur cinq;
- · un résumé avec les bons et les mauvais points.

### **Matériel**

Si vous faites une critique du matériel veuillez noter de façon claire :

- · constructeur et modèle :
- · dans quelle catégorie vous le mettriez ;
- · les quelques problèmes techniques éventuels que vous auriez rencontrés à l'utilisation ;
- · s'il est facile de le faire fonctionner sous Linux :
- · si des pilotes Windows ont été nécessaires ;
- une note sur cing ;
- · un résumé avec les bons et les mauvais points.

Pas besoin d'être un expert pour écrire un article ; écrivez au sujet des jeux, des applications et du matériel que vous utilisez tous les jours.

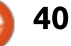

# UNITRULE Tablette graphique XP-Pen Deco 02

. . . . .<br>Linux est parfois un problème. Aussi, **CRITIQUE**<br>
Écrit par Ronnie Tucke<br>
A phiques soient détectées sous<br>
Linux est parfois un problème. Aussi,<br>
il est intéressant de voir une tablette<br>
qui, non seulement est détectée dès treprise qui développe un pilote pour rriver à ce que des tablettes gra-*A* phiques soient détectées sous<br>Linux est parfois un problème. Aussi,<br>il est intéressant de voir une tablette<br>qui, non seulement est détectée dès<br>l'installation, mais qui vient d'une en-<br>treprise qui développe un pilote il est intéressant de voir une tablette<br>qui, non seulement est détectée dès<br>l'installation, mais qui vient d'une en-<br>treprise qui développe un pilote pour<br>Linux.<br>**CONTENU**<br>La boîte est très joliment présen-<br>tée. L'étui int qui. non seulement est détectée dès l'installation, mais qui vient d'une en- $\frac{1}{2}$ Linux.

treprise qui développe un pilote pour le propose

CRITIQUE

#### CONTENU **CONTENU x** 8.5" et la zone de dessin est la zone de dessin est la zone de dessin est la zone de dessin est la zone de

 $L_{\ell}$ 

la plus interne dition vert est vi-<br>sible à travers de petites entailles sible la travers de petites entaites<br>coupées dans l'étui externe. Dans l'étui sin ubi e et les literites nabituelles, ett. La boîte est très joliment présentée. L'étui interne citron vert est viinterne se trouvent la tablette ellemême, un câble USB, un tube dur, un bouchon en gomme, un gant pour des-

format « écran large » est parfaite pour : teurs de bureau modernes (même en : sin libre et les licences habituelles, etc.<br>La tablette elle-même mesure 14"<br>x 8.5" x 0.5" et la zone de dessin est<br>de 10" x 5.5". La zone de dessin est<br>de 10" x 5.5". La zone de dessin au<br>format « écran large » est parfai com Bamboo Touch) avec un écran large peut poser des problèmes de La tablette elle-même mesure 14"<br>
x 8.5" x 0.5" et la zone de dessin est<br>
de 10" x 5.5". La zone de dessin au<br>
format « écran large » est parfaite pour<br>
la plupart des résolutions des ordina-<br>
teurs de bureau modernes (mêm rapports d'échelle, et la sensation que

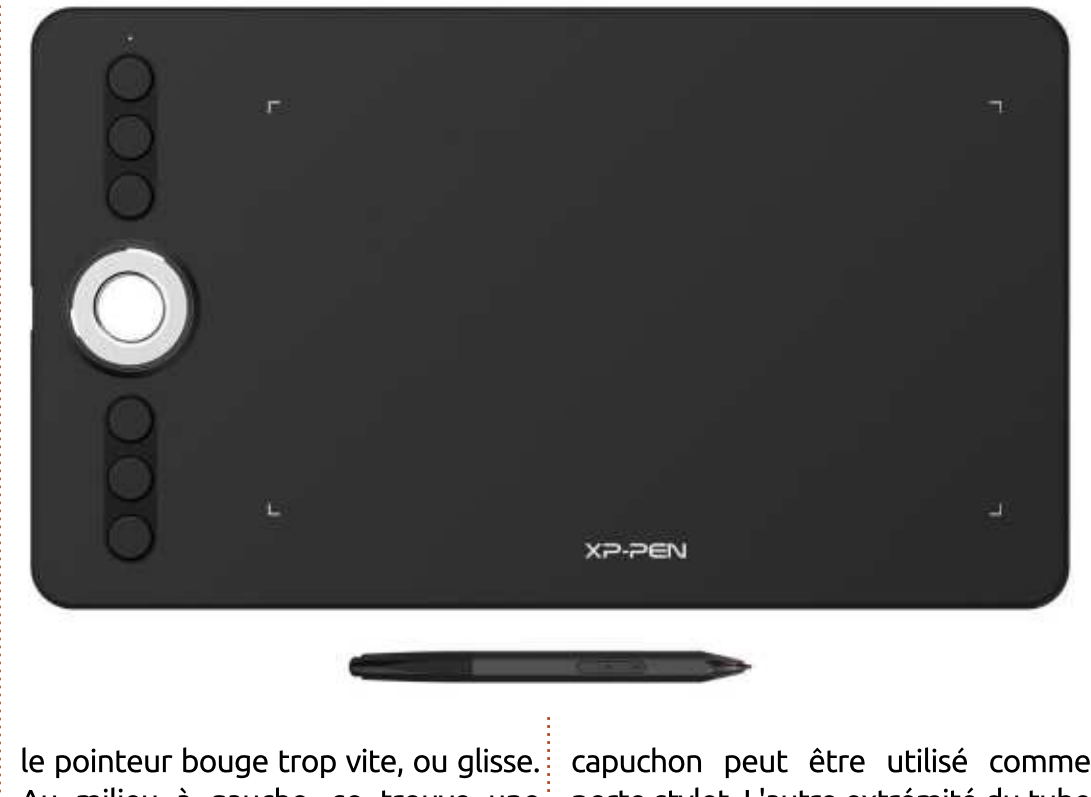

.<br>vointeur bouge trop vite, ou glisse. té ponieur bouge trop viet, ou gasse.<br>Au milieu à gauche, se trouve une Au milicu a gadenc, se croave ane<br>« roue » argentée. Celle-ci peut être avec un doigt et tourne en douceur. Le bouchon citron vert fourni: peut être inséré dans le trou de la roue pour vous donner une commande plus précise. Au-dessus et en boutons.

un bout pour récupérer le stylet et ce

capuchon peut être utilisé comme porte-stylet. L'autre extrémité du tube se dévisse pour dévoiler huit plumes de rechange. Les plumes de rechange sont toujours une bonne chose dans les tablettes graphiques. Le tube est!

excellent protecteur du stylet. Ce stylet est hexagonal et façonné pour **P-Pen Deco 02**<br>un excellent protecteur du stylet. Ce<br>stylet est hexagonal et façonné pour ressembler à un crayon. C'est une des **force de la positionnalité de ce stylet de ce stylet de ce stylet de ce stylet de ce stylet de ce stylet aux de la positionnalité de ce stylet pour des fonctionnalités de ce stylet pour des fonctionnalités de ce stylet po** cie. Comme dans la plupart des cas, le let inclut un unique bouton. La **P-Pen Deco 02**<br>
un excellent protecteur du stylet. Ce<br>
stylet est hexagonal et façonné pour<br>
ressembler à un crayon. C'est une des<br>
fonctionnalités de ce stylet que j'appré-<br>
cie. Comme dans la plupart des cas, le<br>
stylet **P-Pen Deco 02**<br>
un excellent protecteur du stylet. C<br>
stylet est hexagonal et façonné pour<br>
ressembler à un crayon. C'est une de<br>
fonctionnalités de ce stylet que j'appré<br>
cie. Comme dans la plupart des cas, l<br>
stylet inc bouts du stylet et la gomme à l'autre. ressembler à un crayon. C'est une des<br>fonctionnalités de ce stylet que j'appré-<br>cie. Comme dans la plupart des cas, le<br>stylet inclut un unique bouton. La<br>plume de dessin se trouve à l'un des<br>bouts du stylet et la gomme à l fonctionnalités de ce stylet que j'appréplume de dessin se trouve à l'un des

### **INSTALLATION**

tre dans un port USB libre. La connexion de la tablette est<br>aussi simple que de brancher un bout

La détection automatique de votre tablette par votre distrib. sera un peu aléatoire, mais ne désespérez pas. Le lancement de

#### **lsusb**

pourrait faire apparaître la tablette

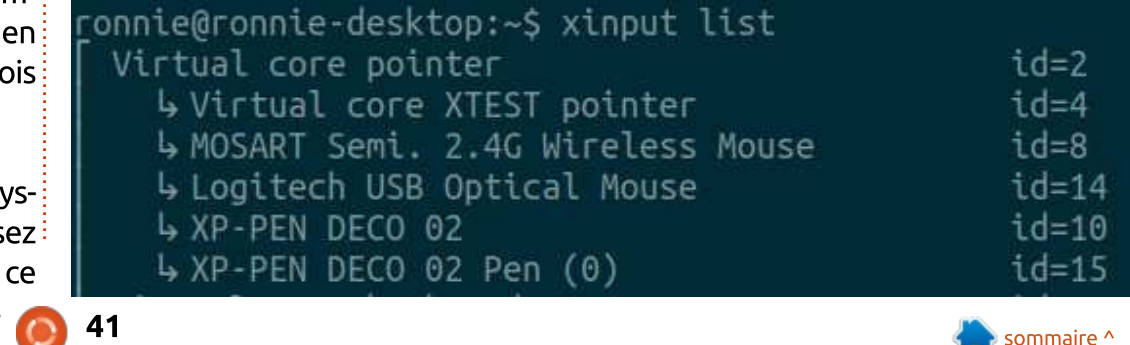

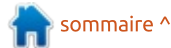

#### **CRITIOUE**  $\frac{2\pi}{\sqrt{2\pi}}$

USB. Pour ma part, cela montre unidans la liste des objets connectes en quement le numéro d'identifiant qui est 28bd:0803. Ne craignez rien ! La commande :

#### **xinput list** 2G NMSP OSCJOSC P?GQML OSC AC QMGRAluput 115t

a réussi pour moi et j'ai pu la voir lisa reassi pour moree j'ur pa la voir lis<br>tée (page précédente, en bas à droite). tee (page precedente, en bas a droite).

Souvenez vous des numeros d'identifients (10 et 15 dans mon cas), car andres (10 cc 15 dans mon cas), car voulez lancer une commande xinput pour ajuster la tablette ou le stylet. Souvenez-vous des numéros d'iden-

Si, pour quelque raison que ce soit, vous ne voyez pas votre tablette connectée avec lsusb ou xinput, cela peut signifier qu'il vous faut installer des pilotes. Il y a un pilote Deco 01 dans le paquet DIGImend actuel (à l'heure où j'écris). Vous pouvez récupérer celui-ci sur: https://github.com/DIGImend/di-

gimend-kernel-drivers/releases/tag/v8 Suncho vernet anversy cleases, lag, vo

DIGImend est un ensemble de pilotes pour un large choix de tablettes. Il ne contient pas le Deco 02, mais il: inclut bel et bien le Deco 01 qui, je ise, est suffisant pour faire fonctionner la Deco 02 sur certaines distribs.

Téléchargez simplement le fichier .deb et double-cliquez dessus pour l'installer. Vous aurez sans doute besoin de relancer votre système pour que les pilotes prennent effet.

### DU BON ET DU MOINS BON

Alors, qu'est-ce qui marche sous Linux ? Eh bien, les choses principales fonctionnent : la sensibilité de la tablette à la pression et la plume du stylet.

Et ce qui ne marche pas :  $\vert a \vert$ roulette, les boutons et la gomme.

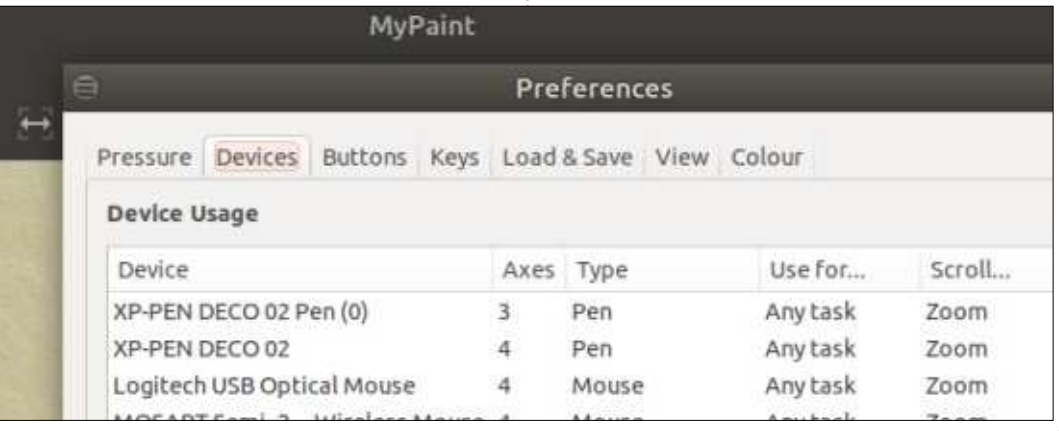

La sensibilité à la pression est habituellement ajustée dans le logiciel que vous utilisez. Ainsi, si c'est GIMP. ou (dans mon cas) MyPaint, yous trouverez les réglages dedans. Aiustez-les pour obtenir un niveau qui vous est confortable.

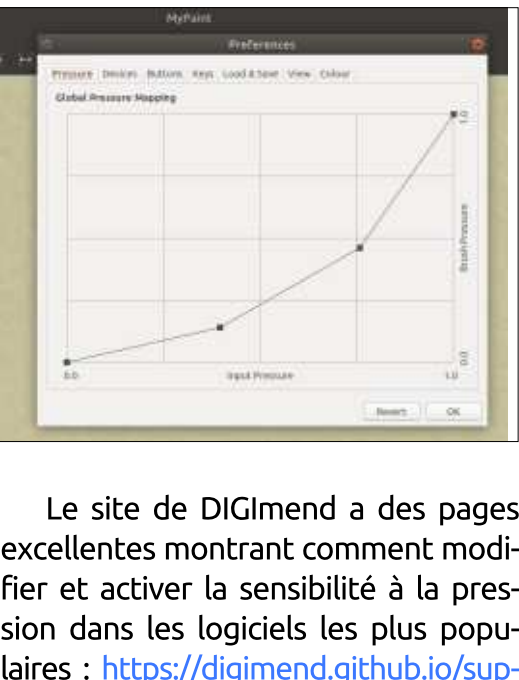

Le site de DIGImend a des pages excellentes montrant comment modifier et activer la sensibilité à la pression dans les logiciels les plus populaires : https://digimend.github.io/support

### DANS LES TUYAUX

J'ai soumis les données de la ta-<br>
blette aux gens de DIGImend dans<br>
l'espoir qu'ils puissent rendre la tablette<br>
entièrement fonctionnelle avec leurs<br>
pilotes. J'ai aussi été en contact avec<br>
xP-PEN qui a un pilote en ver blette aux gens de DIGImend dans l'espoir qu'ils puissent rendre la tablette pilotes. J'ai aussi été en contact avec XP-PEN qui a un pilote en version bêta sur leur site. Mais il ne marche qu'avec

avec Qt5.9 et les pilotes bêta ne Ot5.10. Ubuntu est livré actuellement tournent pas dessus. XP-PEN m'a dit qu'ils travaillent dur sur le pilote et qu'ils veulent le voir fonctionner parfaitement sous Linux.

#### CONCLUSION **PONCLOGION**

meme avec tes boatons de ta road moperantes, je aonne ane note ae<br>quatre sur cinq à cette tablette. Les fabricants supportent Linux et, pour meanes sapportent emax et, pour<br>e honnête, je n'ai jamais utilisé les vier avec la main qui ne dessine pas. Même avec les boutons et la roue boutons de raccourcis sur une tablette. J'utilise toujours les raccourcis du cla-

Une fois que j'aurai ajusté les paramètres de sensibilité à la pression. je vois bien cette tablette prendre la place de ma vieille et fidèle Wacom  $\mathcal{S}$   $\mathcal{S}$   $\mathcal{$ 

: Pilotes Digimend

https://github.com/DIGImend/digime nd-kernel-drivers/releases/tag/v8

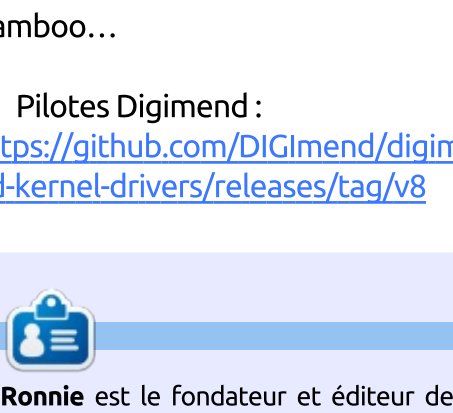

Full Circle. Son autre intérêt est l'art, et son travail peut être vu à :

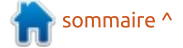

### **CRITIQUE LITTÉRAIRE** Écrit par ErikTheUnready

# Linux en action

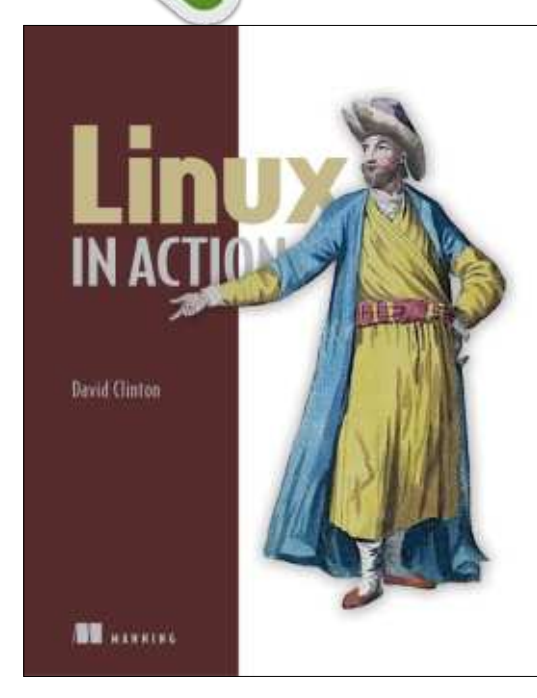

'aime bien les livres qui font des  $\blacksquare$  choses pratiques. Apprendre Linux : tout en faisant des choses pratiques est encore meilleur. Je peux dire que : je ne suis pas décu. Habituellement, les projets du « monde réel » présentés dans ce type de livre ne sont pas : du tout des applications du monde : réel (sauf si vous vivez sous une pierre : et pensez qu'écrire un calculateur de pourboire est le monde réel). J'ai commencé à lire, pensant que j'allais me coltiner des « hello world » et des cal- $\frac{1}{2}$ culateurs de pourboire, mais je n'ai pas i eu cette chance. Ce livre est solide-

ment écrit avec en tête un utilisateur de Linux moderne. Ai-ie mentionné que ce livre est rempli d'illustrations ?

Le chapitre un commence avec un « Welcome to Linux » (Bienvenue dans Linux) ; mais, plutôt que de lasser avec l'histoire de Linux, des sujets pratiques vous sont présentés, comme « sudo » et les « astuces du clavier ». Jusqu'ici, tout va bien. Le chapitre deux vous transporte directement vers le plus innovant et dans la virtualisation. En commencant par VirtualBox, puis en progressant aux conteneurs, le texte est facile à suivre et bien présenté.

En vérité, je ne peux pas dire qu'il y a eu quoi que ce soit qui ne m'ait pas intéressé. Le troisième chapitre, sur les connexions à distance, commence avec l'importance du chiffrage. Incrovable ? À partir de là, l'auteur monte simplement en puissance et se déplace vers les serveurs Web, l'administration, etc.

Je n'avais jamais rien lu de cet auteur et j'ai regardé un peu sur You-Tube. Vous le pouvez aussi : https://www.voutube.com/watch?v= gTRuShmM9Ak. Je ne peux pas répon-

dre de cet auteur pour tout, mais son! travail parle pour lui.

En conclusion, si vous êtes un fan de Linux qui souhaite en savoir plus, ce livre est fait pour vous. Il y a des choses pour chacun dans ce livre. Quand il est dit pratique, c'est vrai. Quand il: est dit « monde réel », c'est vrai. Le chapitre six est dédié à la construction: d'un dispositif de récupération du système. Le chapitre huit est consacré au paramétrage de son propre serveur OwnCloud. Ouand l'auteur vous apprend quelque chose, comme le paramétrage d'un serveur Mediawiki, il parle de tout, depuis la pile LAMP jusqu'au choix de la base de données en passant par des choses comme PHP. Vous apprenez en continu tout en ayant le plaisir de faire quelque chose de réel. Le « quelque chose de réel » compte en fait douze choses. Allez-v. remontez vos manches et plongez dans les arcanes de votre système.

Mon conseil est de vous le procurer tout de suite. Le prix est d'environ 30 \$ pour des versions électroniques, pbook, ebook, livebook et PDF. (Il y a aussi un code promo dans le lien de YouTube).

Quatre étoiles (simplement parce que j'en voulais plus!).

Regardez une présentation ici : https://manningcontent.s3.amazonaws.com/downloa d/8/1e75d6a-ae75-408c-adb9a82ae4c452b0/Chapter2SAMPLEAug 06.pdf

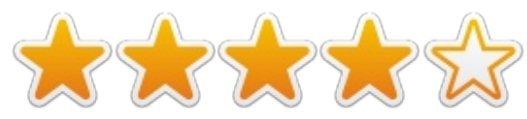

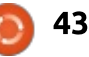

# **COURRIERS**

Si vous voulez nous envoyer une lettre, une plainte ou des compliments, veuillez les envoyer, en anglais, à : letters@fullcirclemagazine.org. NOTE : certaines lettres peuvent être modifiées par manque de place.

### Join us on:

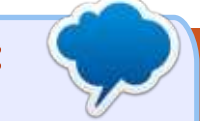

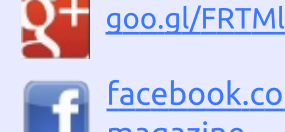

facebook.com/fullcircle magazine

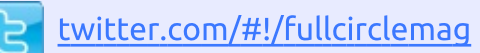

linkedin.com/company/full**in** circle-magazine

ubuntuforums.org/forum  $\bullet$ display.php?f=270

### **LE FULL CIRCLE A BESOIN DE VOUS!**

Sans les contributions des lecteurs, le Full Circle ne serait qu'un fichier PDF vide (qui, à mon avis, n'intéresserait personne). Nous cherchons toujours des articles, des critiques, n'importe quoi ! Même des petits trucs comme des lettres et des écrans de bureau aident à remplir le magazine.

Lisez Écrire pour le FCM dans ce numéro pour suivre nos lignes directrices.

Jetez un œil à la dernière page (de n'importe quel numéro) pour accéder aux informations détaillées concernant l'envoi de vos contributions.

### **ENOUÊTE 2018 DU FULL CIRCLE**

C'est à nouveau la période de l'année où nous vous demandons ce que vous pensez du FCM, d'Ubuntu et de Linux.

Certaines questions sont obligatoires, d'autres peuvent être omises si elles ne vous concernent pas.

Vos réponses aideront à faconner le Full Circle pour l'année à venir, alors, s'il vous plaît, utilisez votre sens critique de façon constructive. Si vous ne nous dites pas ce que vous pensez, ou ce que nous faisons mal, nous ne le saurons pas.

URL de l'enquête : http://bit.ly/fcm2018

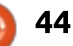

Si vous avez des questions sur Ubuntu, envoyez-les en anglais à : si vous avez des questions sur obuntu, envoyez-les en anglais a :<br>questions@fullcirclemagazine.org, et Gord y répondra dans un ecessions de certain component des modes de la certa de la pensaria de sencre de la pensaria de la pensaria de<br>Prochain numéro. Donnez le maximum de détails sur votre problème. Si vous avez des questions<br>questions@fullcirclemaga:<br>prochain numéro. Donnez l<br>: J'ai Wordpress sur Ubuntu gens à créer des sites Web et il a géthèmes. La vitesse de Wordpress estsur Ubuntu, envoyez-les e<br>e.org, et Gord y répond<br>naximum de détails sur votr<br>DNS démarre avec « htt en anglais à :<br>dra dans un<br>tre problème.<br>the single single single single single single single single single single single single single single single single single single single single single single single single single si sur Ubuntu, envoyez-les<br>e.org, et Gord y répo<br>naximum de détails sur vo<br>DNS démarre avec « h<br>certificat ssl n'est install<br>R : Je vous invite à re<br>Web<br>https://certbot.eff.org/c<br>ml#running-with-docker

 $\Box$  ienvenue dans un nouvel article **CONTR.**<br>Bienvenue dans un nouvel article<br>Bienvenue dans un nouvel article<br>Piencere rubrique Questions et Le se nouve radinade gaeselons de trop vague quand vous posez une! **Ils l'any any de la compilé par EriktheUn**<br>
Jienvenue dans un nouvel article<br>
Je notre rubrique Questions et<br>
ponses. S'il vous plaît, ne soyez pas<br>
p vague quand vous posez une<br>
stion. Nous nous efforçons de vous<br>
er, ma  $\mathbf{\mathbf{\mathsf{U}}}$  de notre rubrique Ouestions et: question. Nous nous efforcons de vous quesción. Nous nous enorçons de vous dider, mais nous ne mous pas dans

Q.

sorti de ses gonds et qui demandait de ses gonds et qui de ses gonds et qui de

vos pensées.

 $\overline{\mathbf{C}}$ 

**Extra Compilé par EriktheUnready** 

ET R.

temps, nous avons eu un client qui est sorti de ses gonds et qui demandait: reponses. Sit vous plate, ne soyez pus<br>trop vague quand vous posez une<br>question. Nous nous efforçons de vous<br>aider, mais nous ne lisons pas dans<br>vos pensées.<br>Ils l'ont fait : il n'y a pas si long-<br>temps, nous avons eu un c « colle Internet », je me suis arrêté au : vos pensees.<br>Ils l'ont fait : il n'y a pas si long-<br>temps, nous avons eu un client qui est<br>sorti de ses gonds et qui demandait<br>une colle internet gratuite ou un nou-<br>veau paquet Windows. Il était particu-<br>lièrement irrité Ils l'ont fait : il n'y a pas si long- $\frac{1}{2}$ The content of the content of the same temps, nous avons eu un client qui est<br>sorti de ses gonds et qui demandait<br>une colle internet gratuite ou un nou-<br>veau paquet Windows. Il était particu-<br>lièrement irrité et pas ouvert ecrifps, nous avoirs es airectric qui est<br>sorti de ses gonds et qui demandait<br>une colle internet gratuite ou un nou-<br>veau paquet Windows. Il était particu-<br>lièrement irrité et pas ouvert à la dis-<br>cussion. Ne sachant pas c une colle internet gratuite ou un nous paquet vinidows. It etait partied<br>ement irrité et pas ouvert à la dis-<br>ion. Ne sachant pas ce qu'était cette<br>lle Internet », je me suis arrêté au<br>nicile de ce client sur mon trajet<br>etour à la maison. En fait, sa barre<br>âc serveur a la distinction.<br>Ne sachant pas ce qu'était cette<br>le Internet », je me suis arrêté au<br>icile de ce client sur mon trajet<br>etour à la maison. En fait, sa barre<br>àches n'était pas épinglée et était,<br>moment-là, en haut eussion. Ne sachait pas ce qu'etait écrée<br>
« colle Internet », je me suis arrêté au<br>
domicile de ce client sur mon trajet<br>
de retour à la maison. En fait, sa barre<br>
de tâches n'était pas épinglée et était,<br>
à ce moment-là, e vole internet », je me sais ancée au<br>domicile de ce client sur mon trajet<br>de retour à la maison. En fait, sa barre<br>de tâches n'était pas épinglée et était,<br>à ce moment-là, en haut de son écran.<br>J'ai « recollé » la barre domicile de ce client sur mon trajet :<br>de retour à la maison. En fait, sa barre : de tâches n'était pas épinglée et était.  $a$  ce moment-là, en haut de son écran. J'ai « recollé » la barre de tâches à sa

serveur plante (100 % d'usage du CPU) et, quand ça arrive, j'utilise htop : pour trouver le coupable. Aussi, j'ai: noté une chose : chaque fois que mon : CPU fait une pointe dans la rangée « Tasks » (tâches), la seconde colonne: (qui est pour « thr ») passe à son maxi-

mum. C'est pourquoi je veux savoir ceest l'abréviation de « threads »mum. C'est pourquoi je veux savoir ce $\frac{1}{2}$ que signifie ce « thr »?

sus du noyau).

et référence de la position de la position de la position de la position de la position de la position de la p<br>Député de la position de la position de la position de la position de la position de la position de la positio m. C'est pourquoi je veux savoir ce<br>signifie ce « thr » ?<br>: Linux adore les raccourcis : « thr »<br>. est l'abréviation de « threads »<br>cessus unitaires). « kthr » est le rac-<br>rci de « kernel threads » (proces-<br>du noyau).<br>: B **Source Control**<br>
Sest l'abréviation de «<br>
(processus unitaires). « kthr »<br>
courci de « kernel threads<br>
sus du noyau).<br> **C** : Bonjour, j'ai mis à jour<br>
veur Ubuntu 16.04 vers<br>
Maintenant, mes sites Web  $\mathbf{R}$ : Linux adore les raccourcis : « thr »<br>
est l'abréviation de « threads » (processus unitaires). « kthr » est le racet aucune donnée. Je van donnée au Japonnée.<br>Je van de valor propositive with the commencer of the commencer procession of the commencer of the commence of the commence of the commence of the commence of the commence of the commence of the commence of the commence of the commence of th

mantenatic, mes sices vveb sont cas<br>sés. Aidez-moi, s'il vous plaît. : Bonjour, j'ai mis à jour mon ser- $\epsilon$  veur Ubuntu 16.04 vers la 18.04. Maintenant, mes sites Web sont cas-

autre. Si vous devez changer de ver- $R$  and  $R$ , we have the prediction description of the prediction description of  $R$  $\bigcap$  : Salut, Tenmil. Ceci est beaucoup poser de commencer par désinstaller et réinstaller ce dont les sites Web dépendent, que ce soit Ruby, PHP ou sion, assurez-vous que votre code est proche systématique, ne faites pas **Performance and the set of the set of the set of the set of the set of the set aucune donnée. Je vais vous proposer de commencer par désinstaller et réinstaller ce dont les sites Web dépendent, que ce soit Ruby, PHP ou au** les mises à jour n'importe comment. regardez des choses comme les logs et aucune donnée. Je vais vous pro-

press esent sincher. Que pais je raire :<br>Est-ce que Wordpress est mauvais ? Si vous avez des question<br>questions@fullcirclemagaz<br>prochain numéro. Donnez l<br>: J'ai Wordpress sur Ubuntu<br>16.04. Pourquoi mon site Word-<br>est-il si lent ? Que puis-je faire ?<br>? que Wordpress est mauvais ?<br>. : J'ai Wordpress sur Ubuntu  $\leq$  16.04. Pourguoi mon site Wordpress est-il si lent ? Oue puis-ie faire ? List de que votrupiess escrituavais.

gens a ereer des sites vveu et it a ge<br>néré des revenus pour beaucoup de gens qui réalisent des modules et des influencée par les images, les vidéos et le code mal écrit. Vos images et vidéos sont-elles optimisées pour des  $\mathbf D$  : Non. Wordpress n'est pas mau- $\blacksquare$  vais : il a aidé des centaines de vous autorise te cache : Saivez vous te<br>principe du KISS [Ndt : Keep It Simple, gens à créer des sites Web et il a géidiot] ? Si vous répondez oui à toutes nere des revenas pour beaucoup de<br>gens qui réalisent des modules et des<br>thèmes. La vitesse de Wordpress est<br>influencée par les images, les vidéos<br>et le code mal écrit. Vos images et<br>vidéos sont-elles optimisées pour des<br>pa idioc<sub>i</sub> : 31 vous répondez our a couces<br>ces questions, c'est votre matériel qui gens qui realisent des model<br>thèmes. La vitesse de Word<br>influencée par les images, let<br>le code mal écrit. Vos in<br>vidéos sont-elles optimisées<br>pages Web ? Avez-vous fait un<br>vérification de votre code Jav<br>vous autorisé le ca ce code mat eent. Vos mages et<br>tos sont-elles optimisées pour des<br>es Web ? Avez-vous fait une double<br>fication de votre code Java ? Avez-<br>s autorisé le cache ? Suivez-vous le<br>cipe du KISS [Ndt : Keep It Simple,<br>bid, ou Rech pages Web? Avez-vous fait une double vérification de votre code Java ? Avezvous autorisé le cache ? Suivez-vous le

Sommalisé. Il a vidé le cache et tout.<br>
Solonies personnalisé. Il a vidé le cache et tout.<br>
Solonies personnalisé. Il a vidé le cache et tout.<br>
Solonies personnalisé. Il a vidé le cache et tout.<br>
Solonies personnalisé. Il Je peux accéder au serveur par son principe da Riss [Nat. Reep it simple,<br>Stupid, ou Recherchez la simplicité,<br>idiot] ? Si vous répondez oui à toutes<br>ces questions, c'est votre matériel qui<br>a besoin d'une mise à niveau.<br>Q : Mon DNS pointe vers un nouveau<br>Q sage d'erreur est « cannot establish! stapia, ou necherencz la simplacte,<br>idiot] ? Si vous répondez oui à toutes<br>ces questions, c'est votre matériel qui<br>a besoin d'une mise à niveau.<br><br>Q : Mon DNS pointe vers un nouveau<br>Nameserver (serveur de noms)<br>personnalisé blir une connexion sécurisée) et le

DNS démarre avec « https: ». Aucun certificat ssl n'est installé.

le vous invite à regarder ce site

web<br>https://certbot.eff.org/docs/install.ht n'êtes pas dans Docker: encrypt/ubuntuxenial-nginx.html. DNS démarr<br>certificat ssl<br>R : Je vous<br>Web<br>https://certb<br>m<sup>'</sup>êtes pas da<br>https://certb<br>encrypt/ubur C'est gratuit. de vous invite à regarder ce site<br>
<u>ps://certbot.eff.org/docs/install.html</u><br>
<u>running-with-docker</u>, ou ici, si vous<br>
es pas dans Docker :<br>
<u>s://certbot.eff.org/lets-ypt/ubuntuxenial-nginx.html.</u><br>
t gratuit.<br>
: J'ai créé un Web<br>
Https://certbot.eff.org/docs/install.ht<br>
ml#running-with-docker, ou ici, si vous<br>
n'êtes pas dans Docker :<br>
https://certbot.eff.org/lets-<br>
encrypt/ubuntuxenial-nginx.html.<br>
C'est gratuit.<br>
<br>
<br>
distribution is administ ml#running-with-docker, ou ici, si vous<br>n'êtes pas dans Docker :<br>https://certbot.eff.org/lets-<br>encrypt/ubuntuxenial-nginx.html.<br>C'est gratuit.<br><br><br><br>diministratifs pour le donner à<br>quelqu'un en vue de téléverser des<br>images su cet utilisateur, je lis « access denied » is access denied » is « access denied » is « access denied » is « access denied » is « access denied » is « access denied » is « access denied » is « access denied » is « access de

administratifs pour le donner à administratirs pour le donner a<br>qu'un en vue de téléverser des images sur un serveur Web, mais je ne peux accéder à mon serveur qu'avec maning wer docker; jou ici, si vous<br>n'êtes pas dans Docker :<br>https://certbot.eff.org/lets-<br>encrypt/ubuntuxenial-nginx.html.<br>C'est gratuit.<br>Q : J'ai créé un utilisateur sans droits<br>administratifs pour le donner à<br>quelqu'un sftp et l'utilisateur root. J'utilise une clé pour m'identifier comme root, maisclé pour m'identifier comme root, mais met de la paramétric de la paramétric de pour le donner à duelqu'un en vue de téléverser des<br>j'ai créé un utilisateur sans droits<br>d'administratifs pour le donner à<br>quelqu'un en vue de téléverser des<br>images sur un serveur W de pour miderianer comme root, mais<br>j'ai paramétré un mot de passe pour C'est gratuit.<br>
C'est gratuit.<br>
Q : J'ai créé un utilisateur sans droits<br>
administratifs pour le donner à<br>
quelqu'un en vue de téléverser des<br>
images sur un serveur Web, mais je ne<br>
peux accéder à mon serveur qu'avec<br>
sftp l'utilisateur non-root. Quand j'essaie cet utilisateur, je lis « access denied » (accès refusé). : J'autoce an dalasted sans drotes<br>| alministratifs pour le donner à<br>| alministratifs pour le donner à<br>|<br>excéder à mon serveur qu'avec<br>| accéder à mon serveur qu'avec<br>| actéder à mon serveur qu'avec<br>| actéder ron serveur p x acceder a mon servear qu'avec<br>
et l'utilisateur root. J'utilise une<br>
bour m'identifier comme root, mais<br>
paramétré un mot de passe pour<br>
lisateur non-root. Quand j'essaie<br>
utilisateur, je lis « access denied »<br>
ès refusé et d'atilisateur root, praise une<br>our m'identifier comme root, mais<br>aramétré un mot de passe pour<br>isateur non-root. Quand j'essaie<br>itilisateur, je lis « access denied »<br>is refusé).<br>: Activez l'autorisation des mots<br>de pass

 : Activez l'autorisation des mots

berry pi (raspian), et l'extension

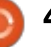

mations et beaucoup de chiffres qui **TR.**<br>
ie de me connecter, j'ai des er-<br>
GLX et GL, ainsi que des infor-<br>
ns et beaucoup de chiffres qui<br>
ulent rien dire pour moi. Com-<br>
le faire fonctionner?<br>
. Maus alsues are bessiedlise **Q. ET R.**<br>
j'essaie de me connecter, j'ai des er-<br>
reurs GLX et GL, ainsi que des infor-<br>
mations et beaucoup de chiffres qui<br>
ne veulent rien dire pour moi. Com-<br>
ment le faire fonctionner?<br>
<br> **CEC :** Vous n'avez pas bes extensions de chrome peuvent interférer avec le module additionnel. Assumed and the commercial service and the commercial services and the commercial services and the commercial services and the commercial services and the commercial services and the comme reurs GLX et GL, ainsi que des inforne veulent rien dire pour moi. Com-<br>ment le faire fonctionner?

rez-vous que VNC est activé (vous mations et beaucoup de crimies qui<br>ne veulent rien dire pour moi. Com-<br>ment le faire fonctionner?<br>**Comment** le faire fonctionner?<br>**Comment** to vien dans Raspian, activez-<br>le simplement. Vous pouvez aussi té-<br>lécharger le c devriez voir l'icone dans la barre de tâches). : Vous n'avez pas besoin d'ins-<br>
kaller VNC dans Raspian, activez-<br>
mplement. Vous pouvez aussi té-<br>
arger le client depuis realvnc.com<br>
essayer à la place de chrome. Les<br>
ensions de chrome peuvent inter-<br>
r avec le module  $\blacksquare$  taller VNC dans Raspian, activezte simplement. Vous pouvez aussi tétecharger te client depuis reatvnc.com<br>et l'essayer à la place de chrome. Les<br>extensions de chrome peuvent inter-<br>férer avec le module additionnel. Assu-<br>rez-vous que VNC est activé (vous<br>devriez voir l'icône dans la barre et l'essaver à la place de chrome. Les extensions de chrome peuvent inter-<br>Férer avec le module additionnel. Assu-

qu'ici, j'ai constate qu'au moins network et logind sont en échec. Apache et rerer avec le module additionnel. Assu-<br>rez-vous que VNC est activé (vous<br>devriez voir l'icône dans la barre de<br>tâches).<br><br><br><br><br><br>Q : Après une coupure électrique<br>pendant une mise à jour, mon sys-<br>tème paraît mal se comporter. rez-vous que VNC est active (vous<br>devriez voir l'icône dans la barre de<br>tâches).<br><br><br><br><br><br>**Q** : Après une coupure électrique<br>pendant une mise à jour, mon sys-<br>tème paraît mal se comporter. Jus-<br>qu'ici, j'ai constaté qu'au moin sayé de redémarrer, mais en vain. **Caring Community Control Control Control Control Control Control Control Control Control Control Control Control Control Control Control Control Control Control Control Control Control Control Control Control Control Cont** marrer le réseau, mais il est resté figé : Après une coupure électrique pendant de longues minutes.  $\overline{a}$  pendant une mise à jour, mon sys-  $\overline{b}$ tème paraît mal se comporter. Jus-

 $\,$ : Faites le ménage avec apt-get $\,$ : **N** clean et forcez une vérification du disque au démarrage.

**cd/ sudo touch /forcefsck**

#### Puis, redémarrez. https://www.community.com/community/serverversity/serverversity/serverversity/serverversity/serverversity/server<br>Serververversity/serverversity/serverversity/serverversity/serverversity/serverversity/serverversity/serverve

Puis, redémarrez.<br>
: Comment puis-je supprimer<br>
: Welseme te osiavlu (Rioaugaug Welcome to nginx! » (Bienvenue Puis, redémarrez.<br>
Q : Comment puis-je supprimer<br>
des paieurs de la page d'accueil de dans nginx!) de la page d'accueil de : Comment puis-je supprimer mon site Web?  $\overline{a}$ 

  $\bigcap$  : Vaste question. Habituellement, serveur agrillie duc, ducidue parc, vous<br>avez fait une erreur de configuration. avez raie and en dar de comigaradon.<br>Je vous propose de regarder ici : sé vous proposé de régulidérier.<br>https://vpsfix.com/community/server on site Web ?<br>
Singlinx :) de la page d'accedent de<br>
Siste Web ?<br>
Cela signifie que, quelque part, vous<br>
real signifie que, quelque part, vous<br>
real signifie que, quelque part, vous<br>
real signifie que, quelque part, vous<br> Rela signifie que, quelque part, vous<br>avez fait une erreur de configuration.<br>Je vous propose de regarder ici :<br>https://vpsfix.com/community/server<br>administration/welcome-to-nginx-<br>landing-page-issue/<br>Q : Comment me connect -administration/welcome-to-nginx-<u>https://www.come.comginx.</u> doomy page issue,

,<br>Par défaut, l'accès à distance au 11 6.04 via Serbac, cacces a discance da<br>serveur de la base de données MySQL serveur de la base de dormées mysque<br>est désactivé pour des raisons de sécurité. Cela dit, vous pouvez suivre Par défaut, l'accès à distance au<br>
veur de la base de données MySQL<br>
désactivé pour des raisons de<br>
urité. Cela dit, vous pouvez suivre<br>
utoriel :<br>
<u>ss://www.cyberciti.biz/tips/how-</u><br>
enable-remote-access-to-mysql-<br>
abase-

https://www.cyberciti.biz/tips/how-

16.04 via SFTP, ça marche bien, mais pas avec Forklift. Une idée ?

und derrifere rois que j'ai duitse.<br>Forklift, c'était avec OSX Leo-: La dernière fois que j'ai utilisé: La dernière fois que j'ai utilisé es :<br>La dernière fois que j'ai utilisé<br>Forklift, c'était avec OSX Leo-**M** : La dernière fois que j'ai utilisé<br>Forklift, c'était avec OSX Leo-<br>pard. Vous avez besoin de changer<br>cer-taines choses via un terminal sur<br>votre Mac. Regardez :<br>https://binarynights.com/manual#re : La dernière fois que j'ai utilisé<br>
Sorklift, c'était avec OSX Leo-<br>
J. Vous avez besoin de changer<br>
taines choses via un terminal sur<br>
de Mac. Regardez :<br>
<u>s://binarynights.com/manual#re</u><br>
<u>e connections</u>. Vous n'avez au para. vous avez besont de changer kan tani es knowes via un terminat sur votre Mac. Regardez :<br>https://binarynights.com/manual#re

**CONSITY CECTS AND ANDEN CONSERVING A CONSERVING CONSERVING A CONSERVANCE CONSERVANCE CONSERVANCE A CONSERVANCE CONSERVANCE A CONSERVANCE CONSERVANCE CONSERVANCE A CONSERVANCE CONSERVANCE CONSERVANCE CONSERVANCE CONSERVANC** mote connections. Vous n'avez aucunement besoin de changer la configuration sur le serveur Ubuntu.

sit-block (0,0) *m* (Liteur generali-<br>· Pas de synchro : VFS : incapable the montent to system be-fitting from  $\frac{1}{2}$ cause the authorities of the received  $\frac{1}{2}$ Q : J'ai eu un plantage pendant<br>
c'est « Kernel Panic - Not syncing :<br>
VFS: unable to mount root fs on un-<br>
known-block (0,0) » (Erreur générali-<br>
sée - Pas de synchro : VFS : incapable<br>
de monter le système de fichier roo vous devrez réinstaller le noyau.: Quand j'essaie d'accéder à mon j'ai une erreur : « The page you are

 $\mathbf H$  : vous deviez demanter en mode  $\bigcap$  : Vous devrez démarrer en mode ■ ● de Tecaperación ec Teverill a dif<br>noyau antérieur. Si vous n'en avez pas, vous devrez réinstaller le noyau. vous include pas, include pas étre pas étre pas étre pas étre pas étre pas en peut pas étre pas et re pas en p

trying to view cannot be shown be-<br>
ne<br>
cause the authenticity of the received<br>
tous dirige vers ceci :<br>
tous dirige vers ceci :<br>
tous dirige vers ceci :<br>
tous dirige vers ceci :<br>
data could not be verified. Please con-<br>
a j'ai une erreur : « The page you are! cause the authenticity of the received them of this problem  $\dot{v}$  (La page que: vous essayez de voir ne peut pas être: **Q** : Quand j'essaie d'accéder à mon<br>site Web : www.xxxxxxxxxxxx.com,<br>j'ai une erreur : « The page you are<br>trying to view cannot be shown be-<br>cause the authenticity of the received<br>data could not be verified. Please con-<br>t

Contactez les propriétaires du site bontactez tes proprietanes au sice<br>Web pour les informer du problème). web pour tes informer au probleme).<br>Il a bien marché pendant toute une n a bien marene pendant toate and<br>année, et maintenant il ne fonctionne plus? s reçues ne peut pas être vérifiée.<br>
tactez les propriétaires du site<br>
bien marché pendant toute une<br>
ée, et maintenant il ne fonctionne<br>
et de la serveur de<br>
de la serveur de<br>
de la serveur de<br>
de la serveur de<br>
de surs l lactez les propriétaires du site<br>pour les informer du problème).<br>bien marché pendant toute une<br>le, et maintenant il ne fonctionne<br>?<br>: Renouvelez votre domaine.<br>.

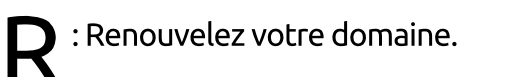

Labo avec le paramétrage d'une se recroave en si Am dans<br>pte Gmail. Que puis-je faire ? Serveur de<br>
Serveur de<br>
Serveur de paramétrage d'une<br>
boîte mail chez howtoforge.com. Mon<br>
mail se retrouve en SPAM dans mon<br>
compte Gmail. Que puis-je faire ?<br>
Serveur de pas une de processe processes<br>
voyez à Google ou à Q : J'ai paramétré un serveur de<br>boîte mail chez howtoforge.com. Mon<br>mail se retrouve en SPAM dans mon<br>compte Gmail. Que puis-je faire ?<br><br>**Cooking** : Vos mails semblent aller dans<br>les spams quand vous les en-<br>voyez à Googl  $\bigcap$  : J'ai paramétré un serveur de

 $\mathbf{K}$  is voormation pour report to the sen- $\bigcap$  : Vos mails semblent aller dans **The case of the versus contracts** on the vous test cit voyez a doogle ou a outlook tar votre<br>serveur de mails n'a pas une assez bonne repatation a apres abogle<br>crosoft. Ceci prend du temps. l se retrouve en SPAM dans mon<br>pte Gmail. Que puis-je faire ?<br>
: Vos mails semblent aller dans<br>
les spams quand vous les en-<br>
ez à Google ou à Outlook car votre<br>
reur de mails n'a pas une assez<br>
ne réputation d'après Googl bonne réputation d'après Google/Mi-

métrer un serveur CS:GO?

R : Comme vous ne me donnez aucune information pour répondre, je vous dirige vers ceci :

https://www.reddit.com/r/GlobalOffe nsive/comments/2zkg2g/server regu

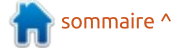

Q. ET R.

: GPARTED n'est pas installé, mais i'ai VRAIMENT BESOIN de modifier un nouveau disque. Comment le : faire?

: Salut. Je suppose que vous es- $\frac{1}{2}$ Savez de formater ou de modifier les partitions d'un nouveau disque. Lancez simplement l'appli « disks » dans Ubuntu et vous pourrez changer les partitions. En ligne de commande, vos options sont fdisk, cfdisk et parted. Vérifiez toujours deux fois que vous avez sélectionné le bon disque !

: Netbeans demande l'installa- $\blacktriangle$  tion de Java Development Kit -idk. Ouel est le meilleur tutoriel pour ca?

: Ouvrez un terminal et saisissez : sudo apt-get install openidk- $11 - \mathrm{j}$ dk

De nombreux tutoriels existent sur Java Jdk, mais utilisez l'option « sure » à partir des dépôts.

Q : Beaucoup de tutoriels existent sur Ruby et Rails ; quelle est la meilleure façon d'installer ruby et rails ?

R : Bien que j'aie suivi un exemple trouvé en cherchant dans Google,

Ruby et Rails peuvent être installés simplement avec apt. apt install ruby apt install rails

: Unity est gelé après l'écran de **démarrage sur Ubuntu 18.04.** 

 $\bigcap$  : Voici tout ce que j'ai pu trouver : https://forum.unity.com/threads /linux-build-crashes-on-ubuntu-18-04if-return-is-pressed.543692/

: J'essaie d'installer pylint pour python 2.7 sur Ubuntu 18.04, mais i'ai plein d'erreurs.

: La réponse courte est que  $\blacksquare$  pylint n'est pas pour python 2.7. Le support de Python 2.7 se terminera bientôt ; essayez d'utiliser Python  $3.$ 

: Avez-vous recu mon mail?

◯ : Oui, « Dave », « Joe », « Sindy », **K** « Viktor », mais, comme ce sont tous des spams, nous les avons effacés. Maintenant, merci d'arrêter d'envoyer des mails « avez-vous reçu mon mail  $?$  ».

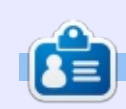

**Erik** travaille dans l'informatique depuis plus de 30 ans. Il a vu la technologie aller et venir. De la réparation de disques durs de la taille d'une machine à laver avec multimètres et oscilloscopes, en passant par la pose de câbles, jusqu'à la mise à l'échelle de tours 3G, il l'a fait.

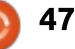

### bref, Steam Play est une sorte d'ému-

<u> JEUX UBUNTU</u>

 $\sum$  ci, cependant, ce n'est pas un se-C team l'a fait à nouveau. Cette fois-

BrAJCLAFrC
 JMPQ OSGJ QCK@J?GR OSC JC

OSC JC HCS JC HCS QMSQ +GLSV CORPORATION

 $K<sub>2</sub>$  second sub **NOTE DEUX UR** 

Écrit par Oscar Rivera

Co, experientle, co most pas an se also duce newell be to reste des<br>dirigeants chez Valve (le groupe proanigeants thez valve (it groupe pro<br>priétaire de Steam) sont des geeks prictant at steam, sont ats geens<br>Linux sains d'esprit qui croient au fait

amax sams a copme qui croient au raie<br>que le jeu sous Linux est non seule-

mene and necessite mais adssitant ve<br>ritable veau gras, un faiseur d'argent,

ment une nécessité mais aussi un vé- $\frac{1}{2}$ 

ntable vead gras, an raisear a argent,<br>une avalanche qui n'attend que d'être

ane avalanche qui il accenta que a etre<br>déclenchée. Alors qu'il semblait que le deciencie: Alors du li semblait que le<br>rêve de porter les jeux dans Linux via

3ccam macrifics et sceamos etalent<br>; expériences prêtes à être oubliés acs experiences pretes a etre oublies<br>pour longtemps, Gabe et compagnie pour tongeemps, dabe et compagnie<br>gardaient pourtant précieusement se-

arece tear metteare tace : e ese ta oa<br>Steam Play entre en scène. Valve l'a

révélé lors de l'annonce de Steam Play $\vdots$ 

le 21 août 2018 et cette annonce a été $\frac{1}{2}$ 

 $C$ rète leur meilleure idée :  $C$ est là où

le z i dode zo lo ec eccee alimonee a ecc<br>immédiatement suivie (peu de jours après) par la publication officielle de

Alors, qu'est-ce que Steam Play ? En :

lation intégrée qui trompe le jeu et:

l'OS hôte (dans ce cas. Linux) en leur faisant croire qu'il sont compatibles l'un :

avec l'autre. La partie la plus éton-

nante : avec l'introduction de Steam<sup>:</sup>

Play, Valve l'a fait, quasi instantané-

la Bêta de Steam Play.

caliser sur un jeu unique cette fois-ci, mais plutôt de parler de Steam Play lui-même. Ci-après, nous regarderons trois volets de Steam Play. Le premier est une explication très courte et facile à comprendre de la façon dont

cernant les jeux.

Steam Pay nous donne maintenant un vrai déluge de jeux, ce qui explique

ment, de sorte que, au moins en théo-

rie, chaque ieu Windows est aussi

n BGQNMQCP BSLC GK?EC NJSQ AJ?GPC BCQ

UNITU <sup>b</sup>?la

BC 5?JTC 6?JTC 6.

n SL DSRSP B?LQ JCOSCJ J? NJSN?PR BCQ

<sub>2</sub><br><sub>2</sub> Vraient se jouer vraiment bien, d'auvidient se jouer vidinient bien, d'ad<br>tres pas tant que ça, tandis que d'au-

jouable sous Linux. Certains jeux de-

Bans cous tes cas, nous commençons<br>à disposer d'une image plus claire des

tres ne pourront pas tourner du tout. Dans tous les cas, nous commencons

a disposer a and image plas daire aes<br>plans ambitieux dans la ligne de mire

plans ambieleux dans la ligne de mire<br>de Valve. Ça commence à ressembler

à un futur dans leguel la plupart des

jeux seraient disponibles universelle-

ment pour tous tes systemes a explor<br>tation ; c'est la direction vers laquelle

accam poundit se ainger. Du seut point<br>de vue financier, c'est logique, car les

Steam pourrait se diriger. Du seul point

ventes seraient ouvertes a une plus<br>large audience. En même temps, ceci targe addictive. En meme cemps, ceen<br>donne à Valve une sorte de police

d'assurance contre les tactiques intru-

sives toujours croissantes de Micro-

ventes seraient ouvertes à une plus

x scraicht aisponibles aniverselle<br>nt pour tous les systèmes d'exploi-

Steam Play fonctionne. Le second est une facon rapide de jouer à des jeux en utilisant Steam Play. Le dernier, mais peut-être le plus important, est la manière de paramétrer votre système de facon à ce que les éditeurs/déla demande des joueurs sous Linux. Aussi, sans plus tarder, allons-y. QU'EST-CE QUE STEAM PLAY ?

D'après l'annonce officielle de Steam D'apres turmonee orneleite de securir<br>Play par l'équipe de Steam, le but prinas particulable at steam, to but print<br>cipal de Steam Play « *est de permet*tre aux joueurs de Steam sous Linux d'apprécier l'accès facile à un plus large veloppeurs de jeux soient avertis de<br>la demande des joueurs sous Linux.<br>Aussi, sans plus tarder, allons-y.<br>**QU'EST-CE QUE STEAM PLAY ?**<br>D'après l'annonce officielle de Steam<br>Play par l'équipe de Steam, le but prin-<br>cipal d  $\hspace{0.1cm}$   $\hspace{0.1cm}$   $\hspace{$ suades que steam riay « permetera<br>aux futurs développeurs de tirer faciaux facars developpeurs de cher facr<br>lement profit de leur travail sur d'au-**Qu'EST-CE QUE STEAM PLAY ?**<br>D'après l'annonce officielle de Steam<br>Play par l'équipe de Steam, le but prin-<br>cipal de Steam Play « *est de permet-<br>tre aux joueurs de Steam sous Linux<br>d'apprécier l'accès facile à un plus lar* Ainsi, il y a deux parties importantes dans ce message. D'abord, Steam Play fait instantanément grossir la bibliothèque de jeux sous Linux à un point Cipat de Secam Play <sup>W</sup>est de *permet* que nous aurions probablement trouvé PGC dan joucars de secari sous Eman risible il v a seulement cing ans. Encataloque » et, en plus, ils sont persuite, et c'est le plus important, il v a cacalogue *n* cc, cn plus, ils sonc pci l'espoir que les développeurs/éditeurs verront le bénéfice de cibler

J? BCK?LBC BCQ HMSCSPQ QMSQ +GLSV

UEUA UDUNTU<br>Ecrit par Oscar Rivera **de Casal de Casal de Casal de Casal de Casal de Casal de Casal de Casal de Casal de Cas** OSG CLASS RISE **Prediction of Cr BC A** EPMQ J? KsKC AFMQC OS.NCL&+ MS

 $G$  , such that  $G$  is strong to  $\mathcal{S}$  , such that  $\mathcal{S}$  is strong to  $\mathcal{S}$ 

**Steam Play**<br>Qu'a fait Valve pour rendre les jeux<br>Windows jouables sous Linux ? D'après<br>leurs propres explications, ils ont examiné WineHO de très près et l'ont Ou'a fait Valve pour rendre les jeux Windows iouables sous Linux ? D'après leurs propres explications, ils ont examiné WineHQ de très près et l'ont mine winente de dies pres et cont<br>transformé en ce qu'ils appellent Proton qui est en gros Wine, mais modifié pour cibler les jeux. Sous tout cela. il y a un fort mouvement vers Vulkan n y a arriore moavemene vers vakan<br>qui est une API multi-plateforme d'afqui est une Antimata placeronne d'ai<br>fichage 3D et de calcul, qui est en gros la même chose gu'OpenGL ou Direct3D, etc. L'idée ici est au'en utilisant Vulkan, un développeur non seulement bénéficie des avantages offerts par Vulkan, mais aussi s'assure que de tels jeux sont facilement adaptés à n'importe quel système d'exploitation de premier plan (iOS, Android, Linux, MacOSX, Windows). Cependant, à l'heure actuelle, Steam Play utilise principalement Proton, l'émulateur Wine

### COMMENT UTILISER STEAM PLAY?

 QMKK?GPC =Ouelques tutoriels de qualité existent sur l'installation et le lancement de jeux via Steam Play : aussi, plutôt que de rentrer dans le détail ici, je vous en donnerai un bref apercu et i'indiquerai les étapes cruciales qui vous

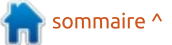

### #.1 ..'-. ACRRC DCLsRPC PrBSGRC ?QQSPCXTMSQ OSC

expérience plus agréable. En tout preexperience plus agreable: En couc pre<br>mier lieu, de façon à profiter de cette mer ace, ac raçon a pronter ac cette - tares prison enalge, ET « Enable<br>nouvelle fonctionnalité appelée Steam : Play for All Titles » (Activer Stea nouvelle Tonedonnaire appelle Secarn<br>Play, vous devez vérifier que vous adhé-T May, YOUS GEVEZ VEHING YOU VOUS GUINE rez à Steam Beta.

· Pour ce faire, ouvrez votre client! our ce ruire, ouvrez voare ellent<br>am, puis, tout en haut à gauche, bceam, pais, code en nade a gadene,<br>allez à Steam > Paramètres qui ouallez a secam z rafametres qui oa<br>vrira une fenêtre pop-up séparée. Dans who are reneale pop up separed. Bans<br>cette fenêtre réduite, assurez-vous que ecce reneare redulte, assurez voas que<br>vous êtes sous l'option Comptes dans vous etts sous coption comptes dans<br>la partie gauche. Ensuite, regardez ta partie gadene. Ensalee, regardez<br>l'option pour l'adhésion à Steam Beta copuoli pour cauriesion a secam beta<br>et cochez la case. À ce moment-là, et coencz ta case. A ce moment ta,<br>vous devrez redémarrer Steam pour vous devrez redemanter secam po.<br>pouvoir utiliser Steam Beta.

Après redémarrage, vous pourrez n Apres redemanage, vous pounce<br>jouer à n'importe quel jeu qui a été jouer a mimporte quet jeu qui a etc.<br>approuvé officiellement par Valve comapproave omelellement par valve com<br>me jeu prêt pour Steam Play. Cepenaand, eette usee est accaementene a es<br>courte (seulement 25 titres environ à cource (seutenent 25 dates environ d<br>mi-septembre 2018). Aussi, pour profiter pleinement de Steam Play et tester N'IMPORTE OUEL jeu (qu'il marche : ou pas), vous devrez faire ce qui suit : dant, cette liste est actuellement très  $\vdots$ 

à gauche du client Steam, allez à Steam > Paramètres, mais cette fois. au lieu d'aller sur Comptes, allez vers : la section nommée Steam Play. Assurez-vous que les deux cases qui disent i « Enable Steam Play for Supported

Titles » (Activer Steam Play pour les Play pour les<br>Enable Steam<br>er Steam Play<br>t cochées. En-<br>une dernière<br>ue tout fonc-<br>faire. À partir<br>quel jeu que<br>onnera peut-<br>https://fosstitres pris en charge) ET « Enable Steam pour tous les titres) sont cochées. En-<br>suite, redémarrez Steam une dernière Suite, redemance Secam and dermere TOIS pour vous ussurer que couc rone.  $\mathbf{C}$  promine  $\mathbf{D}$  extraction  $\mathbf{C}$ 

 $\mathsf C$ 'est tout ce qu'il y a faire. À partir e est tout ce qu'il y a raire. A partir<br>de là, installez n'importe quel jeu que ac ia, installez mimporte quel jeu que<br>vous voulez et il fonctionnera peutette, od pede ette past <u>neeps.//toss</u><br>post.org/tutorials/enable-steam-play-<u>pose.org/caconals/chable\_sceam-play</u><br>on-linux-to-run-windows-games être, ou peut-être pas. https://foss-<u>GIT GITAN CO FUIT WINDOWS GUITICS</u>

.<br>-S/forums/groupes sont nom Et Crisalice : Devoirs rious accertin<br>ner nous-mêmes les titres compatibles TG TIOUS Memes tes dures computables<br>avec Linux et ceux qui ne le sont pas ? avec Emax de ceax qui ne le sont pas :<br>La réponse ici n'est pas si simple. Dans La reponse termese pas si simple. Bans<br>son sens le plus exact, la réponse est son sens te plus exuel, la reponse est<br>OUI, nous devons nous-mêmes déter-OOI, nous acvoirs nous memes accer<br>miner quels titres fonctionnent bien miner quels dates roncdomient bien<br>sous Linux et ceux qui ne marchent Jous Emux et ceux qui ne marenent<br>pas. Cependant, comme nous apparpas. ecpendant, comme nous appar<br>tenons à la communauté de Linux, les Et ensuite ? Devons-nous détermibreux à rendre cette tâche plus facile. Le meilleur endroit (actuellement) à visiter pour trouver ce qu'en disent peu près n'importe quel jeu est une page Web qui a évolué à partir d'un tableur de Google Drive sur laquelle les joueurs peuvent mettre, par jeu, les résultats de leurs expériences de bons à la communauté de<br>vidus/forums/groupes soux à rendre cette tâche p<br>meilleur endroit (actueller<br>preilleur endroit (actueller<br>près n'importe quel jeu<br>e Web qui a évolué à p<br>eur de Google Drive sui<br>joueurs peuvent mettr jeu: https://spcr.netlify.com/

Cependant, je recommande aussi de garder un œil sur toute liste que vous pourriez trouver à propos des jeux. qui supportent Vulkan. Malheureusement, la page de Steam dédiée précisément à ce sujet est complètement vierge, bien gu'elle existe vraiment. Mais, heureusement, d'autres endroits listent les jeux avec un support

de Vulkan : liste des jeux avec le support de Vulkan.

### **LISTE DE VŒUX POUR LINUX**

Maintenant, voici la partie la plus importante de toutes. Dites aux développeurs ce que vous ressentez, une fois que vous avez fait tout ce que j'ai

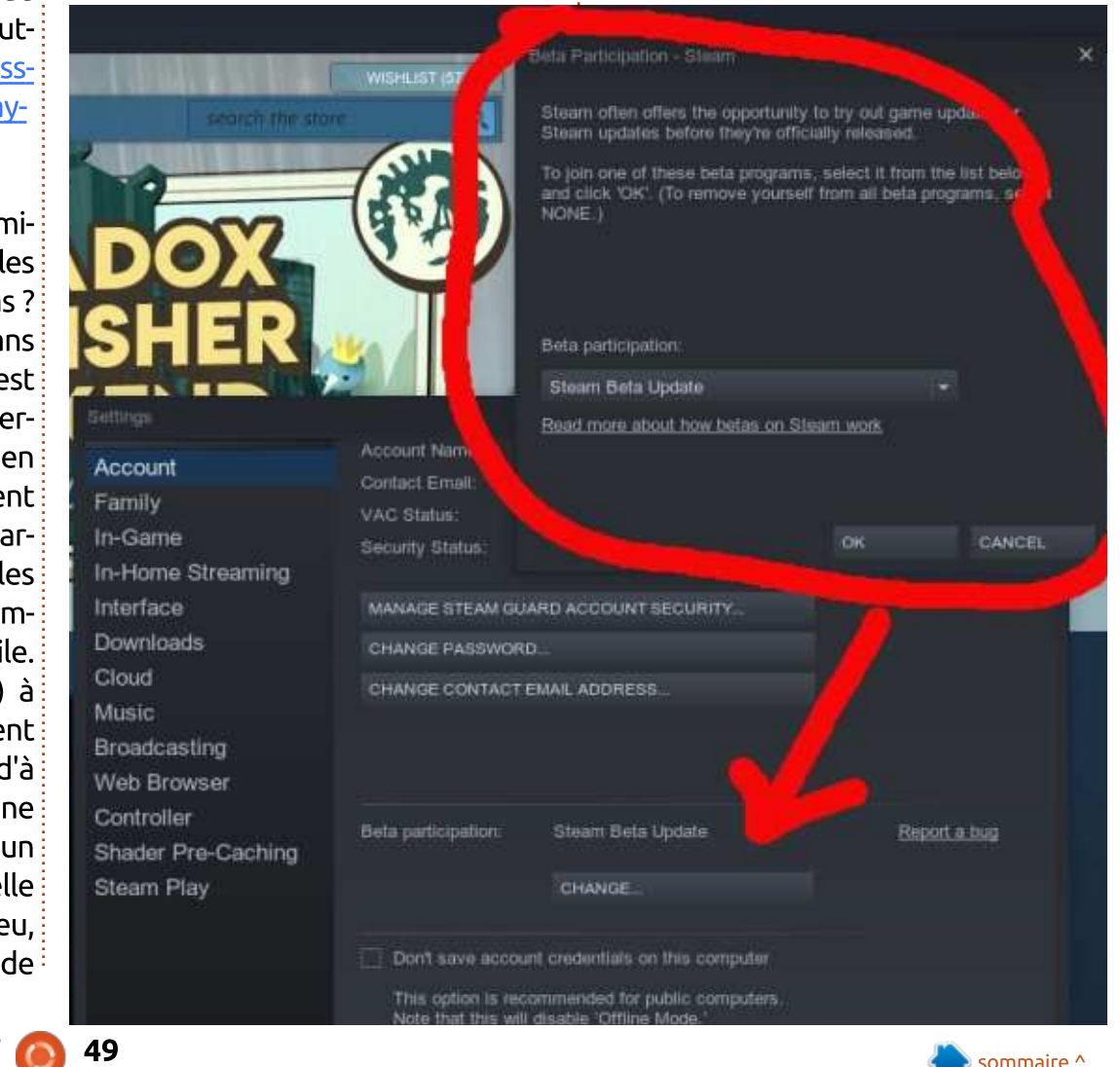

### **JEUX UBUNTU**

expliqué au-dessus, et que vous avez joué à tous les jeux auxquels vous avez toujours voulu jouer. Mais, au cas i où vous aimeriez que votre éditeur de jeux favori soit au courant de la demande pour des jeux sous Linux, que pouvons-nous faire?

Retournons à notre client Steam bien-aimé, mais, cette fois, allons dans le coin droit en haut pour trouver votre nom d'utilisateur. Cliquez sur celuici et, ensuite, dans la liste déroulante, cliquez sur Préférences. Puis descendez la liste jusqu'à voir Préférences de plateforme et, sous Systèmes d'exploitation, assurez-vous que seul Linux est sélectionné. Ce choix aura quelques effets. D'abord, ne vous seront présentés que des jeux qui sont authentiquement compatibles avec Linux. $\frac{1}{2}$ Ainsi, bien que cela puisse sembler paradoxal, et que ça semble aller à l'inverse de ce que nous avons fait jusqu'ici, attendez simplement et écoutez-moi jusqu'au bout. Tous les jeux pour Windows que vous voulez essayer ne sont toujours qu'au bout d'une recherche ; simplement, ils ne figureront pas dans votre Liste, mais vous serez toujours capable de naviquer parmi ces jeux et de les installer sur votre système. La VRAIE raison pour laquelle nous n'avons sélectionné que les jeux sous Linux dans nos préférences est que, d'après Valve, « si

un utilisateur n'a sélectionné au'une valeur dans le filtre des plateformes dans leurs Préférences du Steam store. l'aiout d'un jeu à la liste de souhaits entraînera que celui-ci sera spécialement remonté au développeur dans un état détaillé plateforme par plateforme du rapport de liste de vœux. »

On peut espérer que cela signifie aussi que les jeux non Linux que les gens achètent seront aussi remontés aux développeurs de façon à les persuader d'envisager l'utilisation de Vulkan pour des titres futurs.

L'avenir n'a jamais paru meilleur pour le jeu sous Linux, mais nous, en tant que consommateurs, devons apporter notre contribution : naviguer dans le catalogue de Steam, regarder les tableaux comparatifs de compati-

### PLATFORM PREFERENCES

#### OPERATING SYSTEMS

Only show me games which support one of these operating systems:

- Windows
- Mac OS X
- SteamOS + Linux

### LIVE BROADCASTS

Developers can choose to stream live content directly on their store product pages.

Hide all live broadcasts on the store product pages.

bilité de Steam Play, lire les forums et apporter notre contribution en achetant et en jouant à des jeux vidéos !

### **RÉFÉRENCES:**

https://steamcommunity.com/games /221410/announcements/detail/1696 055855739350561

https://steamcommunity.com/games /221410/announcements/detail/1475 356649450732547

https://en.wikipedia.org/wiki/Vulkan (API)#Video games

https://store.steampowered.com/cur ator/32970916-Vulkan-Games/

https://www.winehq.org/

https://github.com/ValveSoftware/Pr oton

https://www.gamesindustry.biz/articl es/2018-08-22-steam-play-updatemakes-windows-games-playable-onlinux

https://en.wikipedia.org/wiki/List of games with Vulkan support

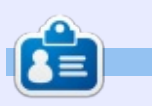

Oscar diplômé de CSUN, est un directeur musical/enseignant, bêta-testeur, rédacteur Wikipedia et contributeur sur les forums Ubuntu. Vous pouvez le contacter via https://twitter.com/resonant7hand ou par e-mail: 7bluehand@gmail.com

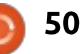

# **MÉCÈNES**

### **DONS MENSUELS**

2016 - Present: **Bill Berninghausen** Jack McMahon Linda P **Remke Schuurmans** Norman Phillips **Tom Rausner Charles Battersby Tom Bell** Oscar Rivera Alex Crabtree Ray Spain **Richard Underwood Charles Anderson** Ricardo Coalla Chris Giltnane William von Hagen Mark Shuttleworth Juan Ortiz Joe Gulizia **Kevin Raulins** Doug Bruce Pekka Niemi Rob Fitzgerald **Brian M Murray Rov Milner** Brian Bogdan Scott Mack Dennis Mack John Helmers

### JT

Elizabeth K. Joseph Vincent Jobard Joao Cantinho Lopes **John Andrews** 

### $2017$  - Present: Matt Hopper Jay Pee

**Brian Kelly** J.J. van Kampen

### 2018 - Present:

**John Helmers** Kevin O'Brien **Kevin Raulins** Carl Andersen **Charles Stewart** Dave Nelson **Brian Bogdan** Dennis Shimer Leo Paesen

### **DONS**

### 2018:

Yvo Geens **Graig Pearen** Carlo Puglisi James A Carnrite John Holman P G Schmitt

**Robert Cannon Thomas A Lawell** Ronald Le Blanc Luis Eduardo Herman Glenn Heaton Peter Swentzel Alain Mallette Christophe Caron Linda Prinsen **Ronald Eike Anthony Cooper** Louis W Adams Jr Joseph Tong Robert G. Wells Robert Kaspar **Thomas Gambier Peter Fitzsimons Terry O'Neill Brian Kelly Tobias Nannen Julian Watts** J.J. van Kampen **Ralph DeMarco Robert Kaspar** 

Le site actuel du Full Circle Magazine fut créé grâce à Lucas Westermann (Monsieur Command & Conquer) qui s'est attaqué à la reconstruction entière du site et des scripts à partir de zéro, pendant ses loisirs.

La page Patreon (Mécènes) existe pour aider à payer les frais du domaine et de l'hébergement. L'objectif annuel fut rapidement atteint grâce à ceux dont le nom figure sur cette page. L'argent contribue aussi à la nouvelle liste de diffusion que j'ai créé.

Parce que plusieurs personnes ont demandé une option PayPal (pour un don ponctuel), j'ai ajouté un bouton sur le côté droit du site Web.

De très sincères remerciements à tous ceux qui ont utilisé Patreon et le bouton PayPal. Leurs dons m'aident ÉNORMÉMENT.

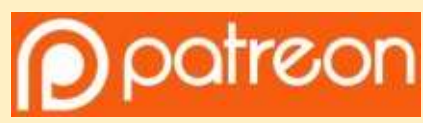

https://www.patreon.com/ fullcirclemagazine

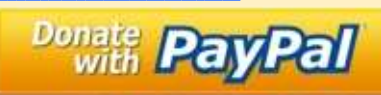

https://paypal.me/ronnietucker

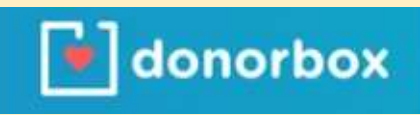

https://donorbox.org/recurringmonthly-donation

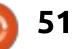

## **COMMENT CONTRIBUER**

### **FULL CIRCLE A BESOIN DE VOUS!**

Un magazine n'en est pas un sans articles et Full Circle n'échappe pas à cette règle. Nous avons besoin de vos opinions, de vos bureaux et de vos histoires. Nous avons aussi besoin de critiques (jeux, applications et matériels), de tutoriels (sur K/X/Ubuntu), de tout ce que vous pourriez vouloir communiquer aux autres utilisateurs de \*buntu. Envoyez vos articles à :

articles@fullcirclemagazine.org

Nous sommes constamment à la recherche de nouveaux articles pour le Full Circle. Pour de l'aide et des conseils, veuillez consulter l'Official Full Circle Style Guide : http://url.fullcirclemagazine.org/75d471

Envoyez vos remarques ou vos expériences sous Linux à : letters@fullcirclemagazine.org

Les tests de matériels/logiciels doivent être envoyés à : reviews@fullcirclemagazine.org

Envoyez vos questions pour la rubrique Q&R à : questions@fullcirclemagazine.org

et les captures d'écran pour « Mon bureau » à : misc@fullcirclemagazine.org

Si vous avez des questions, visitez notre forum : fullcirclemagazine.org

### Pour les Actus hebdomadaires du Full Circle :

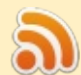

Vous pouvez vous tenir au courant des Actus hebdomadaires en utilisant le flux RSS : http://fullcirclemagazine.org/feed/podcast

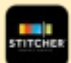

Ou, si vous êtes souvent en déplacement, vous pouvez obtenir les Actus hebdomadaires sur Stitcher Radio (Android/iOS/web) : http: www.stitcher.com/s?fid=85347&refid=stpr

\*tunein et sur Tuneln à : http://tunein.com/radio/Full-Circle-Weekly-Newsp855064/

### **Obtenir le Full Circle en français :**

http://www.fullcirclemag.fr/?pages/Numéro

### **Équipe Full Circle**

Rédacteur en chef - Ronnie Tucker ronnie@fullcirclemagazine.org

Webmaster - Lucas Westermann admin@fullcirclemagazine.org

#### **Correction et Relecture**

Mike Kennedy, Gord Campbell, Robert Orsino, Josh Hertel, Bert Jerred, Jim **Dyer et Emily Gonver** 

Remerciements à Canonical, aux nombreuses équipes de traduction dans le monde entier et à Thorsten Wilms pour le logo du FCM.

**Pour la traduction française:** http://www.fullcirclemag.fr

Pour nous envoyer vos articles en français **pour l'édition française :** webmaster@fullcirclemag.fr

### **Obtenir le Full Circle Magazine:**

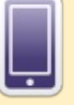

**Format EPUB - Les éditions récentes du Full Circle comportent** un lien vers le fichier epub sur la page de téléchargements. Si vous avez des problèmes, vous pouvez envoyer un courriel à : mobile@fullcirclemagazine.org

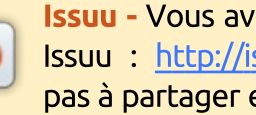

ez la possibilité de lire le Full Circle en ligne via ssuu.com/fullcirclemagazine. N'hésitez surtout et à noter le FCM, pour aider à le faire connaître ainsi qu' Ubuntu Linux.

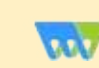

52

Magzster - Vous pouvez aussi lire le Full Circle online via Magzster: http://www.magzter.com/publishers/Full-Circle. N'hésitez surtout pas à partager et à noter le FCM, pour aider à le faire connaître ainsi qu'Ubuntu Linux.

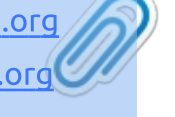

**FCM n° 138** 

Date de parution:

Dimanche 7 octobre 2018.

Vendredi 26 octobre 2018

Date limite:

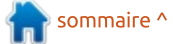